Université Abou Bekr Belkaid جامعة آبي بكر بلقاي<del>د</del> تلبساهُ مِنْ الجزائر

> **République Algérienne Démocratique et Populaire Ministère de l'Enseignement Supérieur et de la Recherche Scientifique**

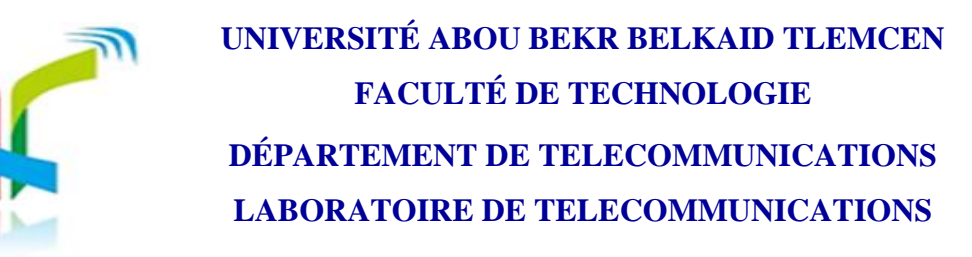

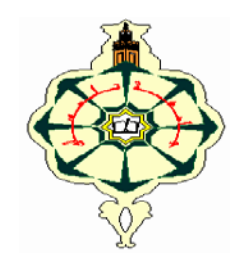

Mémoire pour l'obtention du diplôme de

**Master en Télécommunications**

**Option : Photonique et Réseaux Optiques de Télécommunications (PROTONS)**

# **Thème**

# *Consultation des services bancaires par téléphone mobile*

*Présenté par :*

**Melle DEROUAZE Chahrazed MelleELHABIRI Amina** 

# **Soutenu le 26 Mai 2016 devant le jury :**

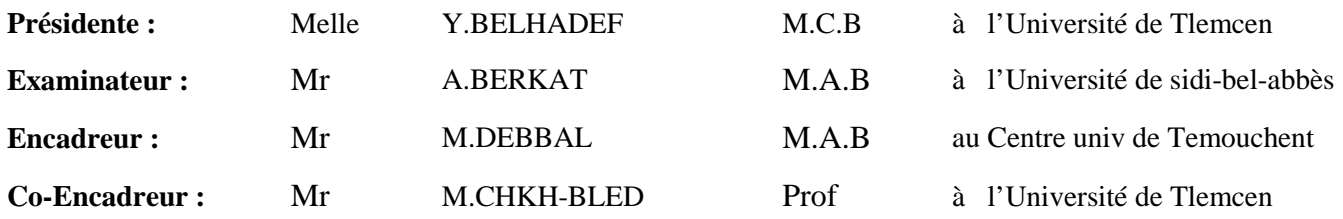

 **Année Universitaire 2015-2016**

# Remerciements

Tout d'abord, nous remercions le Dieu, notre créateur de nos avoir donné les forces, la volonté et le courage afin d'accomplir ce modestetravail.

Nous adressons le grand remerciement à notre encadreur : Mr: M.DEBBAL pour ses précieux conseils et ses dirigés durant toute la période du travail.

Nous tenons à remercier aussi notre Co-encadreur Mr : M.CHIKH-BLED pour ses efforts durant la période de notre formation.

Nous tenons également à remercier messieurs les membres de jury pour l'honneur qu'ils nos ont fait en acceptant de siéger à notre soutenance, tout particulièrement :

Mlle. BELHADEFpour nous avoir fait l'honneur de présider le jury de cette mémoire. Nous souhaitons exprimer notre gratitude à Mr.A.BERKAT d'avoir accepté d'examiner notre mémoire. Nous vous remercions pour l'intérêt que vous avez porté à ce travail et pour vos précieux conseils et remarques.

Sans oublier de remercier notre chère sœur et amie HAYET qui nous ont beaucoup aidés.

Finalement, nous tenons à exprimer notre profonde gratitude à nos familles qui nous ont toujours soutenues et à tout ce qui participe de réaliser ce mémoire. Ainsi que l'ensemble des enseignants qui ont contribué à notre formation.

# **DÉDICACES**

Rien n'est aussi beau à offrir que le fruit d'un labeur qu'on dédie du fond du cœur à ceux qu'on aime et qu'on remercie en exprimant La gratitude et la reconnaissance durant toute notre existence.

Je tiens à dédier ce travail aux personnes les plus chères à mon cœur, ma mère et mon père car c'est grâce à leurs soutiens que j'ai pu arriver à ce stade ; je souhaite que ce travail soit à la hauteur de tout ce qu'ils ont pu faire pour moi.

A mon grand-père que dieu le garde pour nous. A mes chères sœurs : NADIA ; SARRA MANEL ; MERYEM EL BATOUL et mes chers frères : MOHAMMED ELHADI , YOUNES et mon grand frère : RACHID .Sans oublier mon ange ANIS JAWED.

Ainsi que toute la famille DEROUAZE.

Une spéciale dédicace à mon binôme : AMINA, mes amis, toutes personnes qui me connaissent de loin ou de prés, en particulier : FATIHA, SIRINE , FAYZA ,SOUMIA, FATEMA , HAYET. A toute la promotion protons 2015/ 2016.

DEROUAZE chahrazed

# **DÉDICACES**

Avec l'aide du bon Dieu le tout puissant, on pu achever ce modeste travail que je dédie :

A mes très chers parents pour leur amour, leur patience, leur soutien et leur encouragement afin de m'assurer cette formation dans les meilleures conditions, et pour tout ce qu'ils ont fait pour moi. Que Dieu les garde et les préserve une bonne santé et longue vie.

A ma grand-mère.

A ma très chère et adorable sœur : HANANE.

A mon cher frère : ABDESSAMIE.

A mes oncles, tantes, cousins et cousines Et à toute ma famille qui m'a toujours soutenue.

Une spéciale dédicace à mon binôme: CHAHRAZED.

A tous mes très chers amis pour la merveilleuse ambiance qui caractérise notre amitié surtout : SOUMIA, FATIHA, FATIMA, ZOUKHA, HAYET, MERIEM, FAYZA, SIRINE.

A toutes les personnes qui ont participé de prés ou de loin à ma réussite, et qui m'ont aidé à en arriver jusqu'à cette étape de ma vie.

Aux personnes qui m'aiment, aux personnes que j'aime je dédie ce travail

Et enfin à toute la promotion PROTONS 2015-2016

Amina

# Table des matières

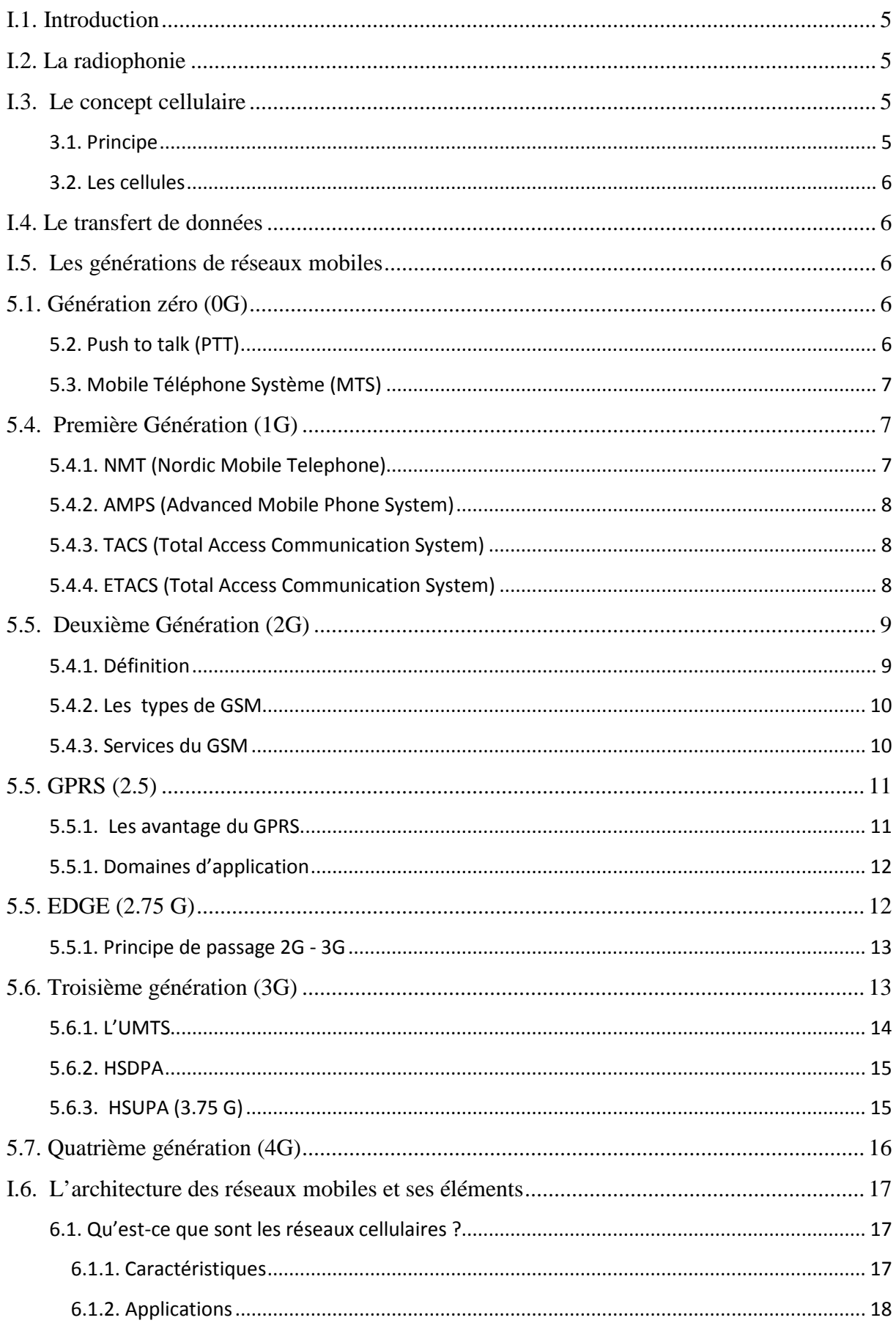

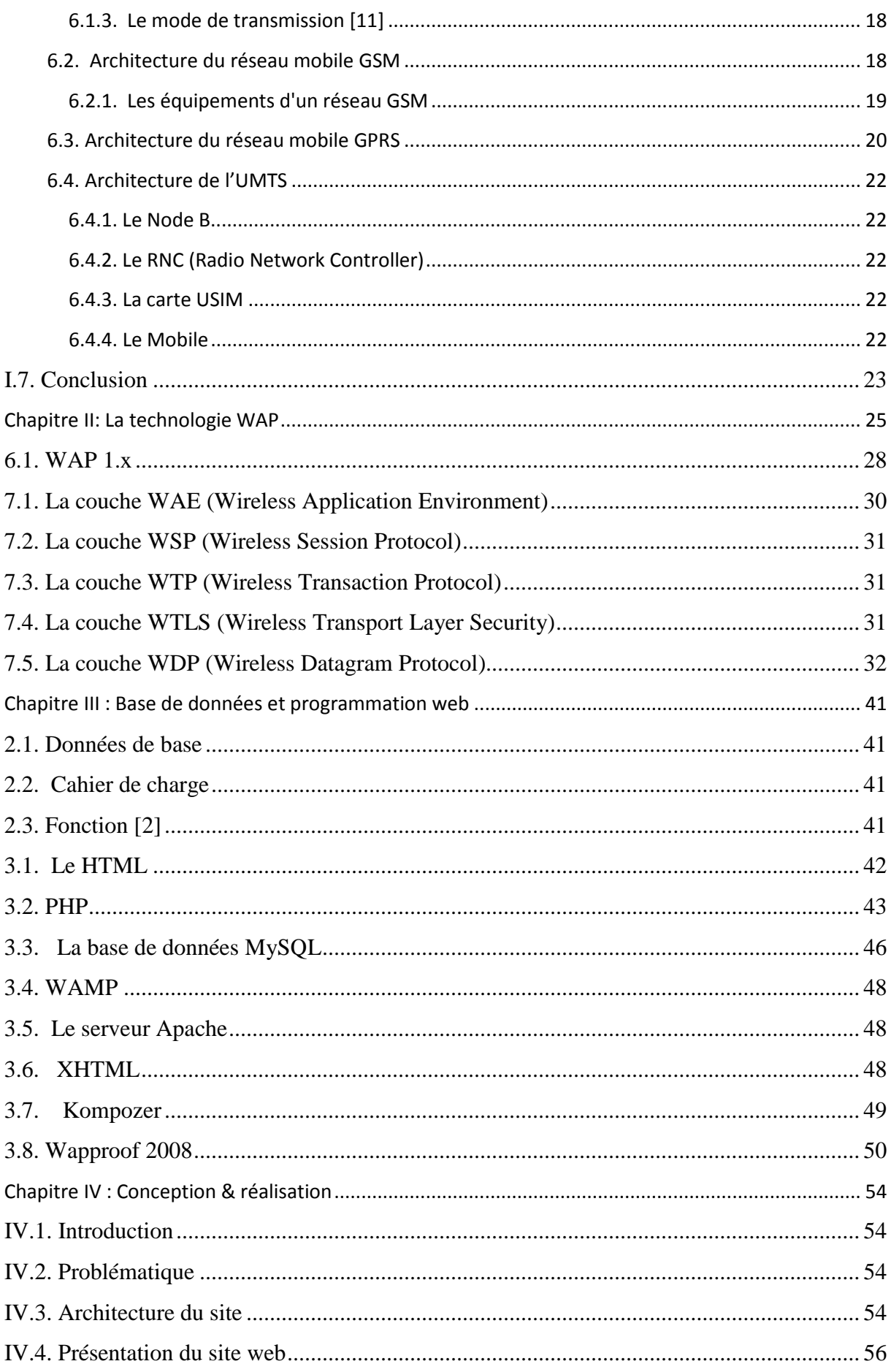

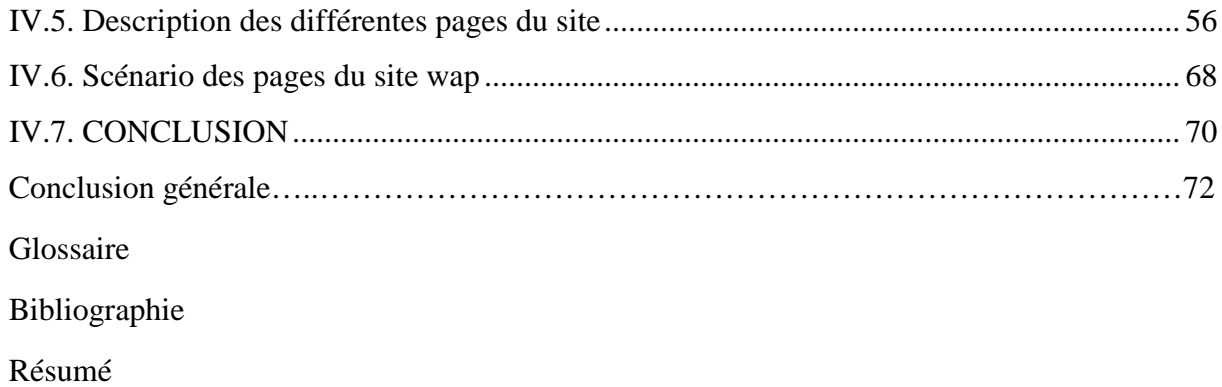

# Table des figures

# **Table des figures**

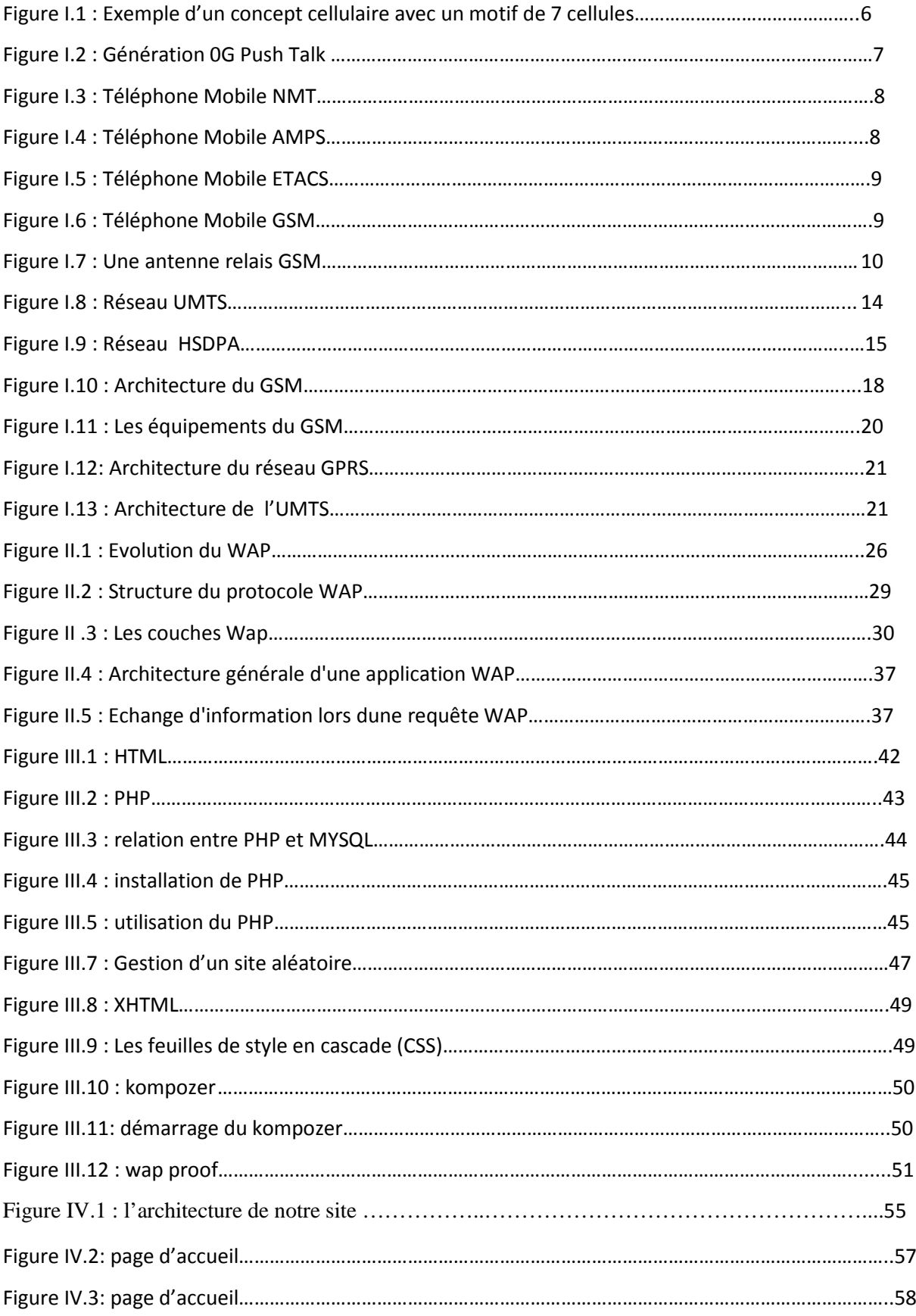

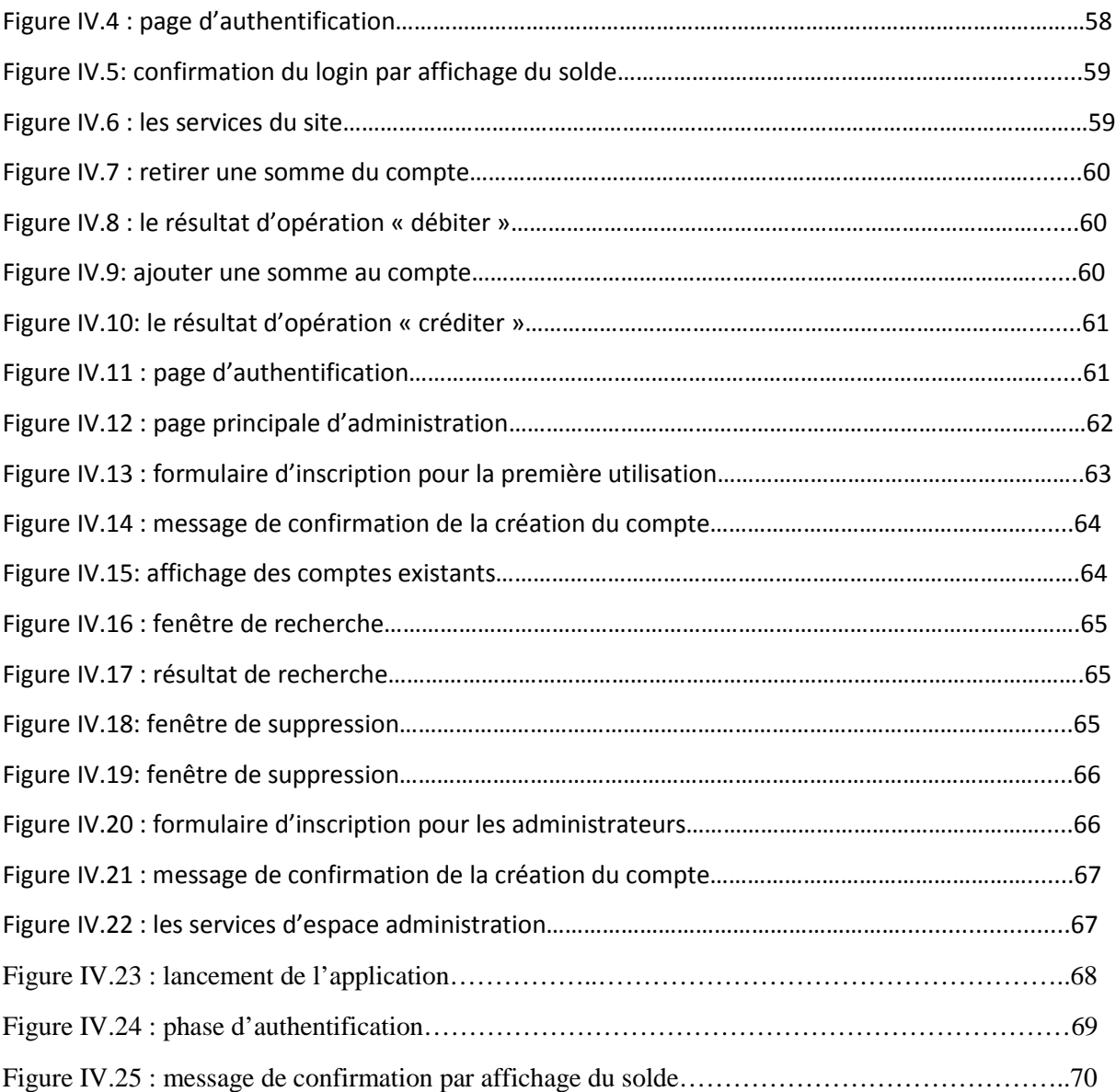

# Introduction générale

#### **Introduction générale**

L'industrie des communications mobiles a connu un essor prodigieux au cours de la dernière décennie. Elle s'est développée et progressée au delà de toutes les attentes ; ces progrès technologiques ont permis l'apparition d'une grande variété de nouveaux moyens permettant à un utilisateur d'accéder et d'utiliser l'information qui l'intéresse en tout lieu couvert par le réseau et à tout moment. A partir des années 1990 , les modèles de [Téléphone](http://www.gralon.net/articles/photo-et-video/telephonie-et-portables/article-le-telephone-328.htm) portable sont considérés comme étant de seconde génération (2G), Ces innovations sont à l'origine un véritable boom de la téléphonie mobile auprès du grand public, qui utilisaient notamment la norme GSM. Notons toutes fois que de nouvelles générations des réseaux mobiles sont apparus et d'autres sont en cours d'élaboration (GPRS, EDGE, UMTS…). Ces différents réseaux ont donné naissance à différentes générations de terminaux mobiles ainsi que des nouveaux services parmi lesquels le M-BANKING qui a été constaté un peu partout dans le monde, laissant en rade d'autres technologies aussi avantageuses et, répondant également aux attentes des utilisateurs. Cependant ces technologies ne sont pas toujours mises en œuvre partout où besoin en est, du fait soit de l'inaccessibilité pour certains et pour d'autres du fait de la méconnaissance de leur existence.

 Notre application est basée sur le protocole WAP , cette technologie dédiée à la mobilité , elle nous permet de bénéficier de l'internet mobile , d'où la plus part des terminaux mobiles sont compatibles avec le protocole WAP dans sa deuxième version WAP 2.0 .Grace à cette technologie on pourra surfer sur internet à n'importe quel moment et de n'importe quel endroit

Ce projet est constitué de quatre chapitres

Le premier chapitre est consacré à la présentation des réseaux de communications cellulaires ; en détaillant le réseau GSM, y compris son architecture, ses modes de transmission, ainsi que son principe de fonctionnement, ensuite un aperçu sur les principales générations des réseaux cellulaires qui l'ont succédé (GPRS, EDGE, UMTS).

Le deuxième chapitre sera réservé à la technologie WAP , qui nous donne un accès à l'internet via un terminal mobile (Fonctionnalités et Architecture matérielle)

Le troisième chapitre est consacré à une étude assez détaillée sur les outils et logiciels utilisés dans le projet coté serveur sous forme d'un tutoriel didacatiel relatif à la programmation , le Word Wide Web plus connu sous le nom de Web puis les bases de données et les systèmes de gestion de base de données ; aussi on a fait une présentation générale de la plate-forme WAPPROOF qui est utilisée coté client mobile en mettant l'accent sur l'interface d'utilisateur qui lui permet de réaliser ces applications et les différents modes de connexions. En outre , la mise en place de l'environnement ainsi que les outils nécessaires de développement sont expliqué dans ce chapitre .

 Le dernier chapitre est consacré à la description de la conception et de l'implémentation des différents outils utilisés durant ce projet .La dernière partie de ce chapitre sera réservé à l'application : architecture et étapes de réalisation.

Enfin, nous synthétisons l'essentiel de notre travail dans une conclusion générale.

# Chapitre I

# Les différentes générations mobiles

#### **Chapitre I : Les différentes générations mobiles**

### <span id="page-15-0"></span>**I.1. Introduction**

Dans la société industrielle moderne, les moyens de communication tiennent une place importante (notamment les services de phonie), ce qui donne à l'abonné la possibilité de passer sa communication à n'importe quel endroit (en voiture, en train, à pied...) en état de mobilité ou pas.

 La téléphonie mobile est un moyen de télécommunication par téléphone sans fil. Ce moyen de communication s'est largement répandu vers la fin des années 1990. [1]

 Le but de ce chapitre est de présenter des réseaux de communications cellulaires ; en détaillant le réseau GSM, y compris son architecture, ses modes de transmission, ainsi que son principe de fonctionnement, ensuite un aperçu sur les principales générations des réseaux cellulaires qui l'ont succédé (GPRS, EDGE, UMTS). [3]

#### <span id="page-15-1"></span>**I.2. La radiophonie**

 La téléphonie mobile est fondée sur la radiotéléphonie, ce qui veut dire la transmission de la voix s'effectue à l'aide d'onde radioélectrique. [1]

 Avant de définir la téléphonie mobile, il faut se fixer sur deux notions à savoir : le téléphonesans fil et le téléphone mobile. En effet un terminal sans fil est mobile à partir du moment où :

- il peut être joint au même numéro indépendamment de sa situation géographique sur un territoire étendu, couvert par plusieurs émetteurs et / ou récepteurs (appartenant à plusieurs réseaux) [30]

- une communication peut être maintenue au cours du déplacement.

### <span id="page-15-2"></span>**I.3. Le concept cellulaire**

**Le concept de base d'un réseau de radiotéléphonie cellulaire est d'une part la division du territoire couvert par un réseau en un ensemble d'espace appelés cellules et d'autre part le partage des canaux radio entre les cellules.**

### <span id="page-15-3"></span>**3.1. Principe**

Voici les caractéristiques principales de la téléphonie mobile :

Pour l'établissement de la communication, une paire de fréquences est attribuée à l'Abonné et lui est retirée à la fin de sa session de communication **[1]**

Une fois l'Abonné est en communication, il est pris en charge par une cellule et en se déplaçant, il quittera sa cellule pour une autre et à ce moment la nouvelle cellule le prend en charge, il n'y aura aucune interruption lors du transfert de sa communication vers la nouvelle cellule, tout ce processus se fait automatiquement **[1]**

Lorsqu'une paire de fréquences est allouée à un Abonné, celle-ci peut être réutilisée dans une autre cellule non-adjacente à la première afin d'éviter les interférences**. [1]**

# <span id="page-16-0"></span>**3.2. Les cellules**

Les réseaux de téléphonie mobile sont basés sur la notion de cellule, c'est-à-dire des zones circulaires qui se chevauchent afin de couvrir une zone géographique. [1]

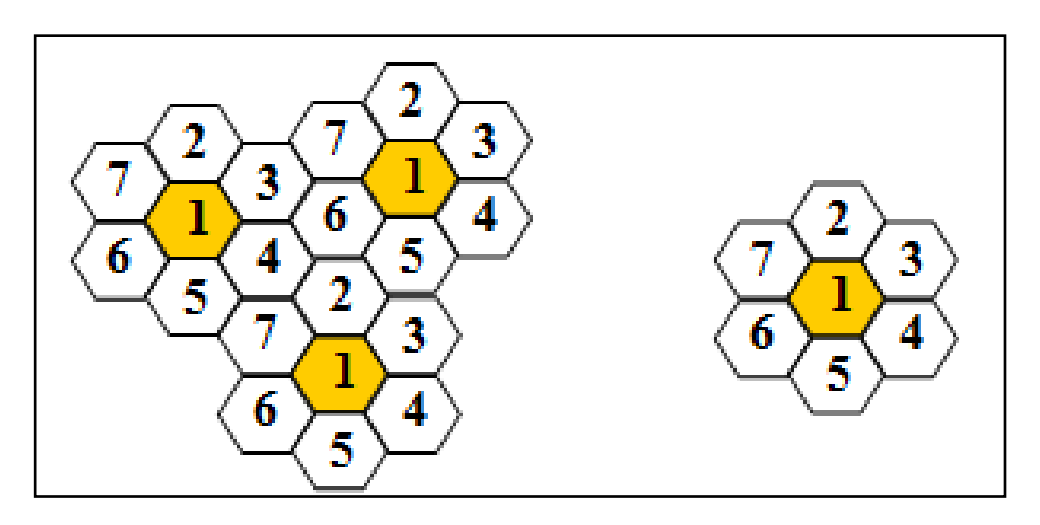

**Figure I.1:Exemple d'un concept cellulaire avec un motif de 7 cellules [3]**

# <span id="page-16-1"></span>**I.4. Le transfert de données**

 Le transfert de données autres que la voix par mobile n'est pas facilement réalisable. En effet, dans le cas d'un téléphone fixe, il faut utiliser un modem car nous sommes dans un environnement analogique. Or un terminal mobile est numérique. Il ya a dans un mobile un système transformant la voix (analogique) en un signal numérique (suite de bits). Avant d'être transmis par voie hertzienne, il subit une compression par un algorithme prévu pour la voix. [4].

# <span id="page-16-2"></span>**I.5. Les générations de réseaux mobiles**

Le téléphone mobile se développe suivant les différentes générations du mobile :

# <span id="page-16-3"></span>**5.1. Génération zéro (0G)**

La génération zéro de téléphonie mobile notée (0G) s'agissait principalement des standards suivants :

# <span id="page-16-4"></span>**5.2. Push to talk (PTT)**

 Le push to talk ou press to transmit (PTT) (service réseau) est un service vocal sur IP en temps réel qui utilise un réseau de 0 G. PTT assure la communication vocal en

direct sur appui d'une seule touche. L'utilisation du PTT permet une conversation avec une ou un groupe de personne. [5]

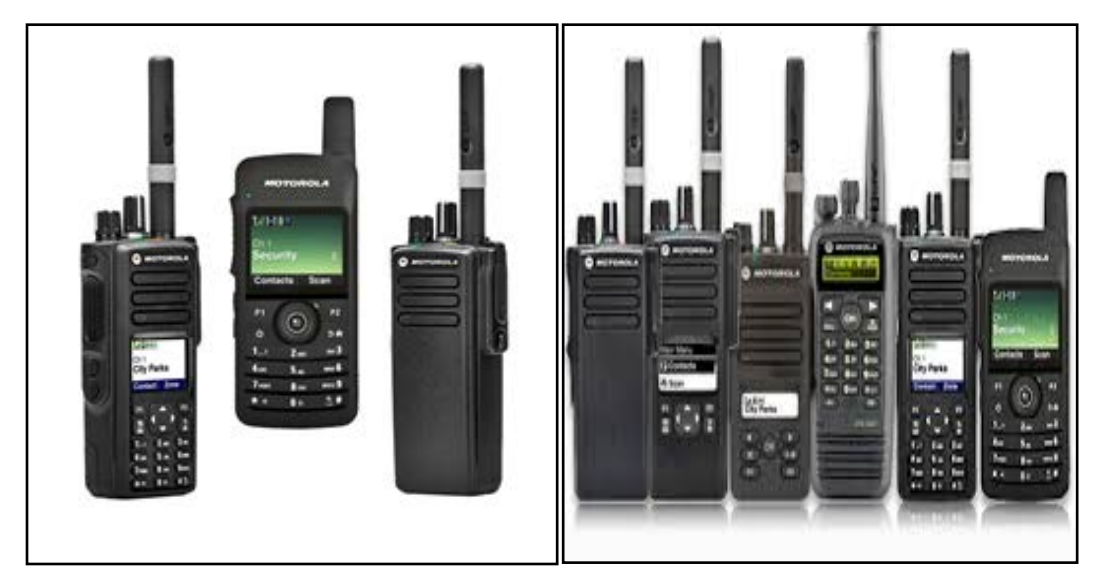

**Figure I.2 : Génération 0G Push Talk**

### <span id="page-17-0"></span>**5.3. Mobile Téléphone Système (MTS)**

 Le mobile téléphone système (MTS) était l'un des premiers standards de la téléphonie mobile. Ce système fonctionnait avec l'assistance d'opératrices téléphoniques dans les deux sens. Ce qui signifiait que si vous étiez appelé d'un téléphone fixe, l'appel parvenait à une opératrice qui vous passait la communication .De la même manière, pour appeler vers l'extérieur vous passiez par une opératrice qui vous demandait votre numéro de téléphone portable et le numéro que vous cherchiez à joindre, puis établissait la connexion. [4].

# <span id="page-17-1"></span>**5.4. Première Génération (1G)**

La première génération de téléphonie mobile (notée 1G) possédait un fonctionnement analogique et était constituée d'appareils relativement volumineux. Il s'agissait principalement des standards suivants :

### <span id="page-17-2"></span>**5.4.1. NMT (Nordic Mobile Telephone)**

 Qui utilisait des fréquences de 450 MHz puis 900 MHz desservant 180 puis 1999 canaux. [4]

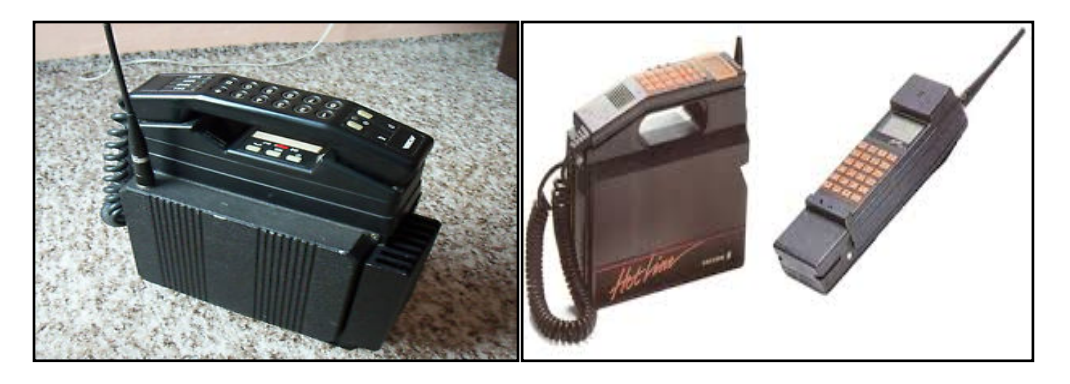

**Figure I.3 : Téléphone Mobile NMT**

## <span id="page-18-0"></span>**5.4.2. AMPS (Advanced Mobile Phone System)**

Apparu en 1976 aux Etats Unis, constitue le premier standard de réseau cellulaire .Utilisé principalement Outre-Atlantique, en Russie et en Asie. Les fréquences oscillaient entre 800 et 900 MHz pour desservir 832 canaux. [4]

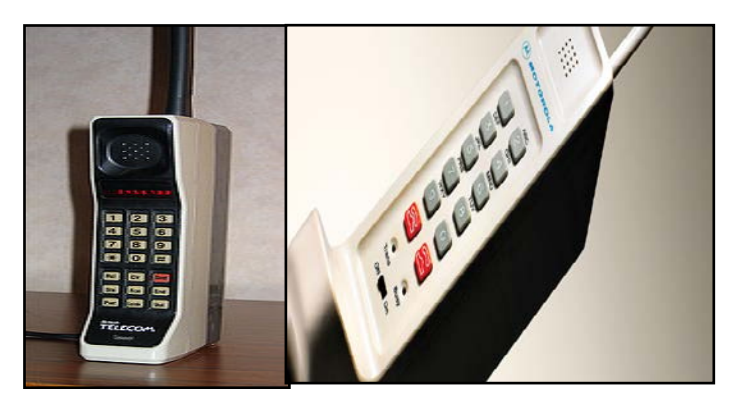

**Figure I.4 : Téléphone Mobile AMPS**

# <span id="page-18-1"></span>**5.4.3. TACS (Total Access Communication System)**

 Est la version européenne du modèle AMPS .Utilisé en Angleterre, puis en Asie (Hong-Kong et Japon) [4]

# <span id="page-18-2"></span>**5.4.4. ETACS (Total Access Communication System)**

Est une version améliorée du standard TACS développé au Royaume-Uni utilisant un nombre plus important de canaux de communication. [4]

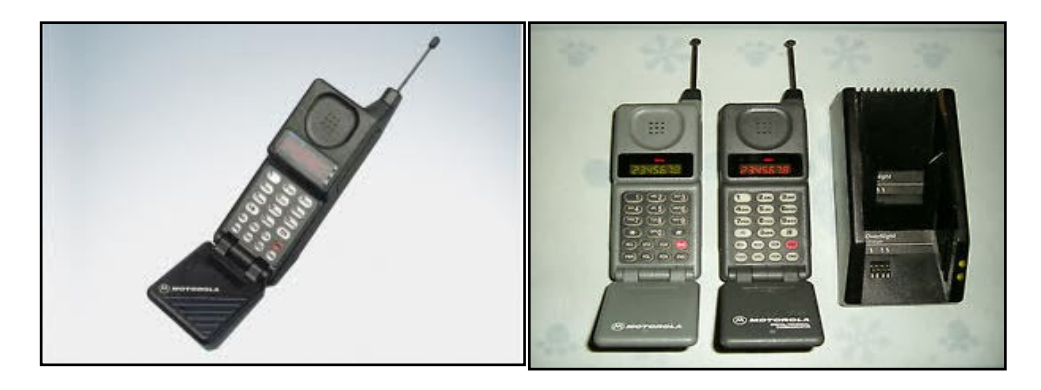

**Figure I.5 : Téléphone Mobile ETACS**

## <span id="page-19-0"></span>**5.5. Deuxième Génération (2G)**

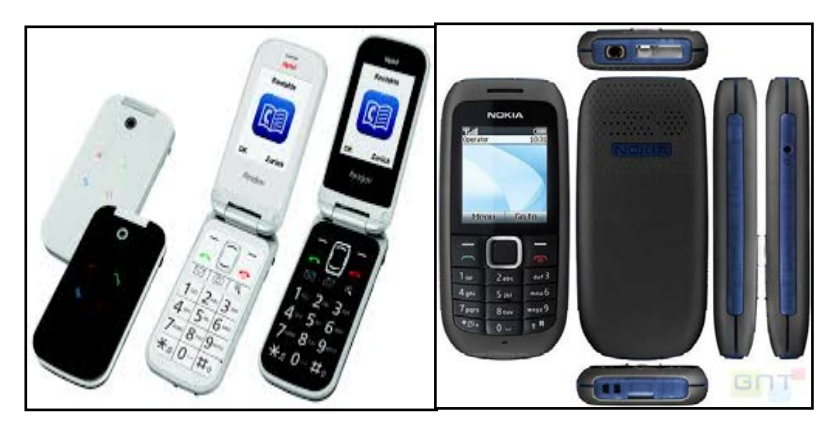

**Figure I.6 : Téléphone Mobile GSM**

#### <span id="page-19-1"></span>**5.4.1. Définition**

GSM (Global System for Mobile communication) est le nom de la technique de téléphonie mobile cellulaire de deuxième génération (2G) [2] .élaborée au cours des années 80 et 90, commercialisé en 1992. [17]

GSM se caractérise notamment par la possibilité d'avoir un échange vocal pour un débit maximal théorique de 9,6 kbit/s. Elle a également permis à l'utilisateur équipé d'un terminal mobile de transférer des données numériques de faible volume (principalement du texte, avec les SMS ou des photos, avec les MMS). Aujourd'hui, la plupart des téléphones portables et Smartphones sont au minimum compatibles avec cette technologie.

Dans cellule GSM typique (macro cellule), les mobiles peuvent être situés jusqu'à 35 Km de la station de base pour le GSM900 et 2Km (mini cellule) pour le DCS1800 (puissance plus faible, atténuation plus importante avec la distance). [6]

### <span id="page-20-0"></span>**5.4.2. Les types de GSM**

- *BCS (850 et 1900)*
- *DCS 1800*

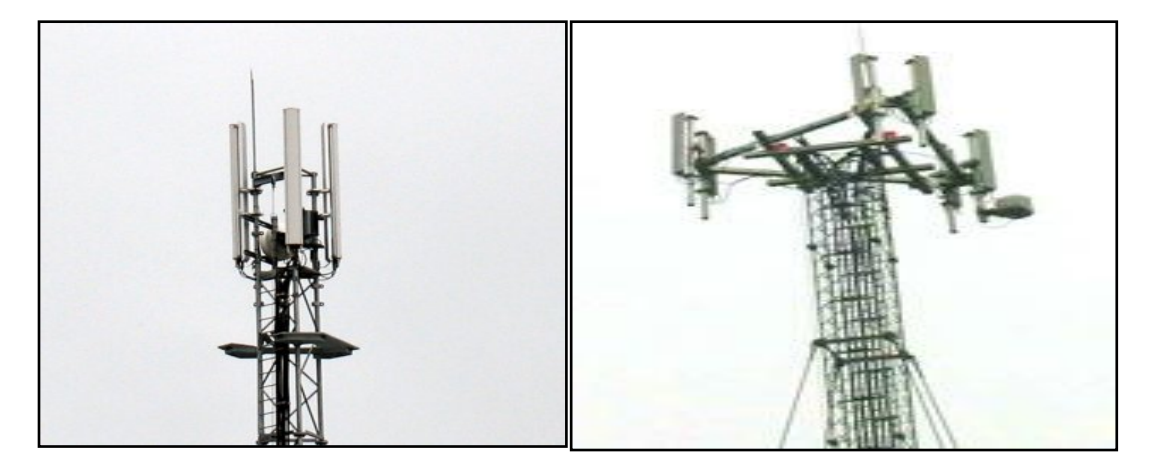

**Figure I.7 : Une antenne relais GSM**

### <span id="page-20-1"></span>**5.4.3. Services du GSM**

Le réseau GSM permet plusieurs services : [4]

- Les messages écrits courts ou SMS ainsi que leur successeur, le MMS ou MultiMedia Messaging Service.
- La voix.
- Le CellBroadcast (diffusion dans les cellules), qui permet d'envoyer le même SMS a tous les abonnés a l'intérieur d'une zone géographique.
- Les services supplémentaires (renvois d'appels, présentation du numéro, etc.).
- les servicesa valeur ajoutée comme par exemple les services de localisation (Location Based Services), d'information a la demande (météo, horoscope), de banque (consultation de compte, recharge de compte prépayés).

# <span id="page-21-0"></span>**5.5. GPRS (2.5)**

Le GPRS est une norme de téléphonie mobile dérivée du GSM offrant un débit de transfert de données plus élevés. C'est une extension du protocole GSM plus adapté à la transmission des données.[10]

Le GPRS permet de fournir une connectivité IP constamment disponible à une station mobile (MS), mais les ressources radio sont allouées uniquement quand les données doivent être transférées, ce qui permet d'en économiser. [10]

Le GPRS offre un débit pouvant atteindre 171Kbit/s et offre les services tels que : [17]

- La transmission des données (images, vidéos, texte, sons)

- Le Web

- La messagerie

En pratique le GPRS offre un débit de 13Kbit/s et ce débit ne permet pas de télécharger des fichiers de grand volume comme les films.

Le GPRS permet de nouveaux usages que ne permettait pas la norme GSM, généralement catégorisés par les classes de services suivants : [4]

• Services point à point (PTP), c'est-à-dire la capacité à se connecter en mode clientserveur à une machine d'un réseau IP.

• Services point à multipoint (PTMP), c'est-à-dire l'aptitude à envoyer un paquet à un groupe de destinataires (Multicast).

#### <span id="page-21-1"></span>**5.5.1. Les avantage du GPRS**

Le GPRS (General Packet Radio Service) offre de nombreux avantages. Parmi les plus significatifs, on peut noter :

• une augmentation significative de la vitesse de transmission entre 30 et 40 Kbit/s dans une première phase et plus de 100 Kbit/s à moyen terme. La vitesse maximale théorique est de 171.2 Kbit/s. [2]

• le GPRS repose sur le protocole IP (Internet Protocol), ce qui garantit une compatibilité maximale avec les réseaux Internet et intranet. [2]

• Le GPRS utilise les réseaux actuels de GSM, moyennant quelques adaptations techniques (à l'inverse de l'UMTS qui nécessitera des investissements techniques extrêmement couteux). [2]

• pas de nouvelle autorisation réglementaire pour offrir des services commerciaux GPRS.

Outre la vitesse de transmission, le GPRS se distingue fondamentalement du GSM par son mode de commutation :

• le GSM est basé sur une commutation de circuits (GSM-CS), la transmission de données suppose ainsi l'attribution d'une ligne dédiée que seuls les utilisateurs concernés peuvent utiliser. [2]

• Le GPRS utilise la commutation de paquets et le routage de ceux-ci. Le GPRS peut ainsi utiliser les inévitables temps morts inhérents à toute connexion pour accroitre la disponibilité de transmission [2]

#### <span id="page-22-0"></span>**5.5.1. Domaines d'application**

La plus part des opérateurs offrent des services GPRS destinés :

• Aux entreprises (accès mobile à l'internet de l'entreprise, bases de données, transfert de fichiers, courrier électronique, agenda et carnet d'adresses, etc.…)

• Aux particuliers (accès plus aisé à des services de type WAP ou portails mobiles , courrier électronique ,etc. ).

 Par ailleurs, grâce au recours à des paquets de taille réduite afin d'en faire passer le plus grand nombre dans une tranche de temps réduites, le GPRS convient bien au développement d'applications de mobile commerce comprenant notamment une opération de paiement en ligne.

 Les premières applications fonctionnant sur GPRS seront essentiellement des applications IP en point (accès web, e-mail, etc.).Des applications point-multipoint seront supportée en GPRS phse2, comme la diffusion d'informations (trafic routier, gestion de flottes, etc.) et les applications de téléconférences. [2]

#### <span id="page-22-1"></span>**5.5. EDGE (2.75 G)**

 Le standard EDGE (Enhanced Data Rates for GSM Evolution.) est une évolution de la norme GSM, modifiant le type de modulation. Tout comme la norme GPRS, le standard EDGE est utilisé comme transition vers la troisième génération de téléphonie mobile (3G). On parle ainsi de 2.75G pour désigner le standard EDGE. EDGE utilise une modulation différente de la modulation utilisée par GSM (EDGE utilise la modulation 8- PSK), ce qui implique une modification des stations de base et des terminaux mobiles. L'EDGE permet ainsi de multiplier par un facteur 3 le débit des données avec une couverture plus réduite.

Dans la théorie EDGE permet d'atteindre des débits allant jusqu'à 384 kbit/s pour les stations fixes (piétons et véhicules lents) et jusqu'à 144 kbit/s pour les stations mobiles véhicules rapides). [7]

Le standard EDGE offre plusieurs services comme : [6]

- Média
- Téléchargement d'application
- Messagerie
- Conférence vidéo
- Connexion internet

#### <span id="page-23-0"></span>**5.5.1. Principe de passage 2G - 3G**

Pour mettre en place un réseau de la 3<sup>ème</sup> génération, un opérateur doit compléter son offre existant par rapport aux nouveaux services en mode paquet complétant ainsi les réseaux GSM et GPRS.[1]

Le réseau de la 3<sup>ème</sup> génération demande l'exploitation de nouveaux matériels comme : la Station Radio de Base, appelé Node B, et le Contrôleur de réseau radio, le RNC (Radio Network Controller). Les modifications matérielles sont importantes, si on veut faire le passage de la 2ème génération à la 3ème génération, les investissements en architecture sont conséquents puisque le mode de communication entre les terminaux 3G et les BTS (appelé Node B) est différent.[1]

 La technologie UMTS utilise la largeur de la bande passante de 5MHz pour le transfert de la voix et de données avec des débits pouvant aller de 384Kbit/s à 2Mbit/s. [1]

# <span id="page-23-1"></span>**5.6. Troisième génération (3G)**

 À l'automne 2004, la téléphonie mobile de troisième génération fait son apparition en France. Ce n'est pas une révolution de la même ampleur que la 2G dans les années 90, mais elle a fait évoluer les usages : accès haut débit à l'internet sans fil, visiophonie et messages vidéo ainsi que la réception de la télévision sur le téléphone... [8]

 La 3ème Génération de téléphonie représentée par 3G offre des débits variables et importants aux utilisateurs de façon à leur permettre de communiquer et de réaliser aisément des applications multimédias telles que la transmission de vidéo, la vidéo - conférence ou l'accès à l'Internet haut débit. [1]

 Les réseaux 3G utilisent des bandes de fréquences différentes des réseaux précédents : 1885 - 2025MHz et 2110 - 2200MHz [1]

Il existe plusieurs formes de 3G dans le monde, le CDMA2000 surtout présent aux Etats-Unis, l'UMTS reposant sur les fondations du GSM en Europe et un dernier venu, qui n'est pasencore déployé commercialement : le TD-SCDMA chinois, demi-frère asiatique de l'UMTS, dont il partage certaines caractéristiques. [9]

Il existe plusieurs modèles dans la troisième génération, les plus connus sont :

# <span id="page-24-0"></span>**5.6.1. L'UMTS**

Abréviation d'Universel *Mobile Télécommunications System,* l'UMTS désigne une des technologies de téléphonie mobile européenne de  $3<sup>e</sup>$  génération. Elle permet théoriquement des débits de transfert de 1,92Mbps (environ 2Mbps), mais les débits offerts par les opérateurs dépassent rarement 384 kbit/s. Néanmoins ce débit est nettement supérieur à celui du GSM qui est de 9,6Kbps [10].L'UMTS permet donc le transfert simultané de voix et de données à haut débit.

Le débit est différent suivant le lieu d'utilisation et la vitesse de déplacement de l'utilisateur : [9]

En en zone rurale : 144 kbit/s pour une utilisation mobile (voiture, train, etc.).

En en zone urbaine : 384 kbit/s pour une utilisation piétonne.

En dans un bâtiment : 2 000 kbit/s depuis un point fixe.

Grâce à sa vitesse accrue de transmission de données, l'UMTS ouvre la porte à des nouvelles applications et des nouveaux services(concernent surtout l'aspect vidéo : visiophonie, MMS vidéo, vidéo à la demande, télévision). [10]

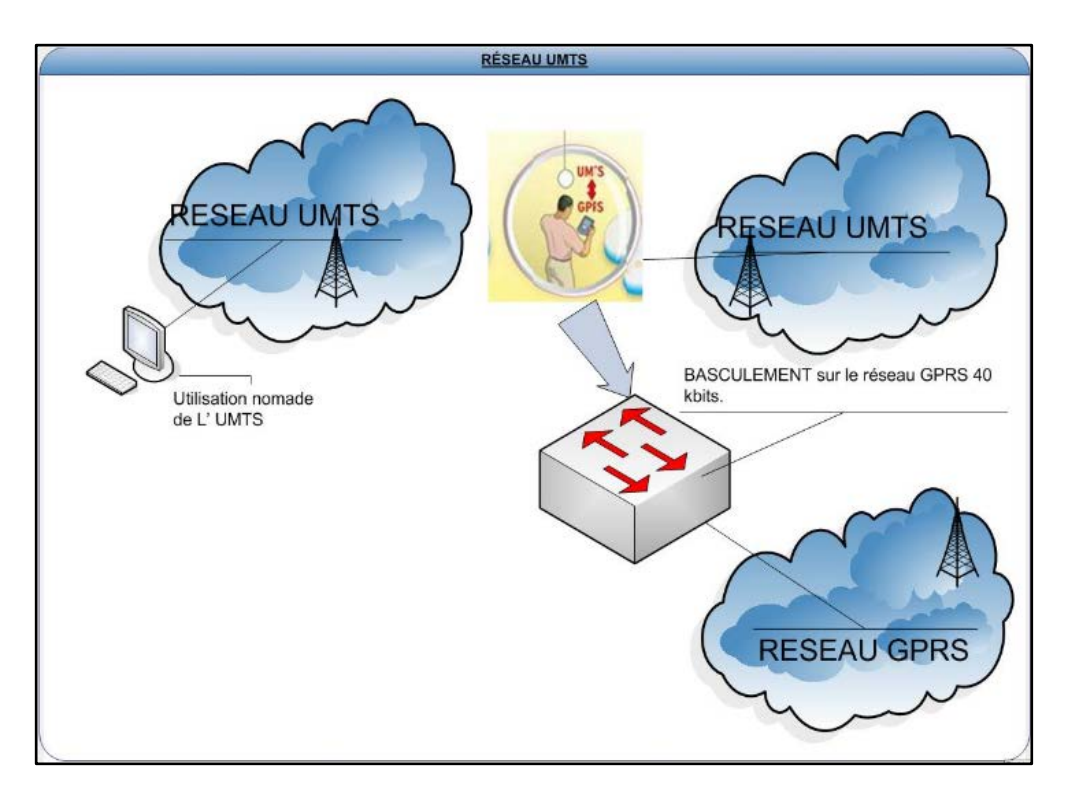

**Figure I.8 : Réseau UMTS**

# <span id="page-25-0"></span>**5.6.2.**HSDPA

 Encore appelé "Super 3G" ou encore "3,5G", le HSDPA (High Speed DownlinkPacket Access) est une technologie de téléphonie mobile à très haut débit [1] De la même façon que les réseaux 2G ont connu une évolution en débits entre le mode GPRS et l'amélioration EDGE, les réseaux 3G UMTS ont un mode amélioré qualifié de **3,5G** (ou 3G+ chez certains opérateurs) sous la forme de la technologie HSDPA (High Speed DownlinkPacket Access).

 Le High Speed DownlinkPacket Access (abrégé en HSDPA) est un protocole pour la téléphonie mobile parfois appelé 3,5 G, 3G+, ou encore turbo 3G dans sa dénomination commerciale. [9]

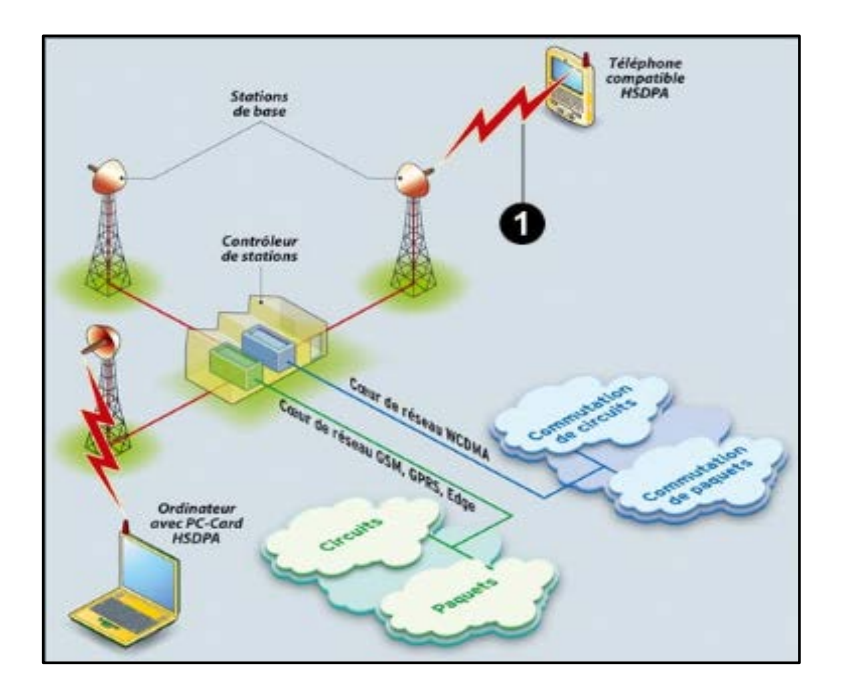

**Figure I.9: Réseau HSDPA**

# <span id="page-25-1"></span>**5.6.3. HSUPA (3.75 G)**

Après l'HSDPA, la technologie HSUPA (High speed uplinkpacketaccess) permet aux utilisateurs de téléphonie mobile de troisième génération de transmettre des contenus multimédias volumineux L'accès à internet à haute vitesse via des mobiles est le défi des opérateurs pour ces prochaines années. Les utilisateurs devenant de plus en plus mobiles, les réseaux de téléphonie mobile doivent devenir aussi performants que les accès à internet par le réseau fixe. Si en l'an 2000, [9] tout le monde pensait que la téléphonie mobile de troisième génération (3G ou UMTS) allait ouvrir la voie à la vidéoconférence, en 2007, après le flop de cette application, les vrais besoins se sont révélés être dans l'échange de données entre mobile et fixe. Et vice-versa. [9]

### <span id="page-26-0"></span>**5.7. Quatrième génération (4G)**

Le terme «4G» se réfère à la quatrième génération de la technologie de réseau de téléphonie cellulaire On utilise le « 4G » en comparaison à la 3G, qui permet déjà un débit confortable sur les appareils mobiles qui en sont équipés. Le réseau utilise la technologie LTE (Long Term Evolution) et offre un accès au très haut débit, qui peut aller jusqu'à 100 mégabits/seconde. Le débit est comparable à celui proposé par la fibre optique chez soi. [7]

Il est basé sur un cœur de réseau IP, les utilisateurs mobiles peuvent accéder ou échanger des informations indépendamment de leurs positions, du temps et en utilisant des équipements différents. Les réseaux 4G sont des réseaux hybrides qui intègrent différentes topologies et plateformes réseaux. [2]

Les avantages de la 4G sont directement liés à l'accès data sur un appareil mobile : [7]

• Téléchargement des données plus rapide avec un débit cinq fois supérieur à celui de la

3G

- Un accès aux vidéos en streaming sans temps de latence.
- Des appels vidéo de meilleure qualité...

Plusieurs conditions sont nécessaires pour en profiter : [7]

- Disposer d'un Smartphone et d'un forfait compatibles 4G,
- Être dans une zone couverte par le réseau 4G. C'est le cas dans de plus en plus de grandes villes.

Certaines tablettes peuvent également être compatibles avec la 4G.

Avec le réseau 4 G, un utilisateur accède à ses données ou qu'il se trouve : à son domicile ou dans son entreprise (Bluetooth, UWB ou Wifi), dans la rue (UMTS) ou même dans les lieux publics équipés de hot spots. [9]Et offre de plus rapide services aux utilisateurs avec des taux de données supérieurs à 100 Mbit/s cette génération de réseau mobile peut représenter une solution capable pour satisfaire tous les besoins de communication des utilisateurs en générales, par la quelle un seul terminal offre une expérience incluant la voix, le multimédia et plusieurs autres services. [2]

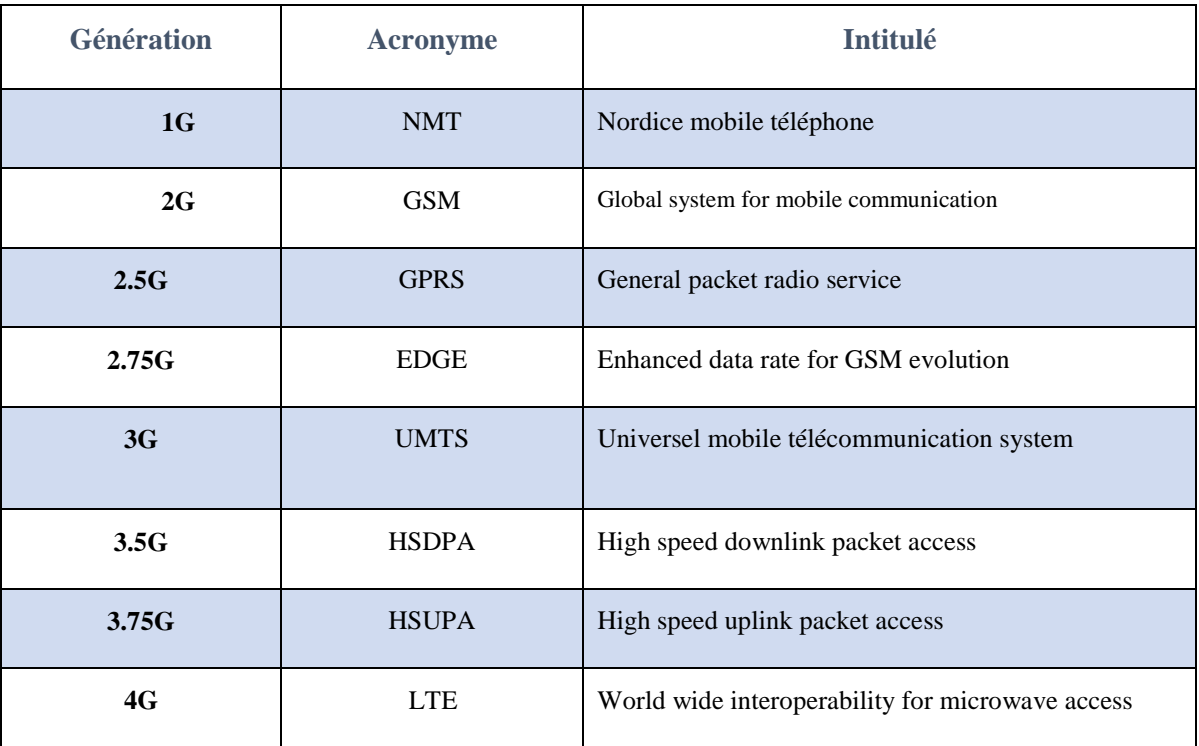

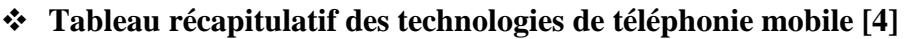

**Tableau 1 : Les différentes générations de téléphonie mobile**

# <span id="page-27-0"></span>**I.6. L'architecture des réseaux mobiles et ses éléments**

# <span id="page-27-1"></span>**6.1. Qu'est-ce que sont les réseaux cellulaires ?**

Les réseaux mobiles ont pour but de permettre l'extension de la zone géographique couverte en fonction de l'augmentation du nombre d'utilisateurs. Il permet l'utilisation simultanée de millions de téléphones sans fil, immobiles ou en mouvement, y compris lors de déplacements à grande vitesse et sur une grande distance. Canaux disponibles. [11]

### <span id="page-27-2"></span>**6.1.1. Caractéristiques**

Un réseau de téléphonie mobile a une structure « cellulaire », c'est-à-dire qu'elle permet de réutiliser de nombreuses fois les mêmes fréquences (dans un même pays, aux heures d'affluence, plusieurs millions d'appareils sont en service avec (dans le cas du GSM) seulement 600 canaux disponibles). [11]

- Ce sont des liaisons duplex.
- Il y a un émetteur et un récepteur omnidirectionnels.
- Il y a un sous-réseau fixe de points d'accès.

## <span id="page-28-0"></span>**6.1.2. Applications [11]**

- La téléphonie mobile
- les réseaux radio.

## <span id="page-28-1"></span>**6.1.3. Le mode de transmission [11]**

- Le support physique aérien.
- La propagation des ondes par trajets multiples (propagation dans plusieurs directions).
- Les nombreuses réverbérations et atténuations dues à l'environnement (collines, immeubles).

# <span id="page-28-2"></span>**6.2. Architecture du réseau mobile GSM**

Le réseau GSM a pour premier rôle de permettre des communications entre abonnes mobiles (GSM) et abonnes du réseau téléphonique commute (RTC – réseau fixe).

Le réseau GSM s'interface avec le réseau RTC et comprend des commutateurs.

Le réseau GSM se distingue par un accès spécifique : la liaison radio.

Le réseau GSM est compose de trois sous ensembles :

- Le sous système radio BSS (Base Station Sub-system) assure et gère les transmissions radios [14]
- Le sous système d'acheminement NSS Network Sub System (on parle aussi de SMSS Switching and Management Sub-System pour parler du sous système d'acheminement). Le NSS comprend l'ensemble des fonctions nécessaires pour appels et gestion de la mobilité. [14]
- Le sous-système d'exploitation et de maintenance OSS (OperationSub-System) qui permet a l'opérateur d'exploiter son réseau. [14]

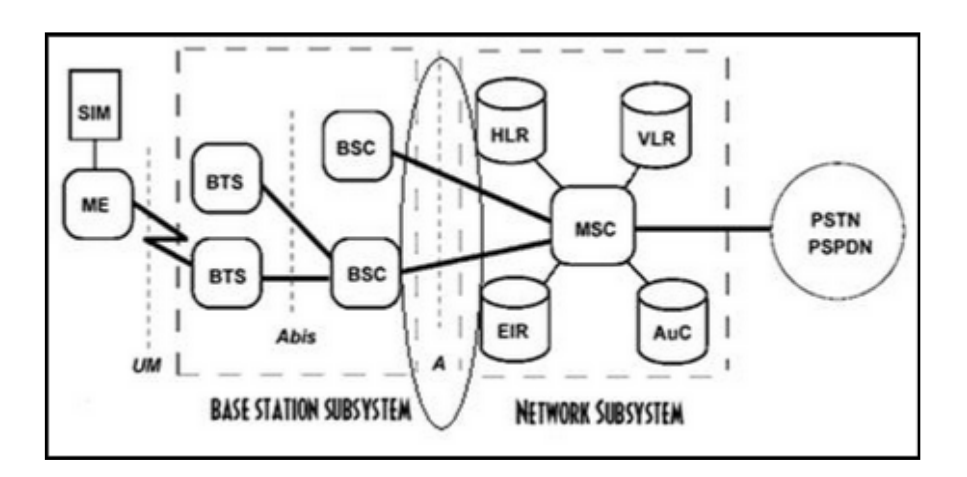

**Figure I.10 : Architecture du GSM**

### <span id="page-29-0"></span>**6.2.1. Les équipements d'un réseau GSM**

Les fonctions mises en œuvre dans le réseau GSM sont celles requises dans tout réseau mobiles comme la numérotation. L'acheminement vers un usager mobile, le transfert de cellules... etc. [6]

- BTS (Base Transceiver Station) : ensemble d'émetteurs / récepteurs gérant une cellule (Assure la réception les appels entrant et sortant des équipements mobiles). [14]
- BSC (Base Station Controller) : contrôleur des BTS, il réalise une première Concentration de circuits, il s'occupe de la gestion des ressources radio (allocation des Canaux, …), et il assure le contrôle des stations de bases.

Les BTS et les BSC constituent ce qu'on appelle le (BSS) le sous système radio.

• MSC : (Mobile Service Switching Center) : commutateur du réseau GSM en mode Circuit, il gère l'établissement de circuit à travers le réseau, il assure la commutation Des informations sur l'identité et la localisation des visiteurs du réseau.

- HLR : (Home Location Register) : base de données globale du réseau GSM, dans Laquelle les profils de services des abonnés, la localisation des abonnées et la gestion De la sécurité sont enregistrés, à laquelle est associée une autre base d'authentification
- L'AUC. (Base de données assurant le stockage des informations sur l'identité et la Localisation des abonnées). [14]
- AUC : Authentification Center (centre d'authentification). Assure l'authentification Des terminaux du réseau.
- Le HLR, le VLR et MSC constituent ce qu'on appelle (NSS) le sous-système réseau.
- GMSC (Geteway Mobile Switching Center) : le MSC passerelle, passerelle vers les Autres réseaux GSM, le RTC et l'international.
- SMSC (Short Message Service Center) : entité pour le traitement des messages courts.
- NMC : permet une administration générale du réseau par un contrôle centralisée.
- OMC : permet une supervision locale des équipements.
- MS : (Mobile Station) : terminal mobile de l'utilisateur
- L'ensemble NMC, OMC, AUC constituent le sous system opérationnel << OSS >>.[14]

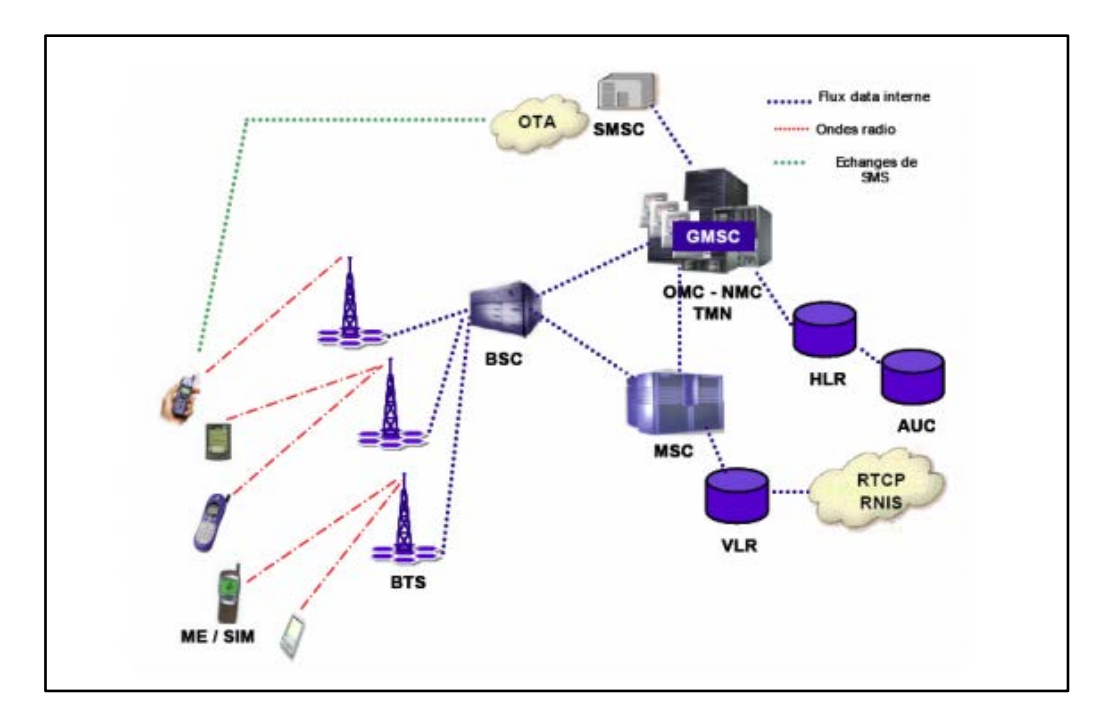

**Figure I.11: Les équipements du GSM**

# <span id="page-30-0"></span>**6.3. Architecture du réseau mobile GPRS**

L'intégration du GPRS dans une architecture GSM nécessite l'adjonction de nouveaux nœuds réseau appelés GSN (GPRS Support Node ) situés sur un réseau fédérateur (backbone): [2]

• Le SGSN (Serving GPRS Support Node, soit en français Nœud de support GPRS de service), routeur permettant de gérer les coordonnées des terminaux de la zone et de réaliser l'interface de transit des paquets avec la passerelle GGSN.

• Le GGSN (Gateway GPRS Support Node, soit en français Nœud de support GPRS passerelle), passerelle s'interfaçant avec les autres réseaux de données (internet). Le GGSN est notamment chargé de fournir une adresse IP aux terminaux mobiles pendant toute la durée de la connexion.

• Le module BG pour la sécurité Les recommandations introduisent le concept de BG (Border Gateway) qui permettent de connecter les réseaux GPRS via un réseau fédérateur et qui assurent les fonctions de sécurité pour la connexion entre ces réseaux. Ces BG ne sont néanmoins pas spécifiés par les recommandations mais elles jouent le rôle d'interface avec les autres PLMN (Public Land Mobile Network) permettant ainsi de gérer les niveaux de sécurité entre les réseaux (entre 2 réseaux de 2 opérateurs concurrents par exemple). [14]

• Le routeur IP L'opérateur peut prendre le parti de gérer et d'administrer ses propres routeurs IP afin d'ouvrir le réseau GPRS vers les réseaux de données externes.

• Le module PCU sur les BSC et le module CCU sur les BTS La mise en place d'un réseau GPRS au contraire du réseau UMTS ne nécessite pas de couvrir le territoire avec de nouvelles antennes puisque l'architecture GSM est réutilisée. Néanmoins, des modifications sont apportées en ajoutant des composants sur les structures de couverture du réseau GSM. · Sur les antennes – les BTS – est ajoute un module CCU (Channel Codec Unit). Cette entité permet de gérer les envois d'informations vers le module SGSN. · La norme GPRS introduit également un équipement appelé PCU (Packet Control Unit) généralement situe sur les BTS , les BSC ou le SGSN. Le PCU a pour fonction de gérer l'échéancier de transmission et l'acquittement des blocs sur les canaux de données. [14]

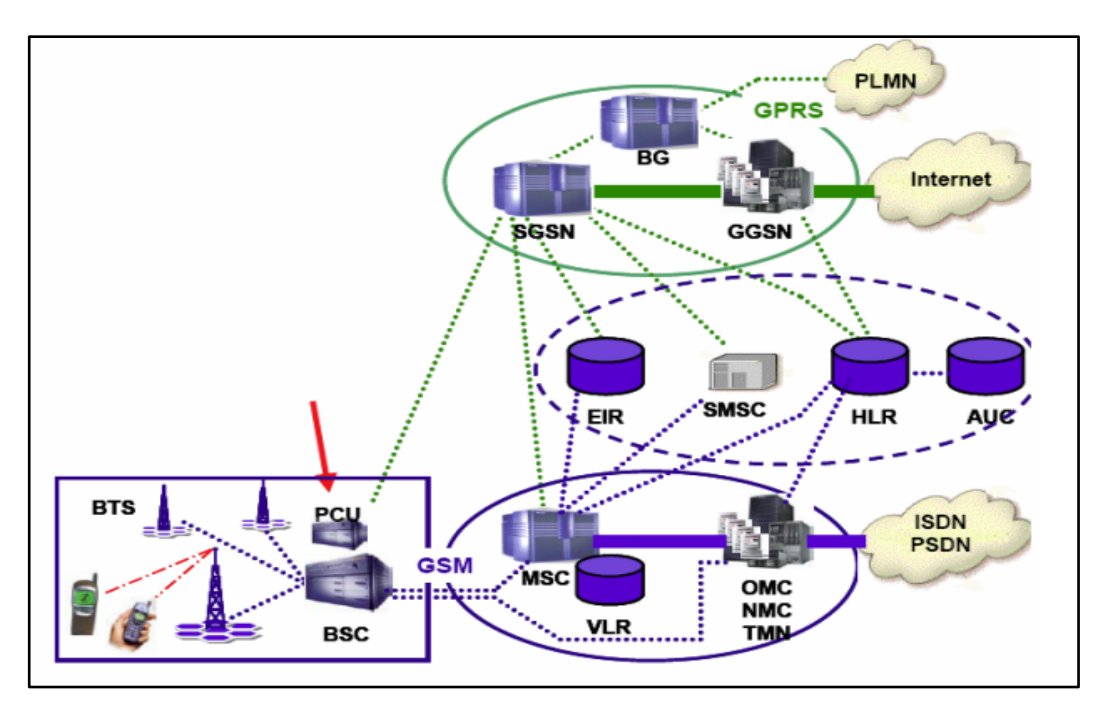

 **Figure I.12: Architecture du réseau GPRS**

• Le mobile GPRS L'usage attendu par le réseau GPRS est la possibilité de consulter de manière interactive des serveurs. Cela nécessite donc un débit plus important sur la voie descendante que sur la voie montante. On parle de mobile multi slot : le terminal doit être en mesure de recevoir ou de transmettre des informations sur plusieurs intervalles de temps. Le coût engendré par ces contraintes techniques amène l'opérateur à proposer à ses abonnés des terminaux plus onéreux. L'opérateur propose généralement un terminal GSM – GPRS capable de gérer les communications Voix et Data à des débits acceptables. [14]

• La carte SIM La carte SIM utilisée pour l'accès au réseau GPRS est une carte SIM similaire à celle requise pour accéder au réseau GSM classique. Quelques fichiers sont simplement ajoutes lors de la phase de personnalisation chez le fabricant de cartes. [14]

## <span id="page-32-0"></span>**6.4. Architecture de l'UMTS**

 Le réseau UMTS est composé d'n réseau d'accès UTRAN (UMTS Terrestrial Radio Access Network) et d'un réseau cœur.

#### <span id="page-32-1"></span>**6.4.1. Le Node B**

Le Node B est une antenne. Reparties géographiquement sur l'ensemble du territoire, les Nodes B sont au réseau UMTS ce que les BTS sont au réseau GSM. Ils gèrent la couche physique de l'interface radio. Il régit le codage du canal, l'entrelacement, [14] l'adaptation du débit et l'étalement. Ils communiquent directement avec le mobile sous l'interface dénommée Uu.

#### <span id="page-32-2"></span>**6.4.2. Le RNC (Radio Network Controller)**

Le RNC est un contrôleur de Node B. Le RNC est encore ici l'équivalent du BCS dans le réseau GSM. Le RNC contrôle et gère les ressources radio en utilisant le protocole RRC (Radio Ressource Control) pour définir procédures et communication entre mobiles (par l'intermédiaire des Node B) et le réseau. [14]

#### <span id="page-32-3"></span>**6.4.3. La carte USIM**

La carte USIM assure la sécurité du terminal et la confidentialité des communications. Des algorithmes de cryptage à des publiques sont utilises. Un certain nombre de possibilités sont prévues pour les cartes USIM de troisième génération. Par exemple, la détection des fausses stations de base, l'utilisation des clés de cryptage plus longues ou encore la protection des données d'identité de l'abonné et de son terminal. [14]

La carte USIM est l'équivalent en 3G de la carte SIM en 2G. les fabricants de cartes travaillent aujourd'hui sur une carte bi mode GSM / UMTS permettant un accès aux deux réseaux par activation / désactivation des modes 2G ou 3G.

#### <span id="page-32-4"></span>**6.4.4. Le Mobile**

Les technologies de l'informatique et des télécommunications se rapprochent par l'intégration de système d'exploitation et d'applications sur les terminaux UMTS. Les terminaux s'adapteront sur différents réseaux et devront être capables de fonctionner sur quatre environnements : Dans une zone rurale, Dans des espaces urbains, · Dans un bâtiment, Avec un satellite. Le terminal utilisera ainsi les réseaux GSM / GPRS / UMTS pour une couverture nationale tout en faisant appel aux réseaux de satellites pour une couverture mondiale si nécessaire. Le terminal sera équipe d'un navigateur, une évolution du browser WAP présent dans le système GSM actuel. [14]

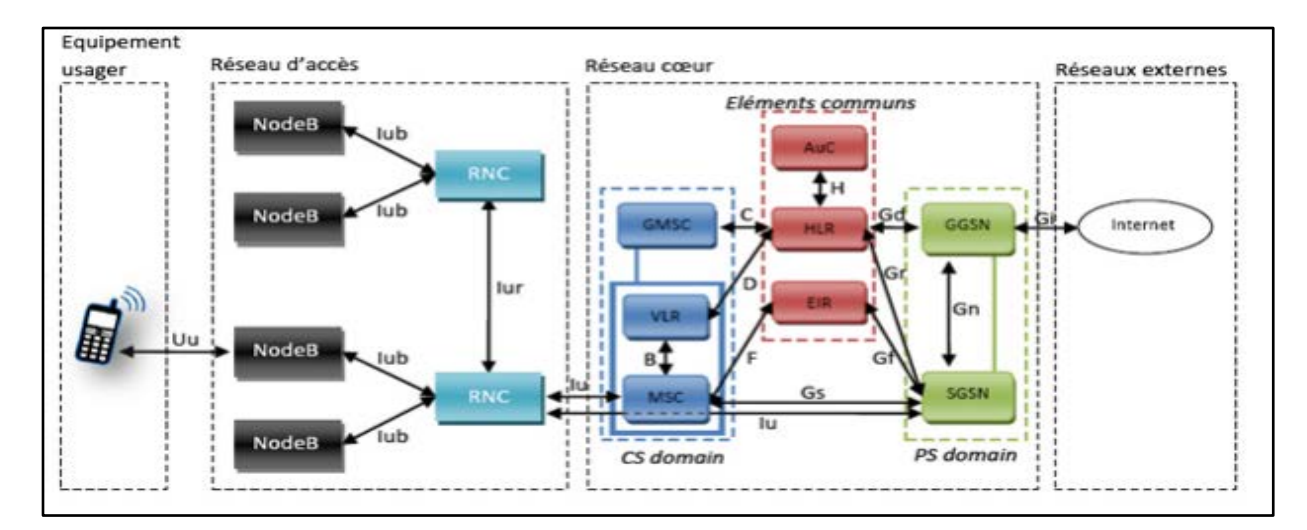

**Figure I.13 : Architecture de l'UMTS**

# <span id="page-33-0"></span>**I.7. Conclusion**

Dans ce chapitre nous avons présenté d'une façon générale les principales caractéristiques d'un réseau cellulaire GSM, ainsi que l'évolution de ce dernier qui est le GPRS. Le GPRS constitue une évolution majeure vers la troisième génération UMTS et les applications multimédia. Il est conçu pour la transmission en mode paquet pour assurer l'accès simple au réseau internet et a tout autre type de réseaux de données.

# Chapitre II

# La technologie WAP

#### <span id="page-35-0"></span>**Chapitre II: La technologie WAP**

### **II .1. Introduction**

Le Wireless Application Protocol (WAP) est un protocole de communication dont le but est de permettre d'accéder à Internet à l'aide d'un téléphone mobile.

Afin d'atteindre cet objectif, une passerelle est connectée au réseau mobile, routant les connexions Wap vers Internet (la passerelle effectue également une compression des données envoyées vers le téléphone portable, afin de faciliter la transmission). Grâce à cette passerelle, le téléphone portable peut se connecter à un serveur Wap spécifique, capable d'envoyer des données au format WML, qui est le format spécifique du Wap, dérivé du HTML. La version 2.0 du Wap marque l'abandon de WML au profit de XHTML.

Plus techniquement, le protocole wap standardise l'échange d'information entre le terminal mobile et une passerelle qui assure la liaison avec l'internet. Cette passerelle assure la conversion des protocoles de transfert de données entre le monde internet et le monde de GSM. [13]

#### **II .2. Historique**

En 1997, Ericsson, Motorola, Nokia et UnwiredPlanet ont créé le WAP Forum. La mission de ce forum a été de mettre en place un standard, Wireless Application Protocol (WAP), permettant à des terminaux mobiles, téléphones portables, pagers ou assistants personnels de se connecter. [15]

En effet, en 1999, la société NTT DoCoMo, première société japonaise opératrice de téléphonie mobile, lance l'i-mode (information mode). L'i-mode est un protocole permettant de connecter des téléphones portables à Internet. L'i-mode est un concurrent du Wap.

En 2002 et après plusieurs année de travail, que le WAP Forum (qui est devenu après l'OMA Open Mobile Alliance) et le World Wide Web Consortium (W3C) sont arrivés à définir un standard pour l'Internet Mobile, afin de converger le Web mobile et classique, le XHTML et le CSS (Cascading Style Sheets), furent adopté pour l'Internet filaire, donnant le xHTML MP (pour Mobile Profite) et le Wcss (pour WAP CSS) pour le mobile. Tout cela permet aujourd'hui des présentations de design et des possibilités de formatages bien plus améliorées. [4]

En ce qui concerne le protocole de transmission, il s'appelait  $\langle$ protocole WAP  $\rangle$  puis depuis 2003 c'est devenu le <<wTCP/IP>> une version mobile du TCP/IP. Cette migration est passe en deux phases, la première : WML 1.x et XHTML sous WAP protocole, la deuxième : XHTML et WML 1.x sous wTCP/IP. Le schéma suivant montre comment cette transition fut effectuée. [16]
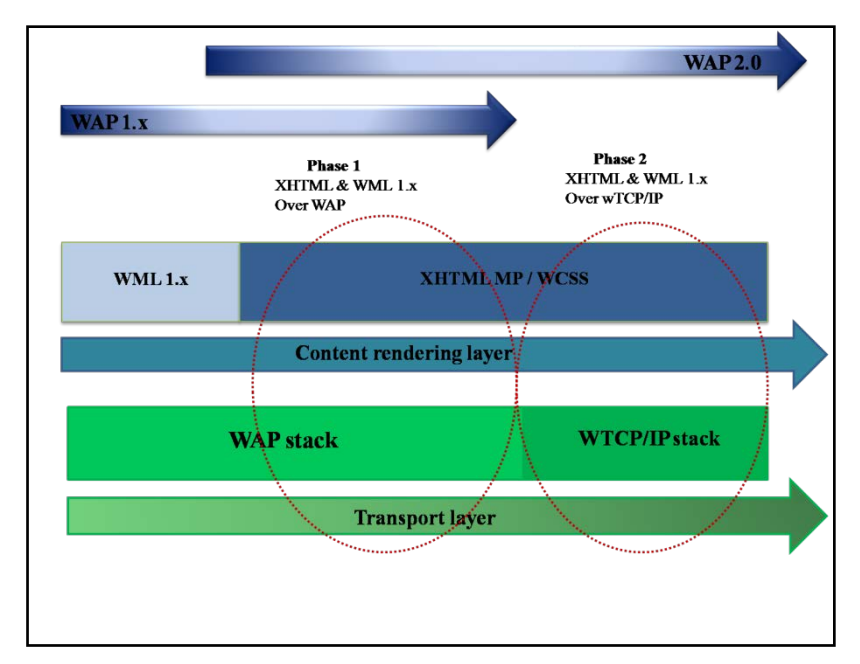

**Figure II.1 : Evolution du WAP**

# **II .3. Caractéristiques techniques du WAP**

Le WAP est un protocole sans fil fonctionne sur les infrastructures existantes, soit sur le service de transmission de données avec commutation de circuits (CSD) qui est abandonné dans plusieurs pays à cause de débit, soit sur le service général de radiocommunication en mode paquet (GPRS) comme en Algérie par exemple, puisque l'UMTS n'est pas encore commercialiser.

 Il est important de garder en mémoire que puisque le WAP fonctionne sur des réseaux sans fil, il est primordial de faire transiter le minimum d'information sur le réseau. Pour cela, le protocole WAP a été développé de façon à augmenter la compression, et minimiser le nombre de trames et la taille des en-têtes, et donc d'augmenter le rendement. [16]

#### **II .4. Les langages de développement**

Le WML est la première norme défini par plusieurs entreprise dans le cadre de WAP forum, avant son arrivé ces entreprises ont chacune son propre protocole et langage de développement. [16]

**ITTP** : le concept d'Internet mobile est né en 1995, par la volonté de 3 grands acteurs dela téléphonie, Ericsson, Nokia et UnwiredPlanet, de mettre au point des solutions permettant d'accéder à Internet depuis un téléphone mobile. Ericsson initie un projet de protocole, appelé ITTP (Intelligent Terminal Transfert Protocol), pour relier un téléphone portable à un serveur d'information. [16]

 **HDML** : le HDML est un protocole développé par Openwave en 1997, qui permet l'accès à des applications Internet à partir de réseaux mobiles. [16]

 **CHTML** : (compact HTML) qui a été conçu pour fonctionner avec iMODE (DoCoMo au japon et bouygues en France). Ce n'est ni plus ni moins que du HTML compact, avec des contraintes de syntaxe assez fortes par rapport au HTML basique. [16]

 **WML** : les technologies précitées étant non compatibles, et afin d'éviter que le concept d'Internet sans fil soit mort-né, l'idée de normalisation se pose dans un organisme indépendant. C'est ainsi qu'en 1997 le WAP Forum voit le jour, sous l'impulsion de UnwiredPlanet, Nokia, Ericsson et Motorola, avec comme première tache la rédaction des spécifications pour l'Internet mobile. [16]

# **XHTML MP** : XHTML-MP est une version de XHTML.

# **II .5. Le WAP**

La technologie WAP a pour but de permettre à des terminaux mobiles d'accéder à des documents circulant par des réseaux sans fil. Il s'agit de permettre à n'importe quel terminal mobile de formater des documents. C'est pour cela qu'un protocole universel a été mise en place : le WAP (Wireless Application Protocol). Cette technologie se propose de définir la façon par lesquels les téléphones vendus par les opérateurs de téléphonie mobile accèdent à des services Internet et cela au dessus de la transmission de données, celles-ci étant spécifiques à chaque opérateur .Grâce au WAP les abonnés d'un opérateur de téléphonie mobile peuvent se connecter à tout moment à des sites spécifiques et avoir accès à des informations personnalisées (annuaire, météo, consultation des cours de la bourse, passation d'offre, actualités...).[13]

Ces technologies basées sur les innovations ont accru le débit de transmission et élargit le champ des services passant de la voix aux données, des messages et images fixes puis animées. L'innovation est aujourd'hui au cœur des stratégies technologiques des entreprises de téléphonie mobile. Elle désigne l'introduction d'une nouveauté commercialisable sur le marché.

Les stratégies technologiques désignent donc d'après Kefi (2006) un ensemble structuré de processus de collecte, traitement, stockage et communication des données, informations et connaissances reposant sur des outils technologiques qui fournissent un support au processus transactionnel, et décisionnel, ainsi qu'au processus de commutation actionnée par des acteurs au sein de l'organisation.

En somme, l'opérateur de téléphonie mobile utilise les technologies de transmission cellulaire pour fournir une offre de service à partir des terminaux de réceptions portables. Il est ainsi amené à adopter des innovations technologiques et les stratégies qu'il peut engager pour les exploiter afin d'améliorer significativement les performances de ses activités.

# **II .6. Architecture du WAP**

La technologie WAP doit permettre d'accéder à des services web, c'est pourquoi elle est très proche de celle-ci. En effet un serveur WAP est semblable à un serveur web, mais la façon d'y accéder est un petit peu particulier. En réalité l'accès à un serveur WAP par un terminal mobile met en jeu trois composantes: [13]

- Le terminal mobile
- Le serveur applicatif WAP (fournissant les services)
- Une passerelle (appelée aussi Gateway), servant d'interface entre le mobile et le serveur

#### **6.1. WAP 1.x**

Le WAP s'appuie sur une architecture client/serveur et une pile de protocole, il permet le transfert d'informations du monde Internet et Intranet sur le terminal mobile. Les architectures WAP reposent sur trois principales entités : le serveur d'application, la passerelle et le client. [16]

#### **6.1.1. Le serveur**

Est un ordinateur sur le quel fonctionne un serveur HTTP dans les architectures WAP, le serveur est un serveur HTTP (Hypertext Transfert Protocol). Ce dernier est un logiciel servant des requêtes respectant le protocole de communication client-serveur (HTTP). Ces requêtes utilisant pratiquement ce même protocole HTTP, demandent un service ou un contenu comme une page Web ou (WAP comme dans notre cas) ou un fichier multimédia stocké dans ce même serveur Web. [4]

#### **6.1.2. Le proxy WAP (passerelle)**

De manière très simple, elle assure la fonctionnalité de conversion de protocoles, elle transforme dans un sens ou dans l'autre la pile WAP en pile web, et d'un codeur/décodeur de contenu qui compacte/décompacte le contenu afin d'optimiser le code échangé et par conséquent la bande passante.

Dans la majorité des cas, la passerelle WAP est installée chez l'opérateur dans le domaine du réseau mobile. Cependant. Ce n'est pas l'unique cas d'installation, elle peut être intégrée avec le système d'information des entreprises, des fournisseurs d'accès ou des serveurs d'applications. [17]

Elle peut être aussi intégrée en un seul serveur avec le serveur d'origine, et c'est le cas pour les banques pour assurer un maximum de sécurité.

#### **6.1.3. Un client WAP**

De type micro-navigateur embarqué dans un terminal mobile, il est adapté au terminal à petit écran et à puissance de calcul réduite, il est capable d'afficher le code WML, ou WML et XHTML MP selon la comptabilité du terminal et le site visité. [17]

- **Les plus connus sont : [4]**
- $\checkmark$  Phone.com UP browser 4.0
- $\checkmark$  Navigateur 7110
- $\checkmark$  Microsoft Mobile Explorer

# **II.7. Structure du protocole WAP**

La structure du protocole WAP a été décompensée en 5 décompensée en 5 couches bien distinctes. La figure ci-dessous présente ces cinques couches :

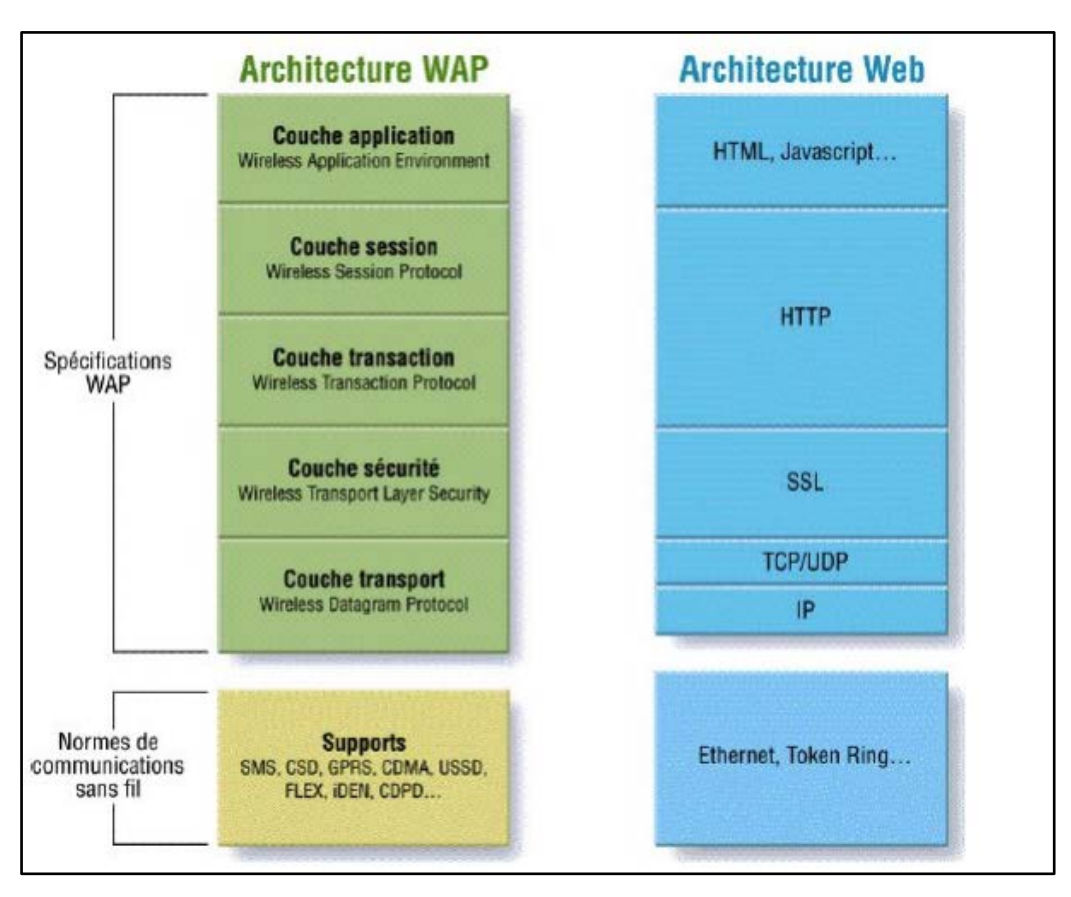

**Figure II.2 : Structure du protocole WAP**

Ce modèle à couches autorise d'autres services et applications à utiliser les fonctionnalités de la pile Wap au travers d'un jeu d'interface bien définit. Ces applications externes peuvent accéder aux couches session, transaction, sécurité et transport directement. [17]

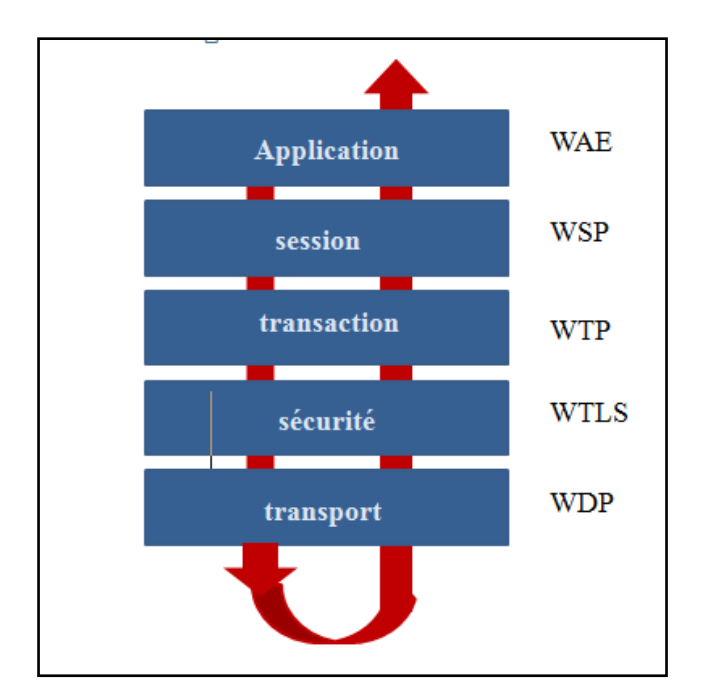

**Figure II .3 : Les couches Wap**

# **7.1. La couche WAE (Wireless Application Environment)**

La couche application du WAP définit l'environnement de développement des applications sur les terminaux mobiles. Elle fournit ainsi des fonctionnalités applicatives telles que : [13]

# • **le WML (Wireless Markup Languag**e**)** :

Que l'on peut traduire par Langage à balises pour le monde sans fil): il s'agit d'un langage qui formalise l'écriture d'un document avec des balises de formatage indiquant la façon dont le document doit être présenté sur un terminal mobile et définit les liens établis avec d'autres documents. Il s'agit d'un langage défini beaucoup plus strictement que le HTML, par une DTD (Document Type Définition, un document qui indique la syntaxe à respecter pour établir un document) [13]

# • **le WMLScript**:

Un langage de script interprété par le terminal mobile, dérivé de l'ECMAScript à l'image du [Javascript](http://www.commentcamarche.net/contents/577-javascript-introduction-au-langage-javascript) (il n'est toutefois pas compatible). Il permet d'exécuter de petits scripts contenant des instructions simples telles que des boucles, des structures conditionnelles, des fonctions, ... [13].

# • **le WTA (Wireless Telephony Applications)** :

Un ensemble d'interfaces prédéfinies servant à créer des applications téléphoniques

Chaque terminal mobile est équipé de deux user-agents, des applications permettant d'interpréter des documents et de gérer des événements (appui sur un bouton, ...)

(Au même titre qu'un navigateur internet, le navigateur étant lui-même un user-agent). Les deux user-agents des terminaux sans fil WAP sont : [13]

- le WML user-agent
- le WTA user-agent

## **7.2. La couche WSP (Wireless Session Protocol)**

La couche session est constituée de deux protocoles :

- un [protocole orienté connexion](http://www.commentcamarche.net/contents/531-protocoles) agissant au-dessus de la couche transaction
- un [protocole non orienté connexion](http://www.commentcamarche.net/contents/531-protocoles) agissant au-dessus de la couche transport

La présence de ces deux protocoles permet de bénéficier soit de longues sessions sans acquittement, dans lesquelles la communication peut être suspendue puis reprise, ou bien de sessions initiées par le serveur (technologie PUSH).[13]

### **7.3. La couche WTP (Wireless Transaction Protocol)**

La couche de transaction gère le déroulement de la transaction, elle définit donc la fiabilité du service. La communication peut se faire de trois façons, c'est-à-dire [13]

- à sens unique avec acquittement
- à sens unique sans acquittement
- en [full duplex](http://www.commentcamarche.net/contents/1131-transmission-de-donnees-les-modes-de-transmission) avec acquittement

Elle permet en outre d'effectuer des transactions [synchrones](http://www.commentcamarche.net/internet/transmode%23synchrone) et de retarder les acquittements afin de les gérer par paquets.

#### **7.4. La couche WTLS (Wireless Transport Layer Security)**

Puisque les données circulent entre le terminal mobile et la passerelle grâce à des réseaux sans fil, il est nécessaire que les transactions soient sécurisées, c'est ce que se propose de faire la couche sécurité. Celle-ci est basée sur le standard SSL (Secure Socket Layer) et permet :

- de crypter les échanges de données
- de garantir l'intégrité des données (vérifier que celles-ci n'ont pas été modifiées)
- d'authentifier les acteurs de l'échange

Etant donné que les réseaux sans fil n'ont au début du millénaire qu'une bande passante réduite, la couche sécurité a été prévue pour optimiser la taille des données sécurisées. [13]

#### **7.5. La couche WDP (Wireless Datagram Protocol)**

La couche WDP est à la base de la pile de protocoles WAP, c'est elle qui est chargée de l'interface avec les protocoles de transmission de données utilisés par les opérateurs de télécoms : [13]

- GSM data
- HSCSD
- GPRS
- UMTS

## **II.8. Fonctionnement de la transaction**

Le terminal mobile (un appareil mobile tel qu'un téléphone supportant les fonctionnalités du WAP, un assistant personnel, ou bien tout autre appareil capable de supporter cette nouvelle technologie) désirant obtenir des données, en provenance d'un service WAP, doit dans un premier temps se connecter à une passerelle à l'aide d'un numéro de téléphone, ou bien un assistant de connexion qui le composera pour l'utilisateur (de la même façon que pour accéder à Internet par modem par l'intermédiaire d'un fournisseur d'accès). Lorsque le terminal mobile est connecté à la passerelle, l'ensemble des transactions effectuées par le mobile sont envoyées par la passerelle au serveur applicatif par une transmission de type [IP,](http://www.commentcamarche.net/contents/523-adresse-ip) sous forme de requêtes proches du standard [HTTP.](http://www.commentcamarche.net/contents/520-le-protocole-http) [13]

Le serveur applicatif va donc renvoyer à la passerelle des documents au format WML (le langage de formatage des documents affichables sur terminal mobile), en fonction des requêtes du terminal mobile. Cela signifie que le serveur peut utiliser les mêmes technologies qu'un serveur web pour fournir ses données (accès à une [base de données,](http://www.commentcamarche.net/contents/104-bases-de-donnees-introduction) exécution d'un script [CGI,](http://www.commentcamarche.net/contents/144-cgi-introduction-a-la-programmation-des-cgi) exécution de scripts [PHP](http://www.commentcamarche.net/contents/1351-php-introduction) ou [ASP,](http://www.commentcamarche.net/contents/31-asp-active-server-pages-introduction) ou bien de [servlets,](http://www.commentcamarche.net/contents/1047-introduction-aux-servlets) ...). Par conséquent, les applications possibles de cette technologie sont très vastes. [13]

Une fois les données formatées, celles-ci sont envoyées à la passerelle, qui va se charger de les transmettre au terminal mobile par l'intermédiaire du réseau sans fil.

#### **II.9. Rôle de la passerelle**

La passerelle a dans un premier temps un rôle d'interface entre le mobile fonctionnant sur un réseau sans fil, et le réseau IP, fonctionnant sur un support quelconque. Toutefois le rôle de la gateway ne s'arrête pas là. En effet, celle-ci permet de transformer les réponses en provenance du serveur applicatif en données binaires compactées, donc beaucoup plus adaptées à transiter sur le réseau sans fil de bande passante plus faible. Lorsque le terminal mobile reçoit ces données compressées, il les décode à l'aide d'un circuit prévu à cet effet. [13].

## **II.10. Le WAP 2.0**

Avec l'évolution des réseaux mobiles et l'amélioration considérable de la bande passante, il était important de faire évoluer le protocole Wap pour mieux utiliser ces ressources, le résultat est de définir les spécifications de la version de Wap. [16]

Cette nouvelle version WAP 2.0 a introduit de nouvelle fonctionnalité multimédia, tel que le << streaming>> ou le téléchargement de contenu multimédia grâce a la migration de la pile protocolaire vers le protocole de transport TCP et l'utilisation des paquets IP comme l'unité de donnée à transporter.

La migration vers le langage XHTML (balisage hypertexte extensible) et la modification de la pille du protocole sur la quelle se base la Wap rond plus facile le développement et l'intégration de nouveau services puisqu'on pourra profiter de l'expertise acquise du monde informatique et plus précisément du Domaine de développement web pour implémenter le service multimédia les utilisateurs équipés de terminaux compatibles XHTML MP auront accès à des applications plus riches, avec des graphiques en couleur et des possibilités textuelles accrues et bénéficier d'une sécurité de bout en bout avec un grand transfert des données. [16]

#### **10.1. La passerelle dans WAP 2.0**

Le WAP 2.0 a minimisé l'importance de la passerelle, puisque cette dernière est consacrée aux applications WML1.x, WAP.1 ne comprend pas XHTLM MP et n'implémente pas une pile TCP/IP, et ne peut pas communiquer directement avec le serveur, donc c'est le rôle de la passerelle qui joue le rôle d'un intermédiaire. [17]

Les terminaux WAP.2 peuvent directement communiquer avec le serveur WEB, c'est pour cette raison l'audio et le vidéo streaming sont possible dans les terminaux mobiles, mais WAP 2.0 supporte encore le WAP 1.x et par conséquent la passerelle est toujours présente, ou elle prend en charge les suites qui utilisent encore le WML. [17]

Le WAP 2.0 précise de nombreux points, qui étaient restés dans l'ombre dans les versions antérieures :

- comment sécuriser une communication mobile.
- comment discuter avec un périphérique extérieur.
- comment envoyer et recevoir un message multimédia sur un petit terminal à ergonomie limitée.
- comment informer le fournisseur de services des caractéristiques spécifiques d'un terminal.
- comment configurer un terminal à distance sans intervention de l'utilisateur.

# **10.2. Nouveaux services apportés par le Wap 2.0 [4]**

- $\triangleright$  Wap push
- User Agent Profil(UAProf)
- Wireless Telephony APPLICATION(WTA)
- $\triangleright$  Persistent Storage Interface
- $\triangleright$  MultiMedia Messaging Service (MMS)
- $\triangleright$  Provisioning
- $\triangleright$  Pictogram

# **II.11. Avantages du WAP**

Le principal avantage du WAP est son interactivité, permettant de concevoir de applications fortement structurées et facilement modifiables. Il offre ainsi la possibilité de créer des rubriques, mettre des informations en ligne, consultables à l'initiative de l'utilisateur, à partir de son téléphone mobile. Il permet également de protéger les informations transmises entre le client et la banque. [4]

# **II.12. Inconvénients du WAP**[4]

Le WAP n'a pas jusqu'à présent connu le succès commercial escompté. Ceci est du à :

- la plupart des utilisateurs ne savent pas déclencher une session WAP à partir de leur mobile ;
- le WAP nécessite 30 à 40 secondes de connexion et un nombre de « clicks » importants avant d'accéder à l'information utile pour réaliser une transaction ;
- le WAP est synchrone, c'est-à-dire que vous recevez immédiatement le résultat de votre requête. Si pour une raison ou une autre, votre appareil mobil perd la connexion avec le réseau de l'opérateur de téléphonie, vos n'auront pas l'information escomptée même quand la connexion redeviendra normale.
- tous les téléphones portables ne sont pas compatibles WAP.

# **II.13. Les services du WAP[29]**

Une grande majorité des services WAP sont disponibles sur le marché. Vous pouvez contacter pour quelque amant WAP d'avoir une grande liste de tous les services disponibles et vous pouvez alors commencer à accéder à ces services à partir de votre téléphone mobile WAP activé.

Cependant, certains exemples de services mobiles sont utiles dans les domaines suivants:

### **Bancaire:**

- Accès à des relevés de compte.
- Payer des factures.
- Transférer de l'argent entre les comptes.

#### **La finance:**

- Récupération des actions et le cours des actions.
- L'achat et la vente d'actions et d'actions.
- Vous recherchez les taux d'intérêt.
- Regardant les taux de change.

#### **Achats:**

- Acheter des produits de tous les jours.
- Navigation et d'achat de livres.
- Acheter des CD.

#### **Billetterie:**

- La réservation ou l'achat de billets d'avion.
- Acheter des billets de concert.
- Réservation de billets de théâtre.

#### **Divertissement:**

- Récupération des informations concernant ce restaurant.
- En levant les yeux clubs.
- Trouver ce qui est de jouer dans ce cinéma.
- Jouer à des jeux de solitaire.
- Jouer à des jeux interactifs.

#### **Météo:**

- Récupération des prévisions météorologiques locales.
- Regardant la météo à d'autres endroits.

#### **Messagerie E:**

- La messagerie vocale.
- La messagerie unifiée.
- Prise en charge améliorée des services de SMS existants.

# **II.14. Approche conceptuelle du WAP-BANKING**

Le WAP-BANKING se définit comme étant un service permettant aux clients d`un opérateur de téléphonie mobile d'accéder aux informations de leurs comptes bancaires via une application logée sur un serveur web.[12]

Tout comme pour le Web, les applications WAP sont conçues dans une approche client serveur. Le terminal mobile incorpore un navigateur léger (l'équivalent d'Internet Explorer ou de Netscape Navigator) qui communique avec un serveur WAP. Les ressources des terminaux mobiles actuels étant limitées, le traitement des données est principalement assuré côté serveur. Les architectures WAP reposent sur quatre briques technologiques, chacune étant nécessaire lors du transfert des données par le protocole WAP. Ainsi pour la mise en œuvre d'un service WAP-BANKING, nous avons besoin de :[12]

**· Un serveur Web** et (ou) applicatif disposant de contenu au format WAP (ou plus précisément WML). Ce serveur héberge l'application permettant au client de faire ses différentes demandes (demande de solde, demande d'historique, etc.) en direction de la banque.

**.la passerelle ou serveur WAP** : elle est chargée de convertir les données reçues en paquets conformes au protocole HTTP pour pouvoir dialoguer avec des serveurs Web et viceversa.

#### **· Le réseau de l'opérateur.**

**·L'utilisation par le client d'un terminal** WAP c'est à dire qui héberge un navigateur WAP. Le terminal n'a d'utilité, vis à vis du WAP, que par l'existence de son navigateur WAP.

Le navigateur se charge en effet de décoder les informations transmises par la passerelle WAP.

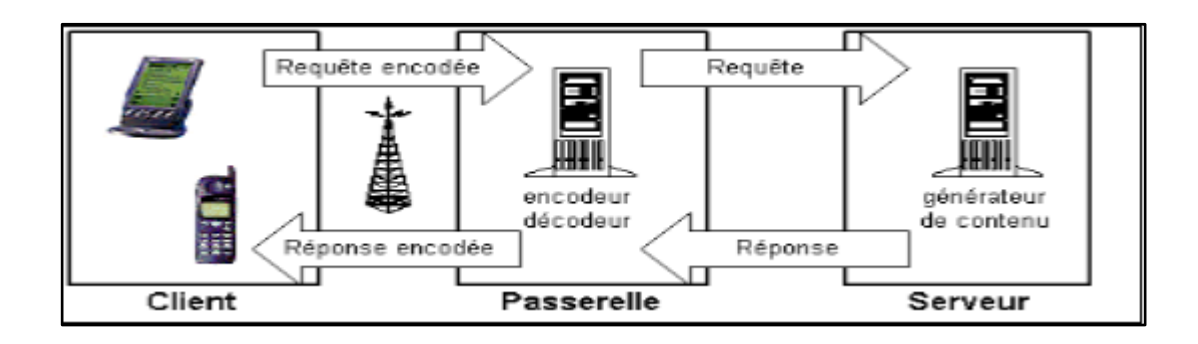

La figure 4 représente l'architecture générale d'une application WAP

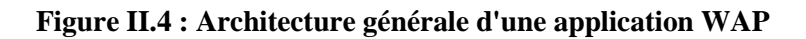

Le terminal mobile (un appareil mobile tel qu'un téléphone supportant les fonctionnalités du WAP, un assistant personnel, ou bien tout autre appareil capable de supporter cette technologie) désirant obtenir des données, en provenance d'un service WAP, doit dans un premier temps se connecter à une passerelle à l'aide d'un numéro de téléphone, ou bien grâce à un assistant de connexion. Lorsque le terminal mobile est connecté à la passerelle, l'ensemble des transactions effectuées par le mobile est envoyée par la passerelle au serveur applicatif (serveur web) par une transmission de type IP, sous forme de requêtes proches du standard HTTP. Le serveur applicatif va renvoyer à la passerelle des documents au format WML (le langage de formatage des documents affichables sur terminal mobile), en fonction des requêtes du terminal mobile. Cela signifie que le serveur peut utiliser les mêmes technologies qu'un serveur web pour fournir ses données (accès à une base de données, exécution d'un script CGI, exécution de scripts PHP ou ASP, ou bien deservlets, ...). Une fois les données formatées, celles-ci sont envoyées à la passerelle, qui va se charger de les transmettre au terminal mobile.[12]

La figure suivante explicite la façon dont va avoir lieu un échange d'informations à travers une application WAP lors d'une requête.

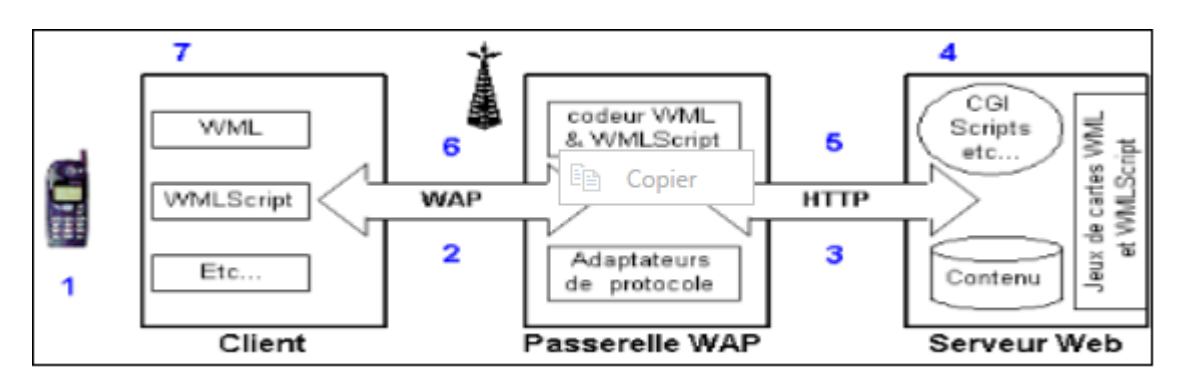

**Figure II.5 : Echange d'information lors dune requête WAP**

1. L'utilisateur appuie sur une touche de son téléphone à laquelle correspond une URL

2. Une requête est envoyée à la passerelle configurée, en utilisant le protocole WAP

3. La passerelle WAP crée une requête HTTP conventionnelle pour l'URL demandée et la transmet au serveur Web

4. Cette requête HTTP est analysée par le serveur Web. Si l'URL correspond à un fichier statique (html), le serveur Web va chercher ce fichier et lui ajoute un entête HTTP. Si l'URL correspond à un script CGI ou autres, dans ce cas, le serveur lance l'application correspondante.

5. Le serveur Web retourne le jeu de cartes WML avec l'entête HTTP ajouté, ou directement les données WML issues du script.

6. La passerelle WAP vérifie l'entête HTTP et le contenu WML, et code le tout dans une forme binaire. La passerelle crée alors une réponse au format WAP qui est transmise au navigateur.

7. Le navigateur reçoit une réponse. Il interprète le contenu WML et affiche la première carte du jeu de carte.

# **II.15. Quel avenir pour le WAP ?**

L'étude Forrester estime que fin 2000, le nombre d'utilisateurs de téléphone WAP en Europe sera de 7 millions.

De son côté, le cabinet Andersen Consulting prévoit que 500 millions de personnes dans le monde utiliseront en 2005 leur téléphone portable pour accéder à Internet

Dans un proche avenir, le WAP sera supplanté par deux nouveaux standards de transmission des données : le GPRS -General Packet Radio Service- dès 2001, mais surtout l'UTMS -Universal Mobile Télécommunications System- en 2002. Ces deux technologies sont basées, comme pour l'Internet, sur la commutation par paquets.[18]

La norme GPRS va multiplier par 15 la vitesse de transmission des données. De fait, la gamme de services liés à la téléphonie mobile s'enrichira naturellement : navigation intégrale sur Internet depuis un micro-navigateur utilisant le protocole Wap, envoi d'e-mails avec fichiers attachés, téléchargement de morceaux musicaux, échanges de photos, localisation par le système GPS, etc.[18]

Il deviendra alors possible, par exemple, d'obtenir la liste des hôtels et restaurants libres à une dizaine de kilomètres à la ronde, sans nécessairement savoir où l'on se trouve précisément.

#### **La technologie WAP chapitre II**

Quant à l'UMTS, cette troisième génération de réseaux mobiles multipliera de 100 à 200 la vitesse de transfert des données. Des applications vidéo et audio sophistiquées telle que la visioconférence en mouvement seront alors possibles.

Outre une accélération de la rapidité de connexion, ces technologies vont permettre une meilleure ergonomie sur les téléphones portables.

L'arrivée de la norme GPRS va nécessiter une nouvelle adaptation du parc actuel de téléphones portables. La norme UMTS entraînera également une mise à jour importante des réseaux de téléphonie mobile (émetteurs...etc.). [18]

# **II.16. Conclusion**

La technologie Wap offre une gamme de services mobiles, pratiques dans la vie quotidienne. Mais si vous désirez véritablement pouvoir surfer sur Internet depuis n'importe quel endroit au monde couvert par le réseau, attendez le lancement de la technologie GPRS. Car le GPRS vous obligera à changer de téléphone portable pour pouvoir accéder à son offre de services.

# Chapitre III

# BASE DE DONNEES et PROGRAMMATION WEB

#### **Chapitre III : Base de données et programmation web**

# **III.1. Introduction**

Ce chapitre présente les concepts nécessaires à la compréhension de la programmation Internet .Les notions fondamentales de client, de serveur, ainsi que le protocole HTTP.

Ce chapitre fait référence aux bases de données, les notions relative aux bases de données et traite également le langage PHP et s'attache principalement à décrire la syntaxe du langage, pour la compréhension de ce chapitre, il suffit d'imaginer une base de donnée comme une armoire comportant un ensemble structuré de données, c'est-à-dire rangées dans des classeurs.[4]

Les utilisateurs de l'armoire peuvent consulter les données et les modifier, ils peuvent également ajouter ou supprimer des données. [4]

## **III.2. Cahier des charges**

#### **2.1. Données de base**

 La question qui est posée c'est : pourquoi ne pas exploiter les téléphones mobiles hors du domaine des communications vocales.[2]

 L'idée consiste à exploiter les services des banques sur téléphone mobile, pour pouvoir effectuer es transactions entre les comptes des abonnés.

 Un logiciel ayant la fonction de permettre l'accès à un serveur d'une banque via GSM/GPRS sera développé pour satisfaire les fonctionnalités décrites ci-dessus.

Il sera possible d'installer le logiciel sur tout terminal mobile multimédia. [2]

#### **2.2. Cahier de charge**

Le cahier de charge de ce projet consiste à : [2]

- $\triangleright$  -Créer une application pour effectuer les transactions bancaires à partir d'un téléphone mobile.
- $\triangleright$  -Programmer l'application dans un langage qui soit le plus portable possible
- $\triangleright$  L'application doit être simple à utiliser et à installer.
- -Programmer une interface utilisateur de haute qualité et facile à manipuler.

# **2.3. Fonction [2]**

1) A l'aide de l'application installée sur téléphone mobile, et par le biais du connecteur GSM/GPRS.L'abonnée se connecte au serveur de la banque pour pouvoir accéder aux comptes après une authentification par un nom et un code d'accès.

- 2) Après avoir été authentifié, une session est établie entre l'abonné et la base de données de la banque pour la confirmation de la transaction et fourni les informations nécessaires.
- 3) Après vérification des informations de l'abonné (solde, numéro du téléphone du récepteur).La banque donne la main au serveur pour accomplir la transaction et transfère le solde prédéfini, du compte de l'abonné vers le compte de l'abonné récepteur.
- 4) La banque envoi un accusé à l'abonné pour lui montrer de combien son compte a été débité.

# **III.3. Les outils choisis pour le développement de l'application**

# **3.1. Le HTML**

« HyperText Mark-Up Language » est un langage dit de « marquage » de « structuration » ou de « balisage » dont le rôle est de formaliser l'écriture d'un document avec des balises de formatage. Les balises permettent d'indiquer la façon dont doit être présenté le document et les liens qu'il établit avec d'autres documents [19]

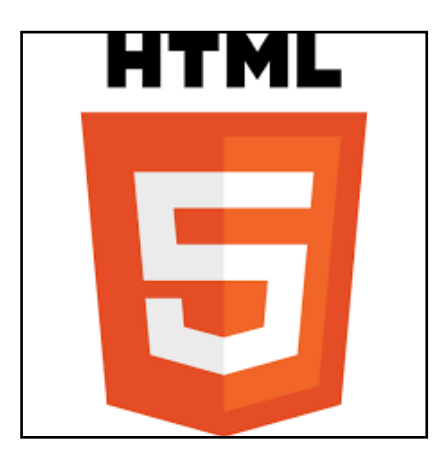

**Figure III.1 : HTML**

#### **3.1.1. Langage HTML**

Le langage HTML permet notamment la lecture de documents sur [Internet](http://www.commentcamarche.net/contents/522-internet) à partir de machines différentes, grâce au [protocole HTTP,](http://www.commentcamarche.net/contents/520-le-protocole-http) permettant d'accéder via le réseau à des documents repérés par une adresse unique appelé URL.

On appelle World Wide Web (noté *WWW*) ou tout simplement Web (mot anglais signifiant *toile*) la "toile virtuelle" formée par les différents documents (appelés « pages web ») liés entre eux par des hyperliens. [19]

Les pages web sont généralement organisées autour d'une page d'accueil, jouant un point central dans la navigation à l'aide des [liens hypertextes.](http://www.commentcamarche.net/contents/496-les-liens-hypertextes) Cet ensemble cohérent de pages web

Liées par des liens hypertextes et articulées autour d'une page d'accueil commune est appelées site web [19]

Le Web est ainsi une énorme archive viva

nte composée d'une myriade de sites web proposant des pages web pouvant contenir du texte mis en forme, des images, des sons, des vidéo, etc.

# **3.2. PHP**

Le langage PHP (HyperText Preprocessor)est principalement un langage de programmation web côté serveur ce qui veut dire que c'est le serveur (la machine qui héberge le site web en question) qui va interpréter le code PHP et générer du code qui pourra être interprété par un logiciel. Le plus souvent, le code généré est le HTML afin d'être lu par un navigateur mais il peut être utilisé pour d'autres langages ou formats tels que WML, GIF, PDF, SVG, etc. [20]

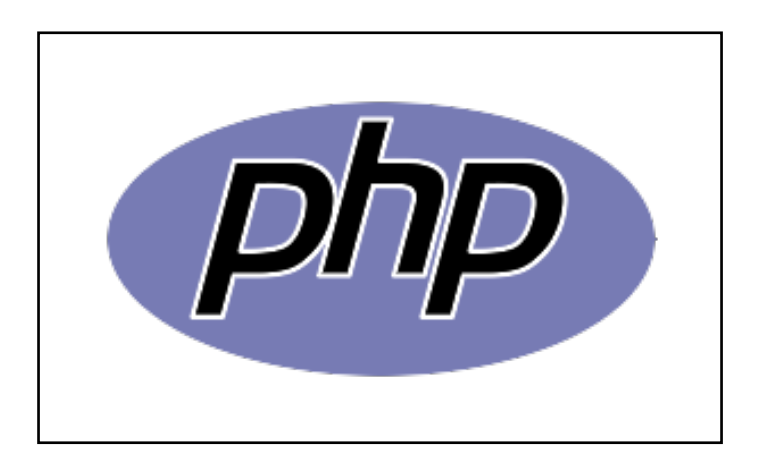

#### **Figure III.2 : PHP**

Le PHP est un langage de script, qui fonctionne côté serveur. Très bien vous direz-vous, mais qu'est-ce qu'un script, un langage de script, et qu'est-ce qu'un serveur ? [23]

- Un [script](http://www.linux-france.org/prj/jargonf/S/script.html) est une suite d'instructions simples, peu structurées, permettant d'automatiser certaines tâches. [23]
- Un [langage de script](http://www.linux-france.org/prj/jargonf/L/langage_de_script.html) est langage permettant de réaliser des programmes généralement petits et interprétés. L'intérêt est de faire simple, rapide, utilitaire. [23]
- Un [serveur](http://www.linux-france.org/prj/jargonf/S/serveur.html) est un ordinateur détenant des ressources particulières et qu'il met à la disposition d'autres ordinateurs par l'intermédiaire d'un réseau. [23]

Le terme « PHP » va donc pouvoir qualifier aussi bien un script, qu'un langage de script, que le programme qui interprète les scripts écrits dans ce langage [21].

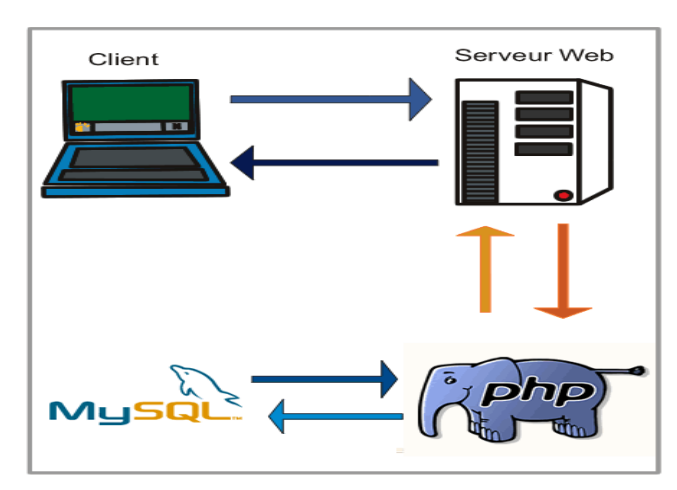

Voyons ce qui se passe lorsque votre page HTML contient du code PHP : [22]

**Figure III.3 : relation entre PHP et MYSQL**

- Votre navigateur envoie l'adresse que vous avez tapée
- $\checkmark$  Le serveur web cherche dans son arborescence si le fichier existe, et si celui-ci porte une extension reconnue comme une application PHP (.PHP, .PHP3, .PHP4 par exemple). Si c'est le cas, le serveur web transmet ce fichier à PHP.
- $\checkmark$  PHP parse le fichier, c'est-à-dire qu'il va analyser et exécuter le code PHP qui se trouve entre les balises *<?php et ?>*. Si ce code contient des requêtes vers une base de données MySQL, PHP envoie la requête SQL. La base de données renvoie les informations voulues au script qui peut les exploiter (pour les afficher par exemple).
- $\checkmark$  PHP continue de parser la page, puis retourne le fichier dépourvu du code PHP au serveur web.
- $\checkmark$  Le serveur web renvoie donc un fichier ne contenant plus de PHP, donc seulement du HTML au navigateur qui l'interprète et l'affiche.

Vous remarquez donc que PHP s'exécute côté serveur. Il n'y a plus aucune trace du code PHP lorsque vous regardez le code source de la page dans votre navigateur PHP. [22]

#### **3.2.1. EasyPHP en local**

 Pour tester vos scripts, il deviendrait très vite pesant de "uploader" à chaque fois vos fichiers par FTP. C'est pourquoi installer un serveur Web en local sur son ordinateur se révèle indispensable pour tester vos scripts en direct. Vous pourrez ainsi programmer en PHP sans avoir besoin d'être connecté à Internet, ce qui peut être intéressant pour les personnes ne disposant pas (encore) de connexions au forfait. [23]

#### **Base de données et programmation web Chapitre III**

Il existe un outil incontournable pour le PHP, c'est EasyPHP (www.easyPHP.org). Ce programme permet d'installer automatiquement en quelques secondes un environnement de travail complet : soit un serveur Apache, PHP, MySql, PHPMyAdmin, etc. Vous pourrez ainsi tester localement sous Windows vos scripts PHP et vos bases de données. [23]

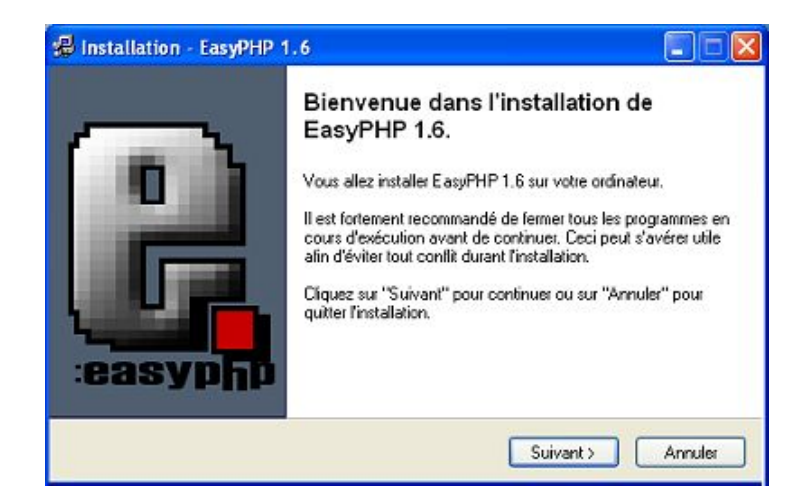

**Figure III.4 : installation de PHP**

# **3.2.2. PhpMyAdmin**

PhpMyAdmin qui se présente comme un site web (en local), est un ensemble de scripts PHP permettant de gérer aisément et visuellement MySQL sans devoir passer par l'apprentissage du langage SQL [23]

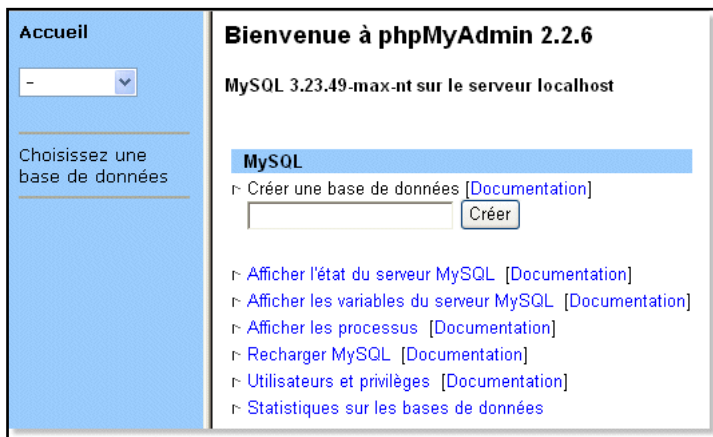

**Figure III.5 : utilisation du PHP**

PhpMyAdmin peut ainsi :

\*créer et supprimer des bases de données.

\*créer, modifier et supprimer des tables.

\*éditer et ajouter des champs.

\*insérer des données.

\*gérer de multiples utilisateurs avec des permissions différentes.

# **3.3. La base de données MySQL**

 La communication avec les bases de données se fait à l'aide de requêtes SQL, un langage de quatrième génération reconnu par l'ensemble des systèmes de base de données. Dans le cas du binôme Apache - PHP, c'est le système de gestion de bases de données MySQL qui est généralement utilisé. [23]

**MySQL** Est un système de base de données gratuit et rapide, et le plus populaire open source relationnelle SQL .fonctionnant (entre autres) sous Linux. Etant donné que la majorité des serveurs Web (dont le fameux serveur Apache) fonctionnent sous Linux, MySQL est de ce fait le système de base de données le plus utilisé avec PHP.et est l'un des meilleurs SGBDR utilisé pour développer des applications logicielles basées sur le Web. [23]

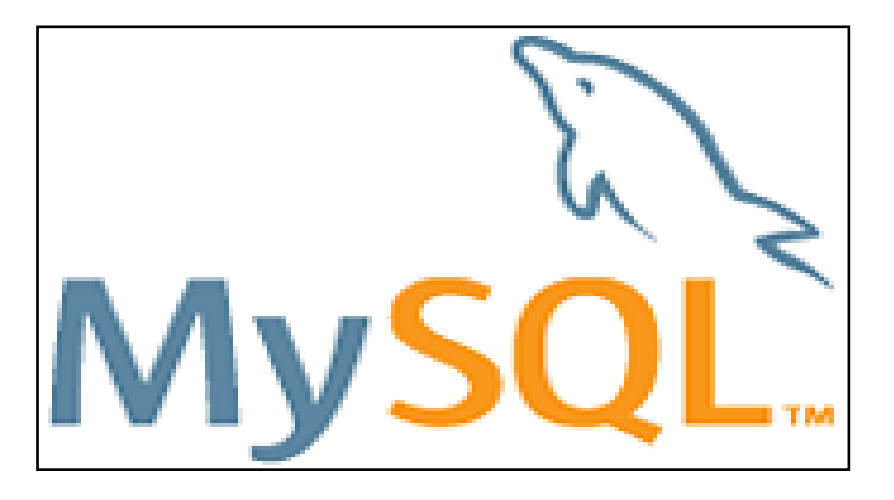

# **Figure III.6 : MYSQL**

Le serveur de base de données MySQL est très souvent utilisé avec lelangage de création de pages web dynamiques : PHP. Il sera discuté ici descommandes MySQL utilisables via PHP dans les conditions typiquesd'utilisation dans le cadre de la gestion d'un site personnel hébergégratuitement (par exemple sur Free.fr).

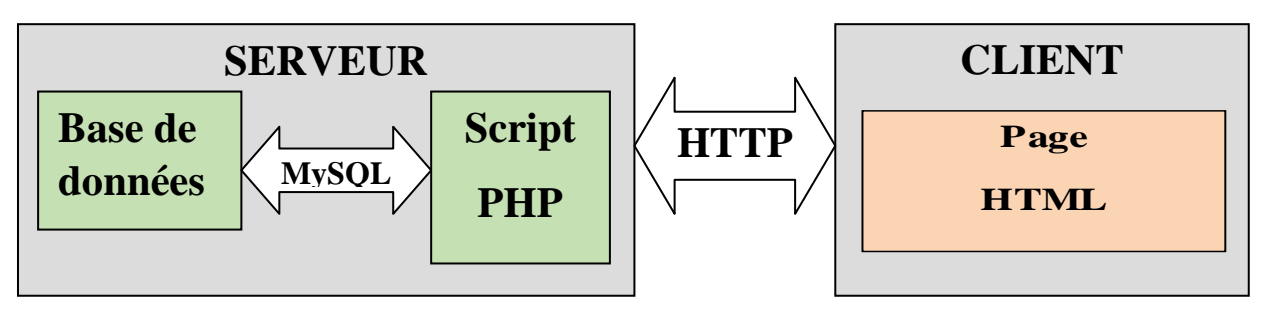

**Figure III.7 : Gestion d'un site aléatoire**

# **Base de données et programmation web Chapitre III**

Une base de données contient une ou plusieurs table(s). [23]

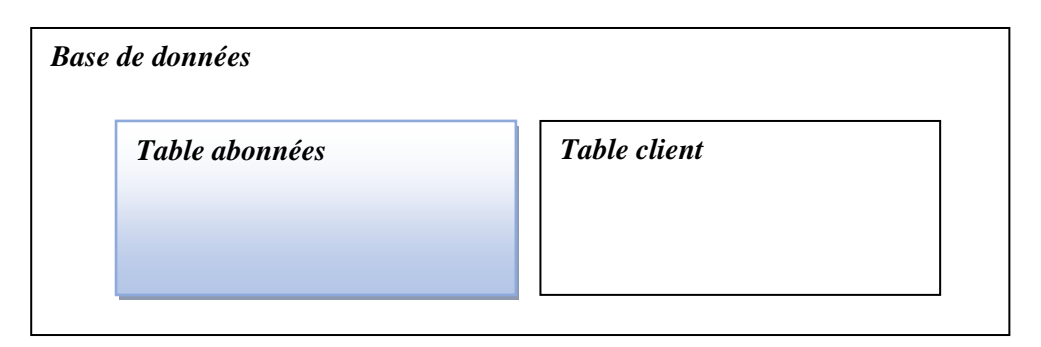

Une table contient plusieurs enregistrements.

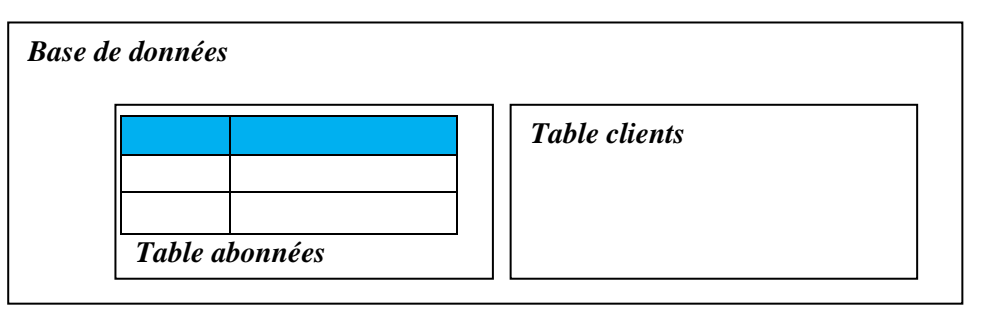

Un enregistrement contient un ou plusieurs champs

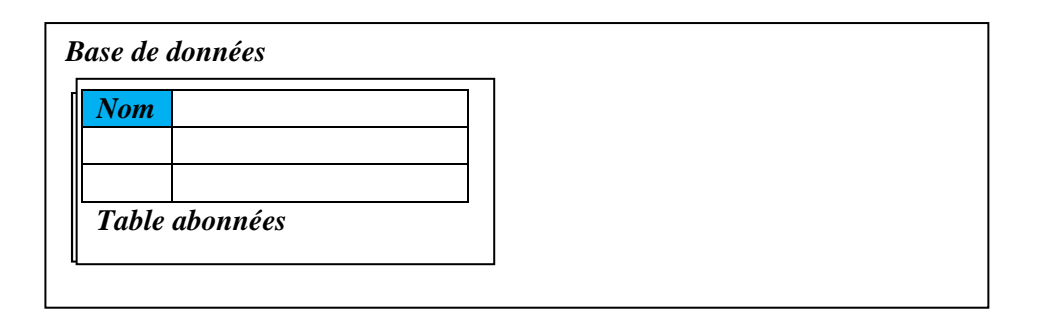

Un champ contient des données.

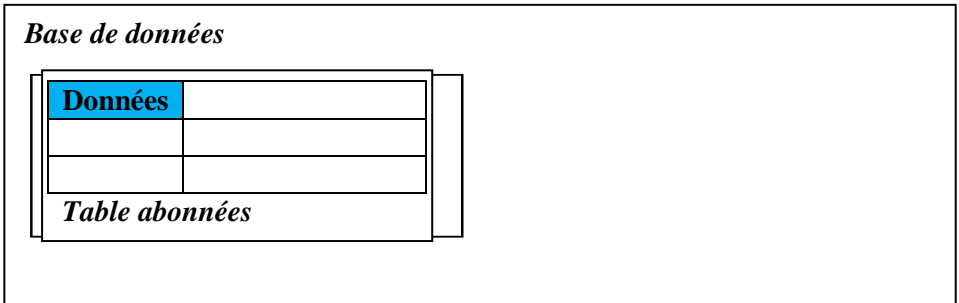

Comme l'Easy PHP on peut utiliser encore le WampServer

## **3.4. WAMP**

WampServer (Apache, PHP, MySQL sous Windows) est une plate –forme complète de développement Web sous Windows permet de développer des applications Web dynamiques à l'aide du serveur Apache, du langage de scripts PHP et d'une base de données MySQL. Il possède également PHPMyAdmin et SQLite Manager pour gérer plus facilement les bases de données [17].

WampServer offre la possibilité d'installer pratiquement toutes les versions d'Apache, PHP et MySQL existantes, avec une simple clique sur le menu de WampServer on peut activer la version que nous souhaitons utiliser

# **3.5. Le serveur Apache**

 Apache HTTP server, souvent appelé Apache, est un serveur HTTP produit par Apache Software Foundation .C'est le serveur HTTP le plus populaire du Word Wide Web. C'est un logiciel libre avec un type spécifique de licence, nommée licence Apache [16]

 Le serveur Apache par défaut crée un nom de domaine virtuel « <http://127.0.0.1/> » ou « <http://localhost/> » .Ainsi, quand on choisit « Web local » dans le menu du WAMP, le navigateur s'ouvre sur cette URL et affiche la page « index.php » qui se trouve à cette adresse, physiquement dans « C:\wamp\www\index.php » qui se trouve à cette adresse dans le répertoire www sous différents noms. [16]

# **3.6. XHTML**

Le XHTML est une évolution du HTML, initiales de « HypertextMarkupLanguage », c'est-à-dire *langage de marquage hypertexte.* Cela signifie que la mise en place d'une page web (titres, paragraphes, images...) utilisera des caractères pour *marquer* d'une certaine façon les différentes parties du texte. Parmi ces caractères de marquage, certains correspondront à des liens vers d'autres pages web : ce sont des liens *hypertexte.*

Le «X» de XHTML vient de XML, soit «eXtensibleMarkupLanguage », Langage plus complexe et plus strict que le HTML.C'est lui qui a inspiré la transition du HTML vers la forme plus rigoureuse qu'est le XHTML. [24]

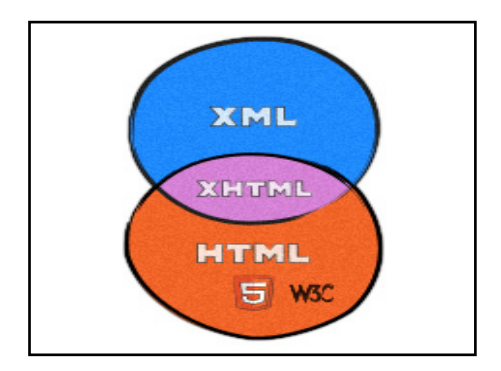

**Figure III.8 : XHTML**

Quant à CSS, cela signifie« *Cascading Style Sheets »,* ce qui se traduit en français par *feuilles de style en cascade.* La feuille de style fournit la mise en forme des éléments de la page, qui auront été écrits en XHTML. Elle s'applique à une ou plusieurs pages du site. Le terme « en cascade » indique que la mise en forme d'une page peut faire appel à plusieurs feuilles de style. [24]

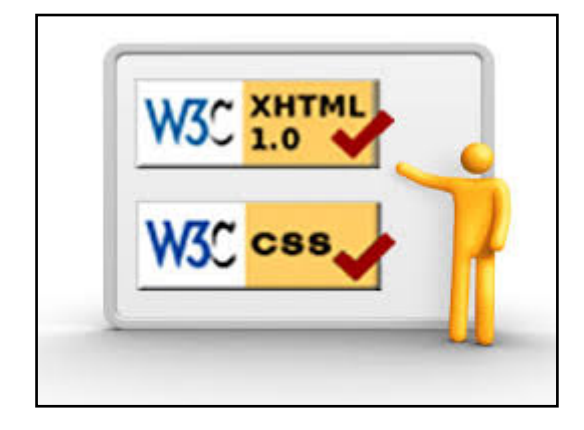

**Figure III.9 :Les feuilles de style en cascade (CSS)**

Les différentes propriétés affectées à un même élément s'ajoutent alors pour lui donner sa mise en forme finale. Lorsque deux propriétés se contredisent, des règles de priorité s'appliquent et c'est généralement le dernier style défini qui est pris en compte. [24]

Lorsque les Standards du Web tels que XHTML et CSS ont commencé à être connus, beaucoup d'idées reçues ont circulé. Parmi celles-ci, il y avait l'idée que XHTML était fondamentalement différent du bon vieux HTML que l'on connaissait. Pour beaucoup de débutants, le XHTML était associé aux CSS et au code valide W3C, et le HTML aux tableaux et à la soupe de balises. C'est bien sûr une vision erronée.

# **3.7. Kompozer**

KompoZer est un logiciel multi-plateforme destiné à la création et à l'administration de pages web, en mode visuel. Il est en quelque sorte le pendant libre de logiciels comme Dreamweaver, GoLive ou Frontpage. [25]

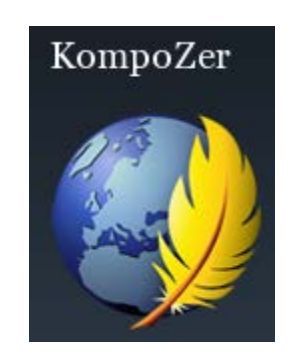

**Figure III.10 : kompozer**

Grâce à KompoZer, l'édition des pages web devient presque aussi simple que la rédaction d'une lettre dans un logiciel de traitement de texte

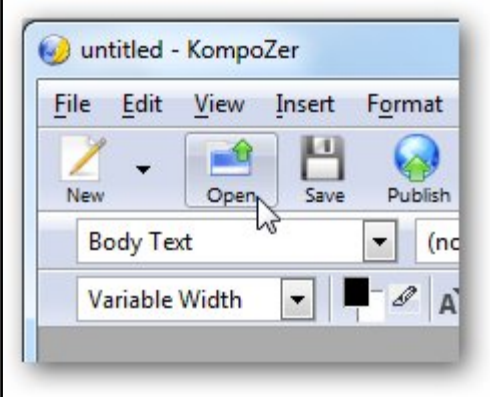

**Figure III.11: démarrage du kompozer**

Parmi les fonctionnalités de KompoZer, on retrouve entre autres :

- Mise en forme de votre page web via des menus et des icônes
- Insertion de tableaux, formulaires, images et liens via des boites de dialogues.
- Possibilité de créer et d'utiliser des gabarits (templates)
- Correcteur d'orthographe
- Editeur (graphique) intégré pour la création des feuilles styles [CSS.](http://fr.wikipedia.org/wiki/CSS)
- Création de pages web au format [HTML](http://fr.wikipedia.org/wiki/HTML) 4.0 et [XHTML,](http://fr.wikipedia.org/wiki/XHTML) conforme aux standards du [W3C.](http://fr.wikipedia.org/wiki/W3C)
- Support du [PHP](http://fr.wikipedia.org/wiki/PHP)
- Possibilité de visualiser et d'éditer directement le code source de la page.
- Outils pour la validation et mise en forme du code source

#### **3.8. Wapproof 2008**

WAP Proof est un professionnel émulateur de navigateur mobile supportant WML, XHTML MP, HTML et documents HTML. Plusieurs appareils mobiles sont émulés. L'entité de requête HTTP est similaire à celle d'un dispositif réel, de sorte que le site Web mobile peut être testé pour la compatibilité avec divers agents utilisateurs. WAP Proof fonctionne sur HTTP comme un navigateur HTTP ordinaire. Caractéristiques: WML / HTML validation de syntaxe et de mise en valeur, l'exploitation forestière du trafic HTTP, l'accès aux en-têtes HTTP et d'interrogation, l'accès aux ressources de page WAP (images et CSS). [26]

 Ce dernier est aussi un excellent programme très utile qui vous permettra d'émuler le contenu de vos sites Web et de les visualiser sur votre téléphone mobile, afin que vous puissiez y voir les erreurs d'affichage et que vous puissiez les corriger. [27]

Les sites Web utilisent le langage XHTML et il vous faudra vérifier la compatibilité avec le protocole WAP, couramment utilisé pour surfer sur Internet à partir de téléphonesportables. [27]

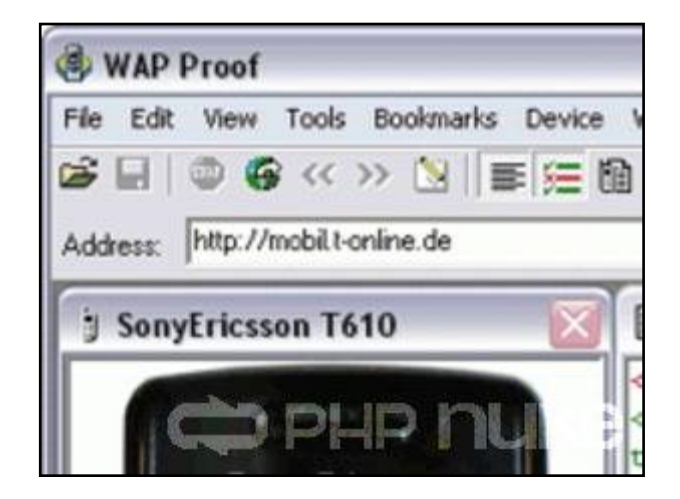

**Figure III.12 : wap proof**

#### **3.8.1. Quels appareils mobiles sont émulés par WAP Proof?**

Les téléphones sur lesquels vous pourrez effectuer les vérifications susmentionnées sont l'Alcatel One Touch 735, le Motorola V3, le Nokia 5100, le Sagem MY-X5, et le Sony Ericsson T630, entre autres.

Entre autres, WAP Proof vous permettra de visualiser le code source du site et ainsi, si vous désirez visualiser votre site Web sur votre téléphone portable, ce logiciel s'avèrera être utile pour ce faire. [27]

### **3.8.2. But du WAP Proof**

Il existe une grande variété de modèles de téléphones mobiles dans le monde, qui diffèrent dans la résolution de la couleur, de la taille de l'écran, ou dans le clavier. Chaque producteur équipes téléphones mobiles avec son propre navigateur WAP. Cela rend le développement de sites mobiles difficiles, puisque le concepteur doit tester le site sur un certain nombre de téléphones mobiles et doit donc payer pour les appareils eux-mêmes et pour l'accès WAP. [28]

Un autre problème de terminaux mobiles est que la plupart d'entre eux nécessitent stricte syntaxe XML des documents. Le navigateur ordinaire, comme Internet Explorer ou Mozilla, affiche une page avec une syntaxe non valide, ce qui aide le concepteur de trouver une erreur sur la page. Au contraire, le navigateur mobile affichera quelque chose comme "syntaxe incorrecte", vous devez donc vérifier la syntaxe par un validateur XML.

Le but du WAP Proof est de simplifier le développement des sites WAP. Plusieurs émulateurs de terminaux mobiles, tels que Alcatel, Motorola, Nokia, Siemens, etc. sont disponibles, et l'utilisateur peut basculer entre eux en quelques clics de souris. WAP Proof a

une syntaxe XML checker intégré, y compris l'enregistrement de DTD, donc toutes les erreurs dans un document seront affichées sous une forme conviviale.[23]

# **III.4. Conclusion**

 Durant ce chapitre, nous avons vu comment créer les pages web avec un éditeur HTML et comment les en chérir d'interactivités par des scripts PHP.

 Voici donc un bref aperçu de ce qui permet PHP et MySQL .Mais tout ce chapitre n'est vraiment qu'une très succincte présentation de ce qui est possible. Le but de ce chapitre n'est pas de tout expliquer (il ne faudrait pas pour cela un chapitre, mais plutôt un livre complet).  $[4]$ 

 Le but de ce chapitre serait plutôt de vous donner les bases afin de vous permettre d'aller plus loin par vous-même .Avec ce minimum de bases, vous devriez être en mesure de comprendre le fonctionnement des différents scripts PHP que l'on peut par exemple trouver sur le net. [4]

 Il n'est en effet pas toujours évident de savoir par ou commencer quand on ne connait rien ni du fonctionnement de PHP ni de MySQL. Nous espérons donc que ce chapitre pourra aider les débutants dans ce domaine

# Chapitre IV

# CONCEPTION & REALISATION

# **Chapitre IV : Conception & réalisation**

# **IV.1. Introduction**

Cette partie présente le dernier volet de ce mémoire. Elle a pour objet d'exposer le travail réalisé.

 La simplicité de la manipulation de l'interface d'accès est l'un des critères capitaux pour le succès d'un service, c'est pourquoi le choix des outils le choix des outils du développement web doit être bien étudié. D'autre part la conception représente une phase sensible et primordiale dans le cycle de développement d'une application qu'il faut bien tenir en compte.

 Dans le cas des modèles objets, la conception joue un rôle très important dans la mesure où elle vise la réutilisation des composants générés. Ce rôle est encore plus éminent lorsqu'il s'agit des applications Web.

Notre simulation est élaborée sous l'environnement *WAPPROOF* afin de simuler le service de «consultation bancaire»

D'abord, nous commençons par la présentation de l'environnement logiciel et technologie utilisé, les étapes de la conception de l'application afin de créer une application dynamique pour la gestion des consultations des services bancaires par téléphone mobile. Ensuite, nous illustrons quelques aperçus d'écrans montrant les différentes fonctionnalités mises en place.

# **IV.2. Problématique**

 La consultation des services bancaires est l'une des principales préoccupations du public depuis les clients jusqu'aux responsables administratifs.

 La méthode la plus courante de cette dernière est la consultation par Internet, mais malheureusement, Internet n'a pas disponible au niveau de tout le territoire Algérien comparable aux réseaux GSM (Ooredoo, Mobilis et Djezzy).

 L'objectif consiste à fournir la possibilité de procéder à une application pareille via un téléphone mobile par fournir aux clients la possibilité de faire cette opération sous la forme d'un formulaire à remplir par téléphone mobile et à envoyer au serveur de la banque qui fait le traitement et la confirmation pour répondre à un besoin précis, permettre aux clients d'une banque de faire des opérations sur leurs comptes d'une façon simple et rapide via le protocole WAP.

# **IV.3. Architecture du site**

Le plan ci-dessous montre l'architecture de notre site :

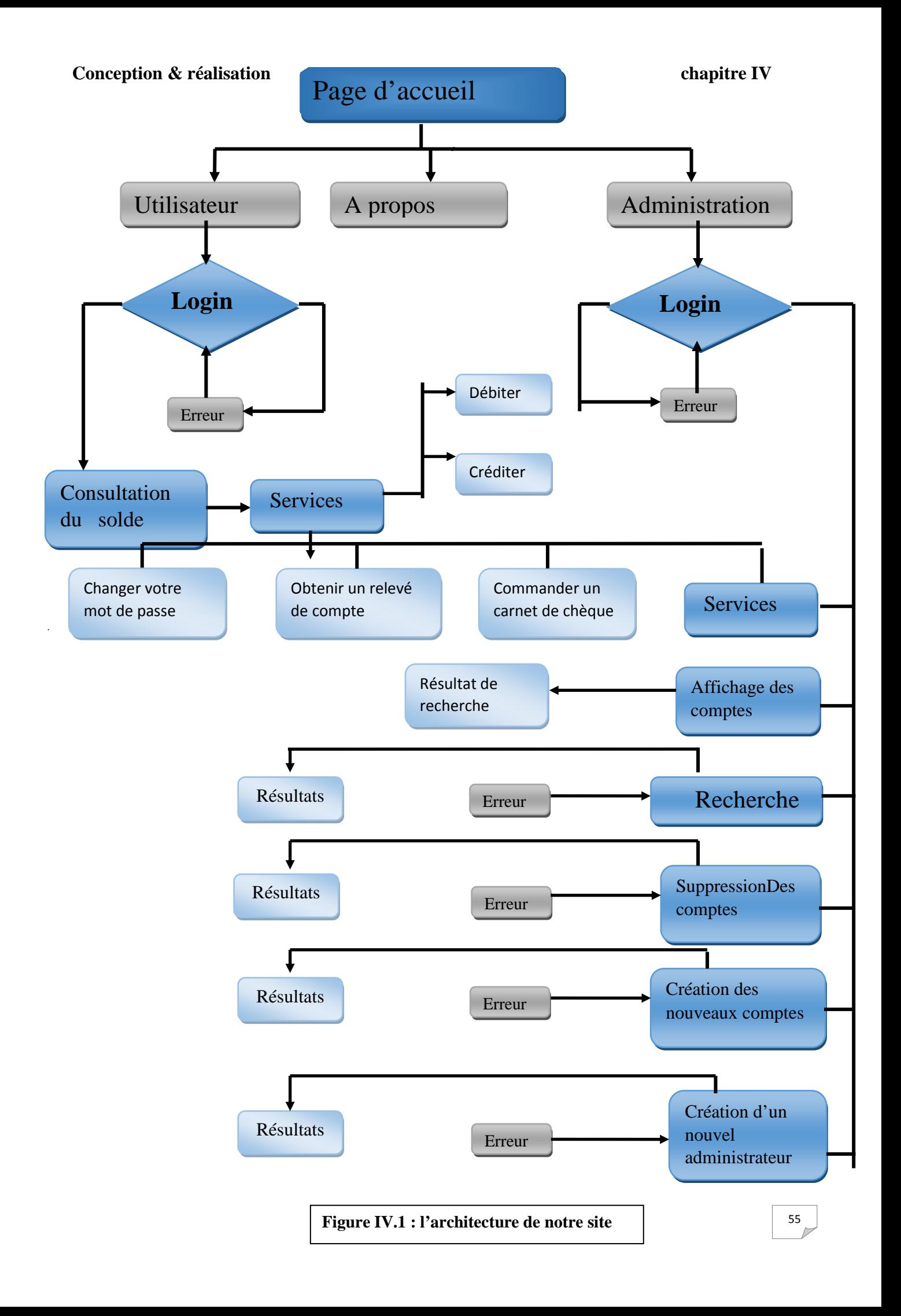

#### **Conception & réalisation chapitre IV**

Un site web, ou simplement site, est un ensemble de [pages web](https://fr.wikipedia.org/wiki/Page_web) et de [ressources](https://fr.wikipedia.org/wiki/Ressource_du_World_Wide_Web) liées et accessible par une [adresse web.](https://fr.wikipedia.org/wiki/Adresse_web) Un site est hébergé sur un [serveur web](https://fr.wikipedia.org/wiki/Serveur_web) accessible via le réseau mondial [internet](https://fr.wikipedia.org/wiki/Internet) ou un [intranet](https://fr.wikipedia.org/wiki/Intranet) local. L'ensemble des sites web constituent le [World](https://fr.wikipedia.org/wiki/World_Wide_Web)  [Wide Web.](https://fr.wikipedia.org/wiki/World_Wide_Web)

Aujourd'hui, le [Web](https://fr.wikipedia.org/wiki/Web) est accessible via le protocole [HTTP](https://fr.wikipedia.org/wiki/HTTP) (HyperText Transfer Protocol) et les [URL](https://fr.wikipedia.org/wiki/Uniform_Resource_Locator) (Uniform Resource Locator). Les fichiers hébergés sur le site web reposent sur du [HTML](https://fr.wikipedia.org/wiki/HTML) (HyperText MarkupLanguage) et d'autres langages complémentaires. Le protocole HTTP permet au client (généralement via un [navigateur web\)](https://fr.wikipedia.org/wiki/Navigateur_web) d'accéder à des [ressources](https://fr.wikipedia.org/wiki/Ressource_du_World_Wide_Web) par un URL. HTML et de structurer les données ou lier les ressources entre elles, notamment avec des liens [hypertexte.](https://fr.wikipedia.org/wiki/Hypertexte)

 On parle parfois de "site internet" au lieu de "site web". On devrait parler de web site à destination d'internet, mais par abus de langage, l'expression site internet reste souvent

### **IV.4. Présentation du site web**

 Un site web est un ensemble de pages qui peuvent être consultées en suivant des [hyperliens](https://fr.wikipedia.org/wiki/Hyperlien) à l'intérieur du site. [L'adresse web](https://fr.wikipedia.org/wiki/Adresse_web) d'un site correspond en fait à [l'URL](https://fr.wikipedia.org/wiki/Uniform_Resource_Locator) d'une [page web,](https://fr.wikipedia.org/wiki/Page_web) prévue pour être la première consultée : la [page d'accueil.](https://fr.wikipedia.org/wiki/Page_d%27accueil) La consultation des pages d'un site s'appelle une « visite », car les hyperliens devraient permettre de consulter toutes les pages du site sans le *quitter* (sans devoir consulter une page web horsdu site). Une visite peut commencer par n'importe quelle page, particulièrement lorsque son URL est donné par un [moteur de recherche.](https://fr.wikipedia.org/wiki/Moteur_de_recherche) Techniquement, rien ne distingue la page d'accueil d'une autre page.

Notre site ETUDBANK vous propose de consulter votre compte CCP directement sur le site et connaître ainsi le solde de votre compte en ligne. C'est un service très facile à utiliser qui vous est proposé pour suivre de partout votre compte.

En plus de connaître le solde de votre compte ccp, vous pouvez aussi commander votre carnet de chèque obtenir un relevé de compte et faire des opérations sur votre solde(créditer ou débiter) à travers cette plateforme en ligne.

Pour accéder au service consultation CCP, il suffit au client de se munir de son numéro CCP et du code et de les saisir dans les champs correspondants.

# **IV.5. Description des différentes pages du site**

Le lancement du site est montré sur la figure IV.1 :

La page d'accueil se compose :

 D'un espace utilisateur : qui consiste à consulter le solde du client, gérer son compte et suivre ses dernières opérations bancaires.

- d'un espace administration : consiste à créer de nouveaux comptes, faire la gestion globale sur ces comptes, gérer l'ensemble des services chargés d'assurer le fonctionnement
- à propos : présentation du notre site et ses services comme montre la figure

Il faudra sélectionner la commande Utilisateur ou Administration pour accéder à la fenêtre d'authentification :

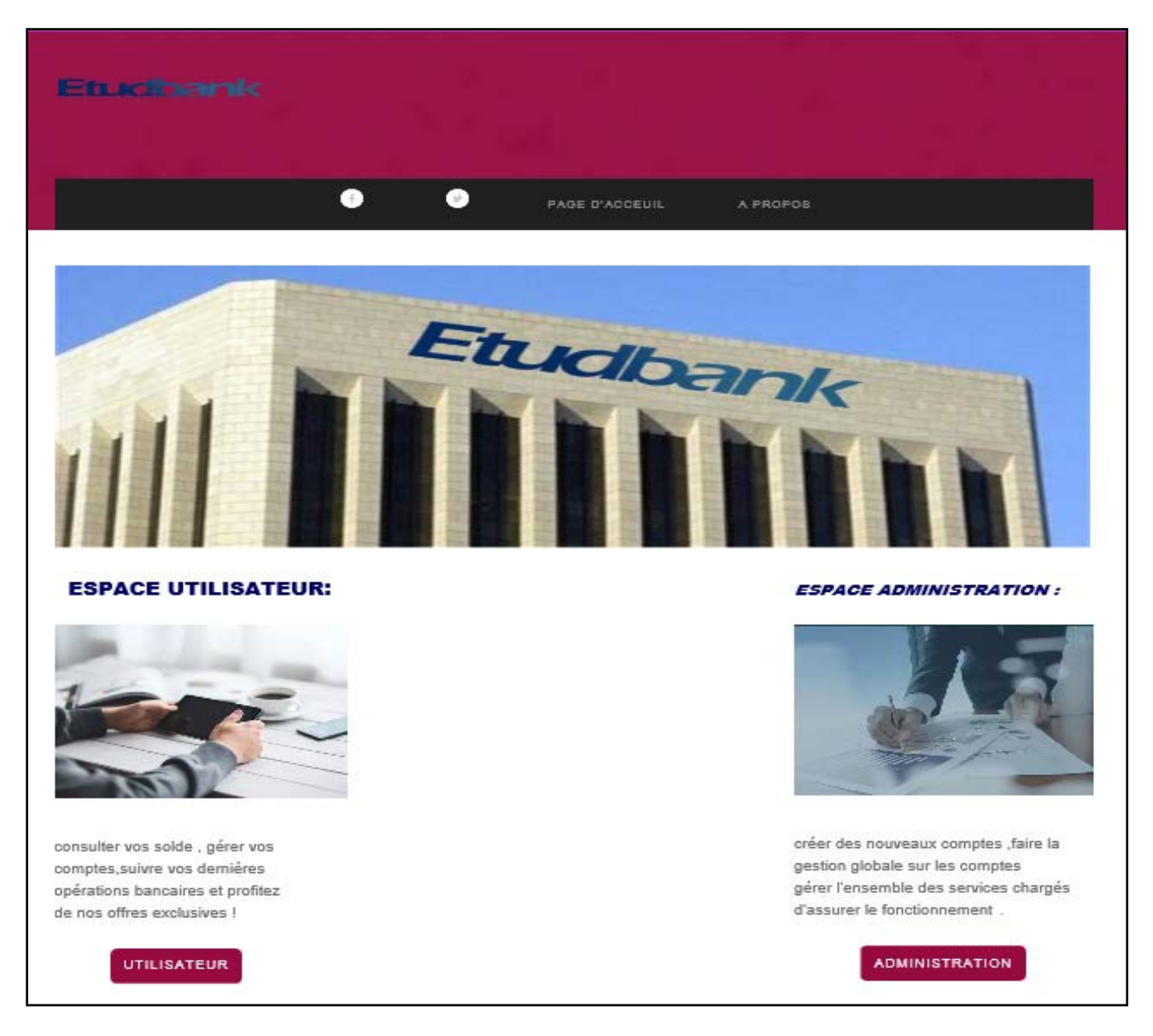

**Figure IV.2 : page d'accueil**

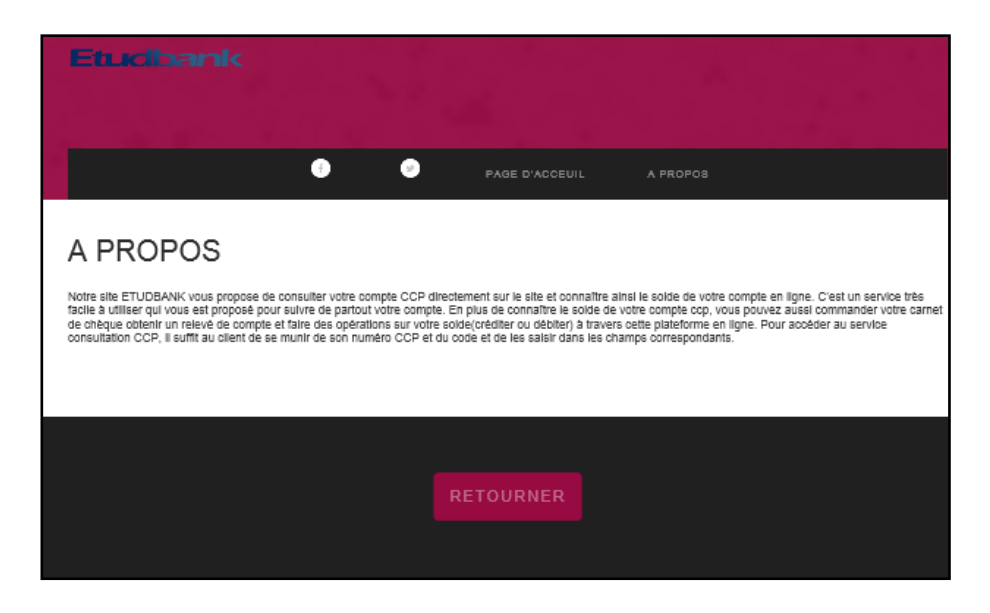

**Figure IV.3: page d'accueil**

Si le client a déjà utilisé ce site, il choisit le mode « utilisateur », pour consulter, débiter ou créditer son solde.

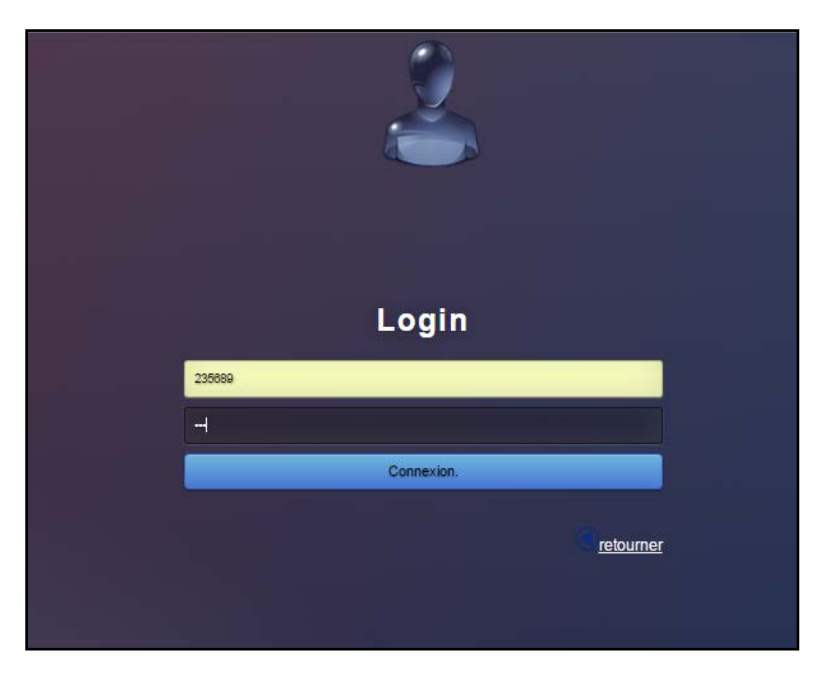

**Figure IV.4 : page d'authentification**

Une authentification par un numéro de ccp et un mot de passe est exploitée à travers le réseau, la Figure IV.3 représente la confirmation de l'envoi du login par l'affichage du solde d'utilisateur (c'est la consultation). Par exemple le solde affiché est de 7500 da.

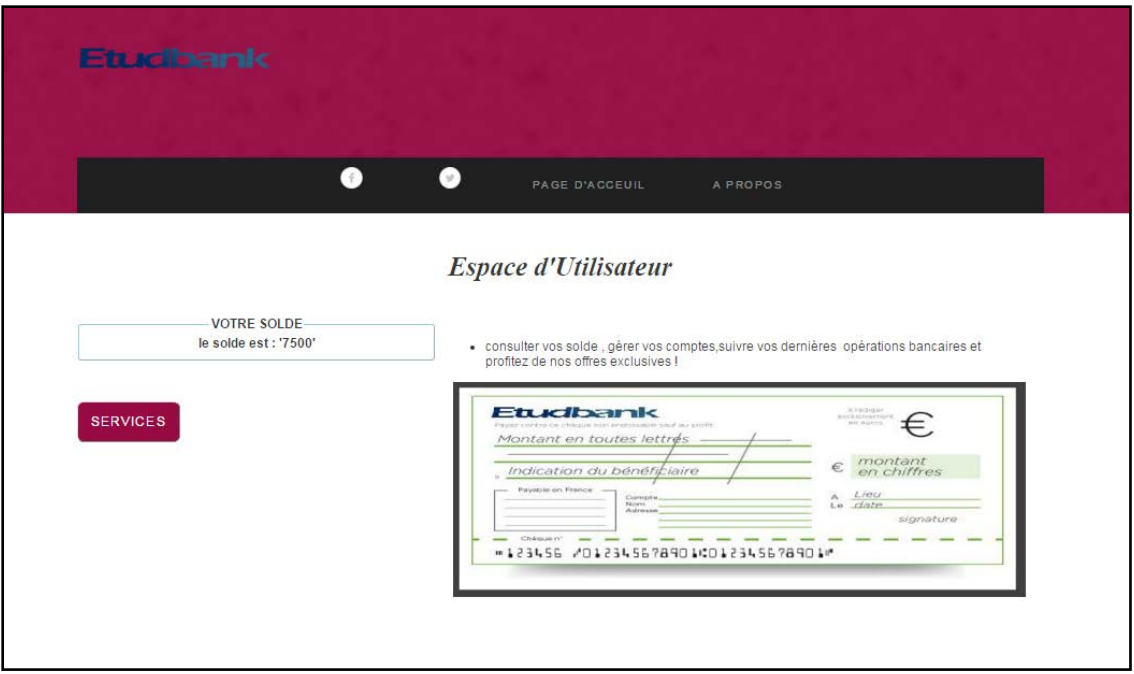

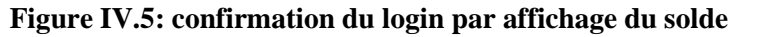

Maintenant, on veut accéder aux services du site pour créditer, débiter le solde, changer votre mot de passe, commander un carnet de chèques et obtenir un relevé de compte comme montre la figure IV.4 :

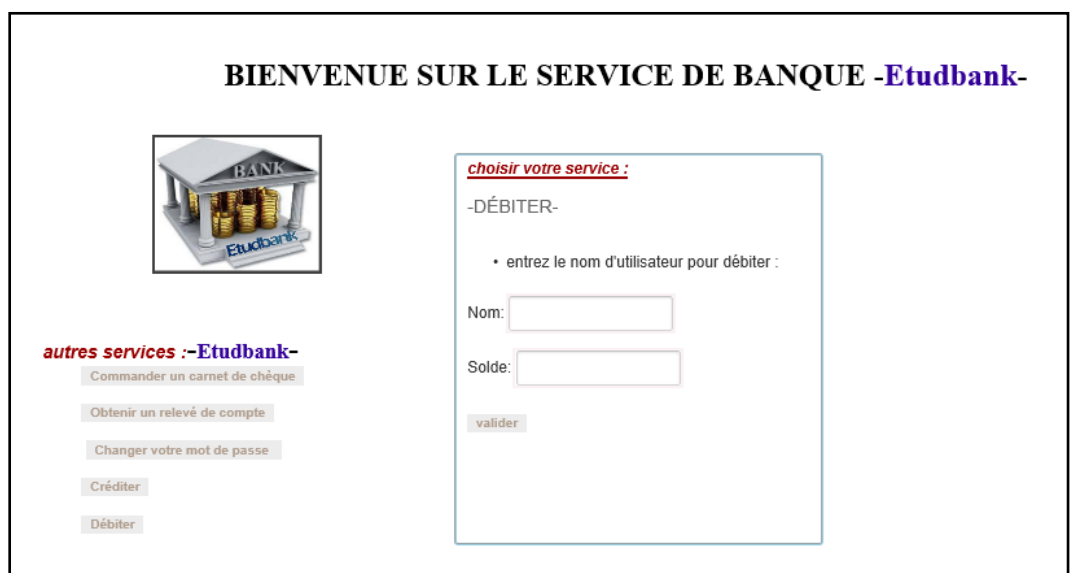

**Figure IV.6 : les services du site**

On va retirer 500DA du compte et puis on clique sur valider pour confirmer cette opération comme montre la figure IV.5

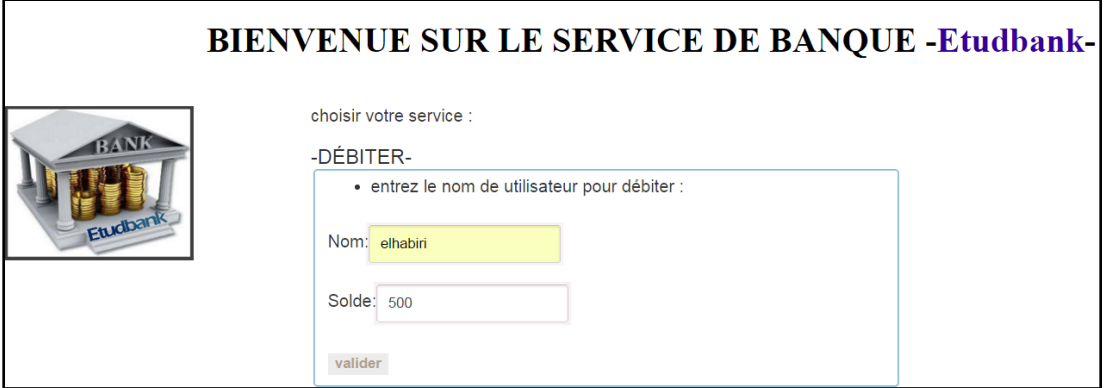

**Figure IV.7 : retirer une somme du compte**

Le résultat s'affiche sur la figure IV.6, et le nouveau solde est de 7000 da

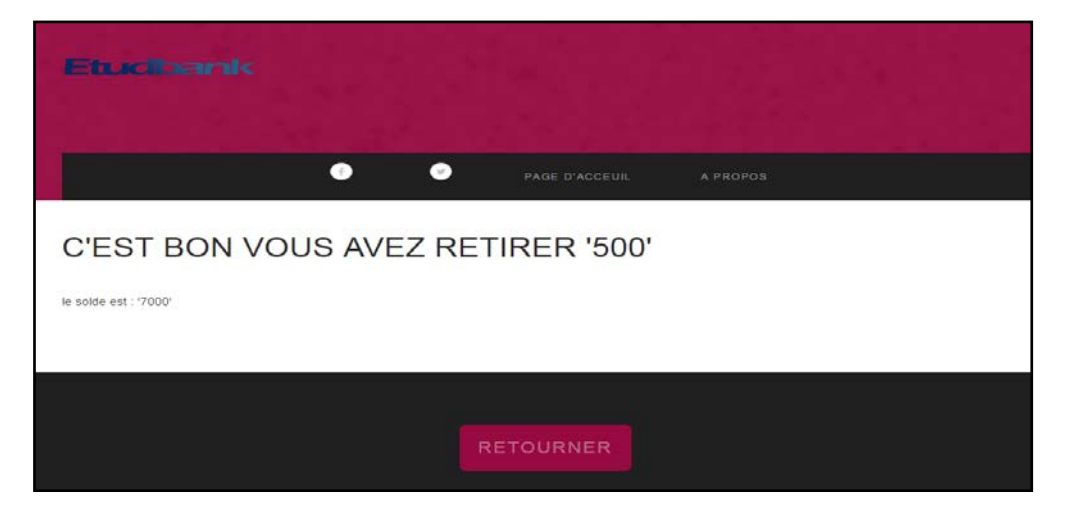

**Figure IV.8 : le résultat d'opération « débiter »**

Dans le deuxième cas on va ajouter une somme de 1200DA au compte avec le service « créditer ».

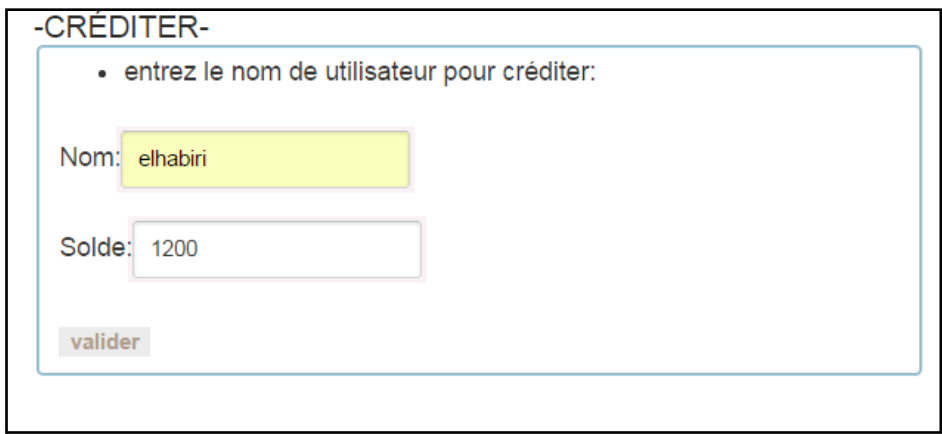

**Figure IV.9: ajouter une somme au compte**

Le résultat de l'opération s'affiche sur la figureIV.8, et le nouveau solde est de 8700 da

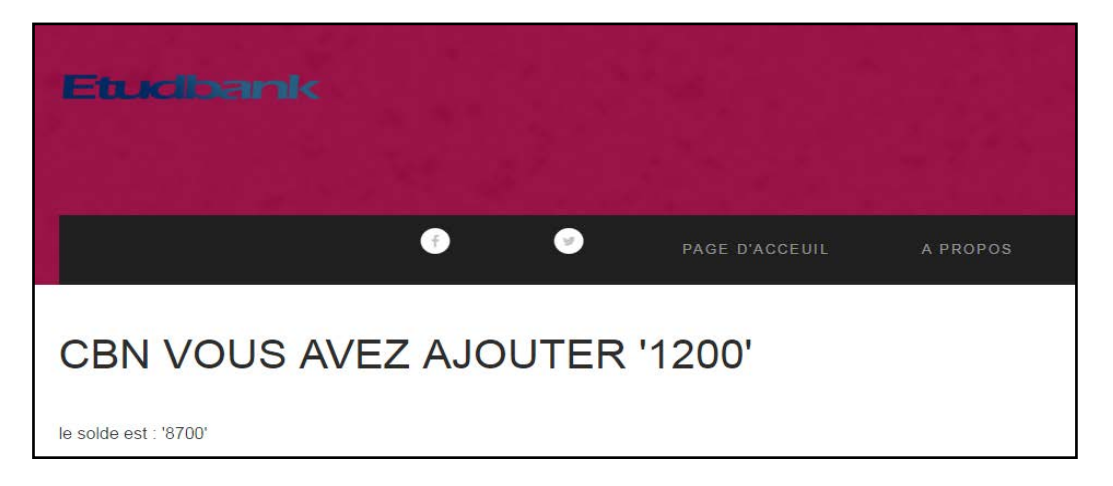

#### **Figure IV.10: le résultat d'opération « créditer »**

Maintenant, il faudra sélectionner la commande administration de la page d'accueil (figure IV.1**)** pour accéder à la fenêtre d'authentification d'administration :

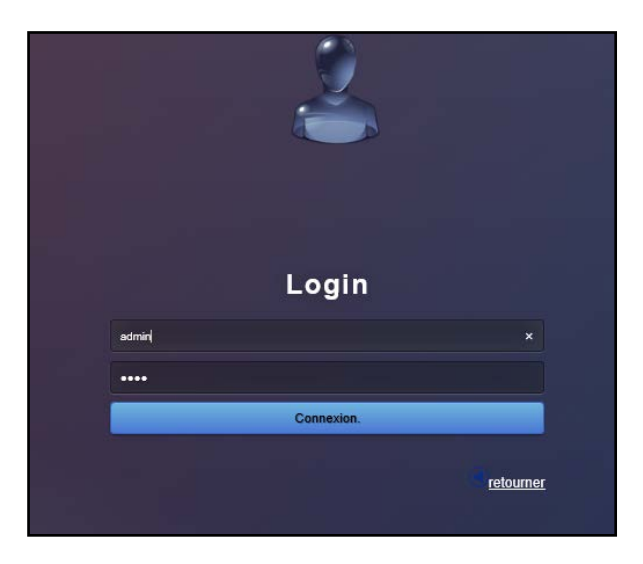

**Figure IV.11 : page d'authentification**

L'administrateur doit rentrer son nom ainsi que son mot de passe, la Figure IV.10 représente la confirmation de l'envoi du login par l'affichage de la page administration, l'administrateur est celui qui gère le site, il peut créer de nouveaux comptes pour les clients ainsi que pour les administrateurs, faire des recherches sur les comptes existants afficher et supprimer des comptes et accéder aux autres services.
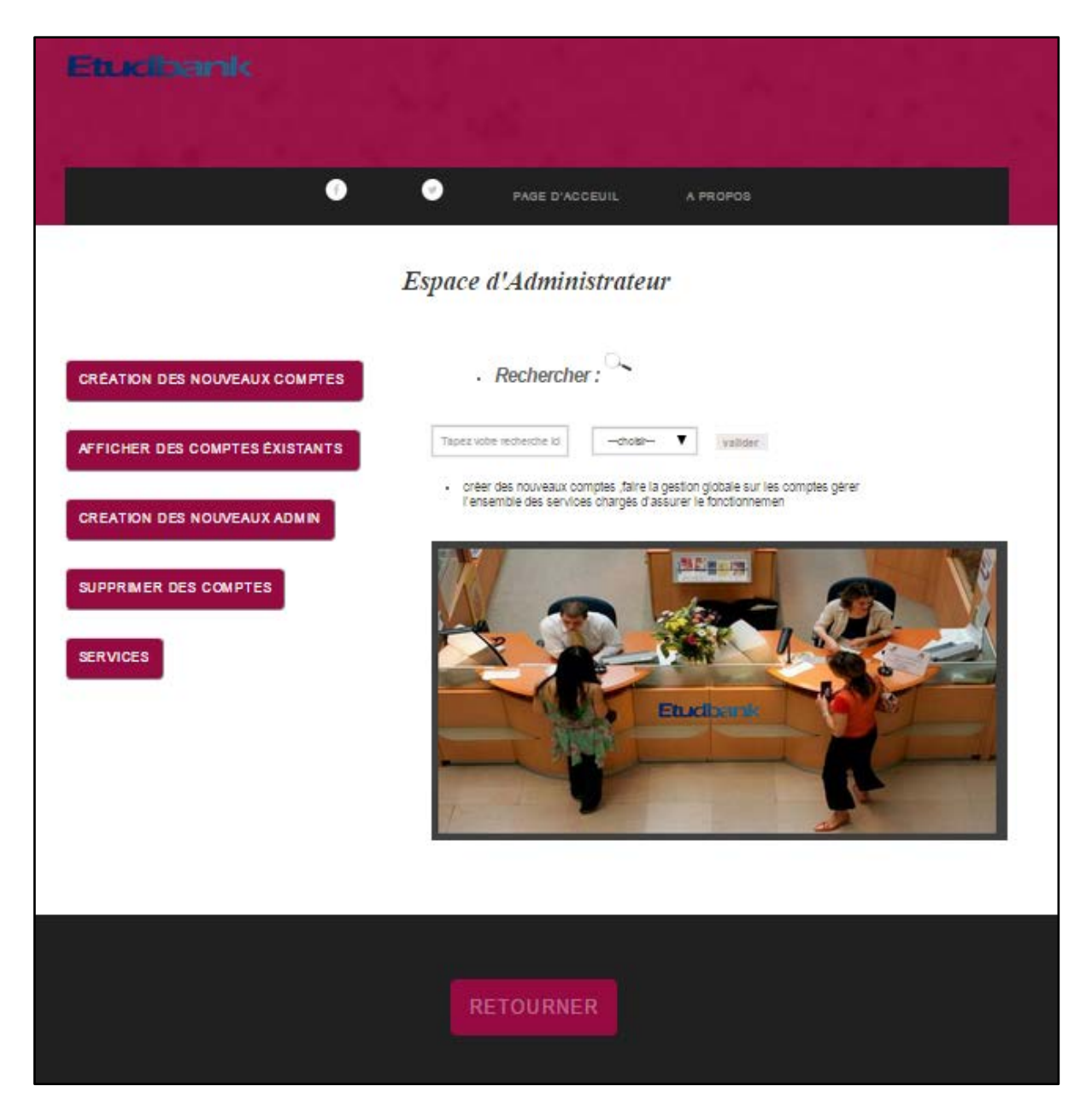

**Figure IV.12 : page principale d'administration**

Si nous avons un nouveau client, il doit remplir un formulaire comprenant le nom, le prénom, numéro de téléphone, numéro de ccp, le solde, wilaya, et un mot de passe pour faciliter la consultation de son solde dans les prochaines opérations (Figure IV.11).

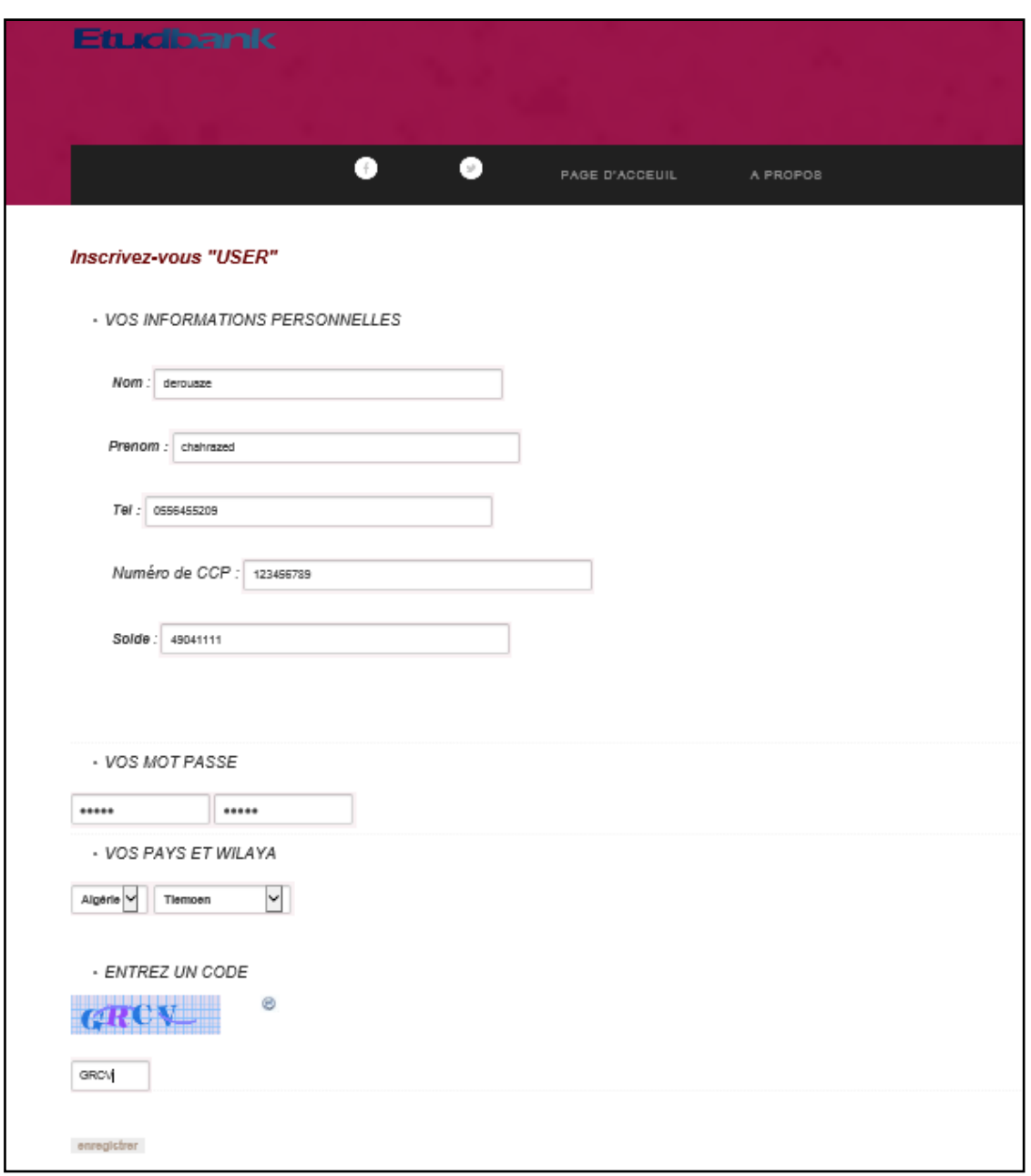

**Figure IV.13 : formulaire d'inscription pour la première utilisation**

Dès qu'on termine l'inscription, on clique sur « enregistrer » pour valider ce compte, une fenêtre s'affiche pour confirmer la création du compte.

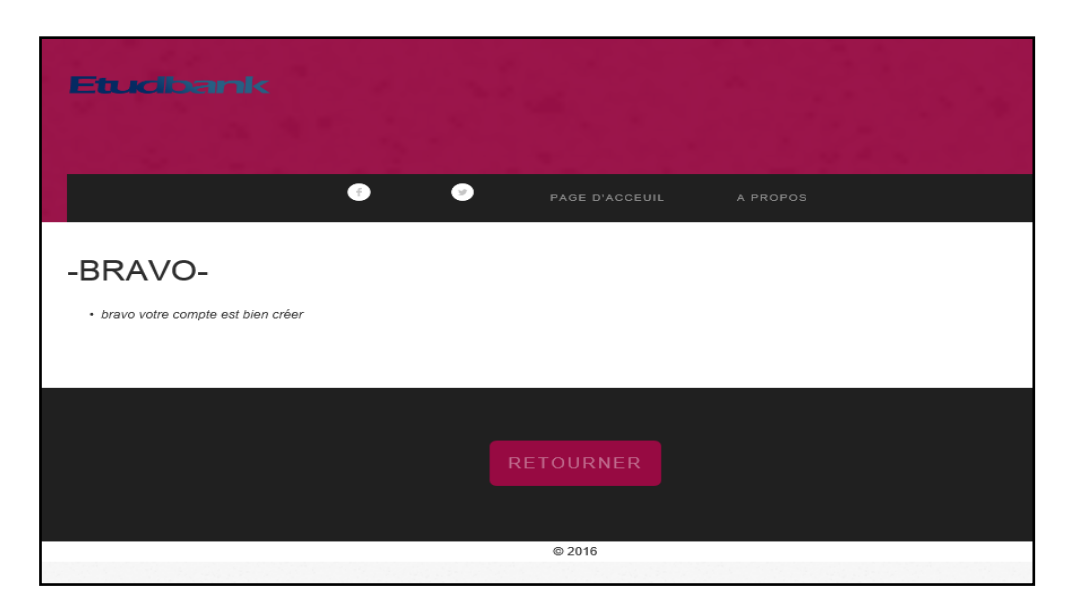

**Figure IV.14 : message de confirmation de la création du compte**

Pour afficher l'ensemble des comptes existants dans la base de données on clique sur le bouton « Afficher des comptes existants »

| <b>Etudbank</b>        |                |                  |              |
|------------------------|----------------|------------------|--------------|
|                        |                |                  |              |
|                        | ●<br>$\bullet$ | PAGE D'ACCEUIL   | A PROPOS     |
| -RESULTA DE RECHERCHE- |                |                  |              |
| <b>Nom</b>             | <b>Prenom</b>  | <b>Tel</b>       | <b>Solde</b> |
| debbale                | mohamed        | 795235614        | 32518        |
| derouaze               | chahrazed      | 556455209        | 49041111     |
| elhabiri               | amina          | 541662260        | 8700         |
| ghembaza               | hayat          | 556179008        | 50021111     |
|                        |                |                  |              |
|                        |                |                  |              |
|                        |                |                  |              |
|                        |                |                  |              |
|                        |                | <b>RETOURNER</b> |              |

**Figure IV.15: affichage des comptes existants**

Pour faire une recherche sur un compte et ses coordonnées, on insère le champ que l'on veut rechercher ensuite, on choisitle type de recherche suivant le nom, prénom ou le numéro de téléphone,la dernière étape, on valide notre la recherche :

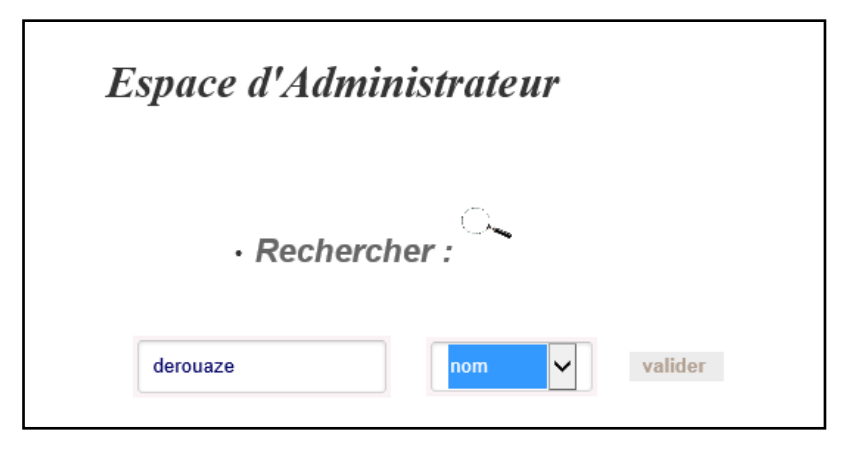

**Figure IV.16 : fenêtre de recherche.**

Le résultat de recherche s'affiche sur la figure suivante :

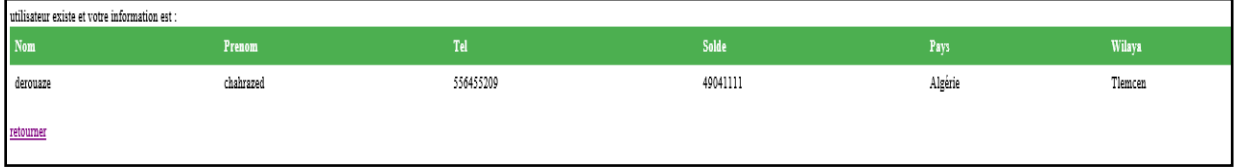

### **Figure IV.17 : résultat de recherche**

Pour supprimer un compte, faut accéder au service de suppression des comptes et rentrer le nom, prénom ou numéro de téléphone qu'on souhaite le supprimer et on valide notre action.

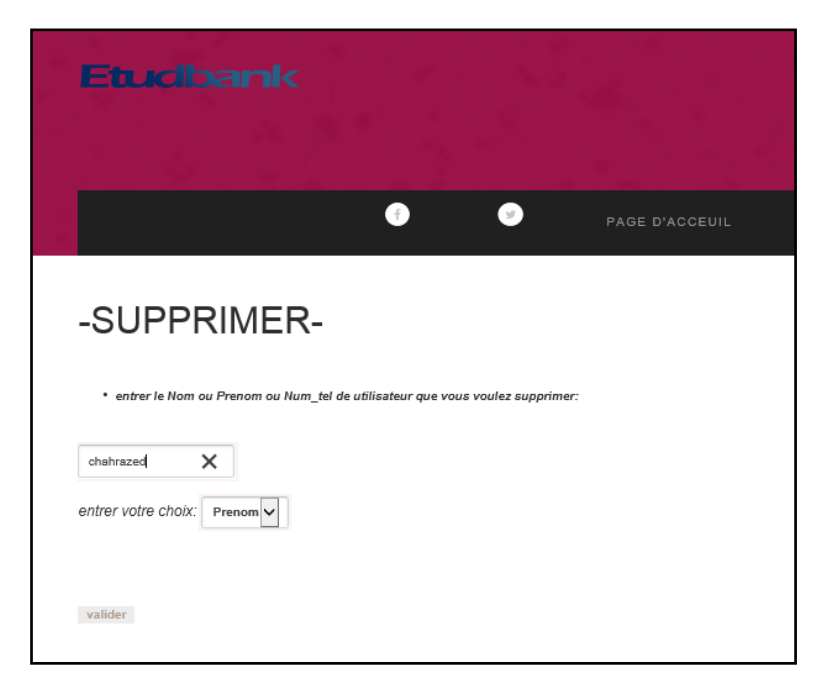

**Figure IV.18: fenêtre de suppression**

Une fenêtre de confirmation de suppression apparaitra

retourner

Supprimer avec succès

**Figure IV.19: fenêtre de suppression**

Le nouvel administrateur doit remplir un formulaire comprenant le nom, le prénom, numéro de téléphone et le mot de passe.

Comme montre la figure ci-dessous:

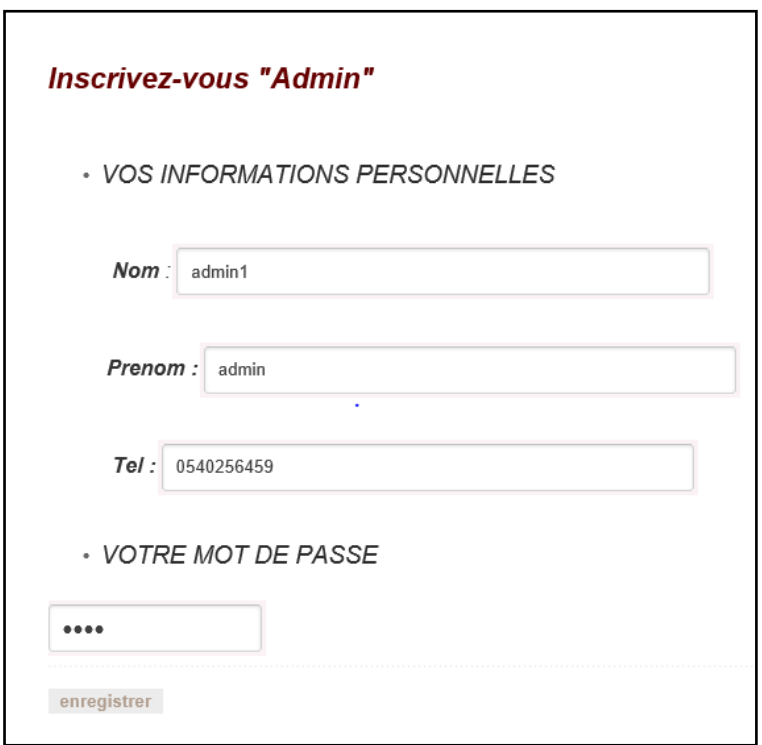

**Figure IV.20 : formulaire d'inscription pour les administrateurs**

Dès qu'on termine l'inscription on clique sur « enregistrer » pour créer ce compte, une fenêtre de confirmation s'affiche sur la figure IV.19.

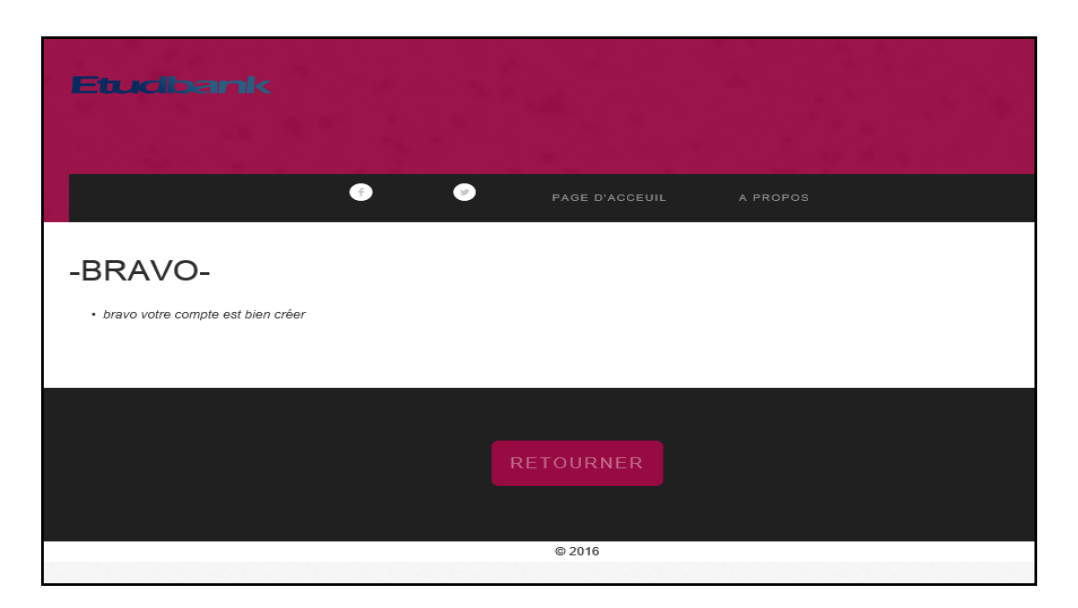

**Figure IV.21 : message de confirmation de la création du compte**

On trouve aussi dans l'espace administratif certains services comme la commande d'un carnet de chèque, l'obtention d'un relevé de compte et le changement du mot de passe.

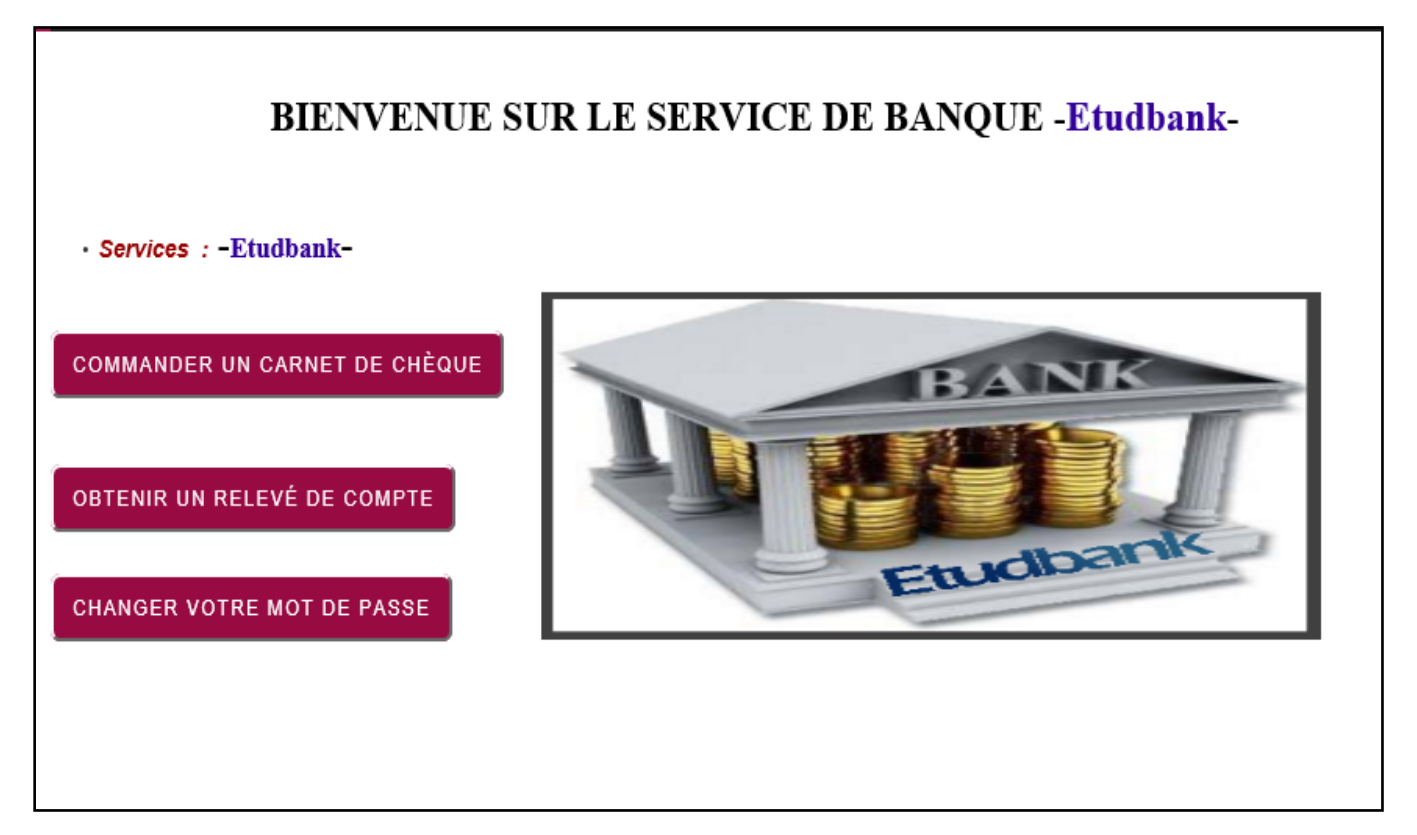

**Figure IV.22 : les services d'espace administration**

## **IV.6. Scénario des pages du site wap**

## **6.1. Présentation de l'interface utilisateur**

L'interface utilisateur doit être compréhensible et simple à manipuler par tous les abonnés.

Dans la conception de cette interface la conception de cette interface il y a des contraintes qu'il faut les prendre en charge :

- minimum de texte à taper dans les formulaires, avec une ou des valeurs par défaut.
- indiquer clairement le type d'input attendu dans le formulaire.
- titre de page court et utile.
- Ecriture simple et directe. Mise en évidence du sens principal du contenu de la page.
- Pages simples et ciblées, adaptées à un utilisateur
- Pages adaptables à la taille de l'écran, éviter les longues pages et le scrolling horizontal
- Images ; taille adaptée et le « texte alternatif »

## **a- Le site en XHTML**

La figure IV.22 présente la page d'accueil du site compatible XHTML, elle contient des informations sur l'application (titre, auteurs, etc.), et un Bouton 'Entrer', une fois le client clique dessus la page d'authentification.

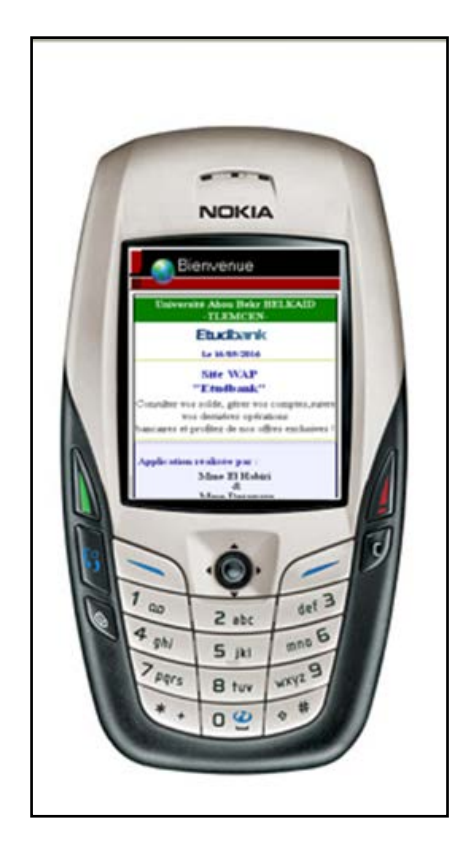

 **Figure IV.23 : lancement de l'application**

La figure IV.23 présente la page d'authentification elle contient un menu statique, qui indique aux clients les opérations qu'ils peuvent faire , un champ pour le numéro de ccp , et un autre pour le mot de passe , plus un Bouton de validation et un autre de menu .

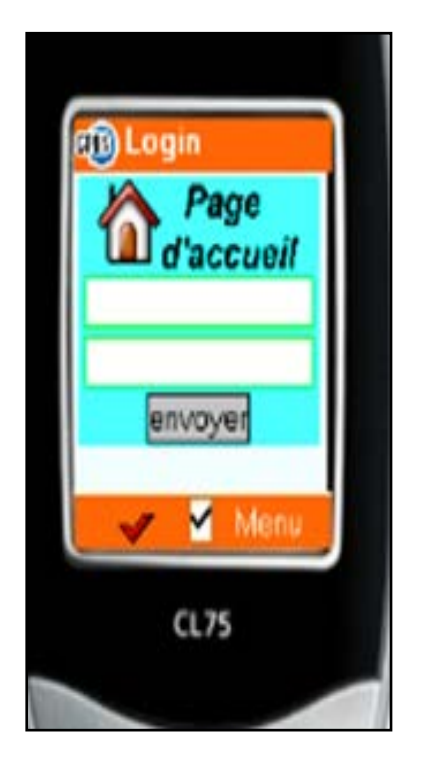

 **Figure IV.24 : phase d'authentification**

Une fois que l'authentification est réussie, le solde du client s'affiche sur la fenêtre de confirmation comme montre la figure IV.24

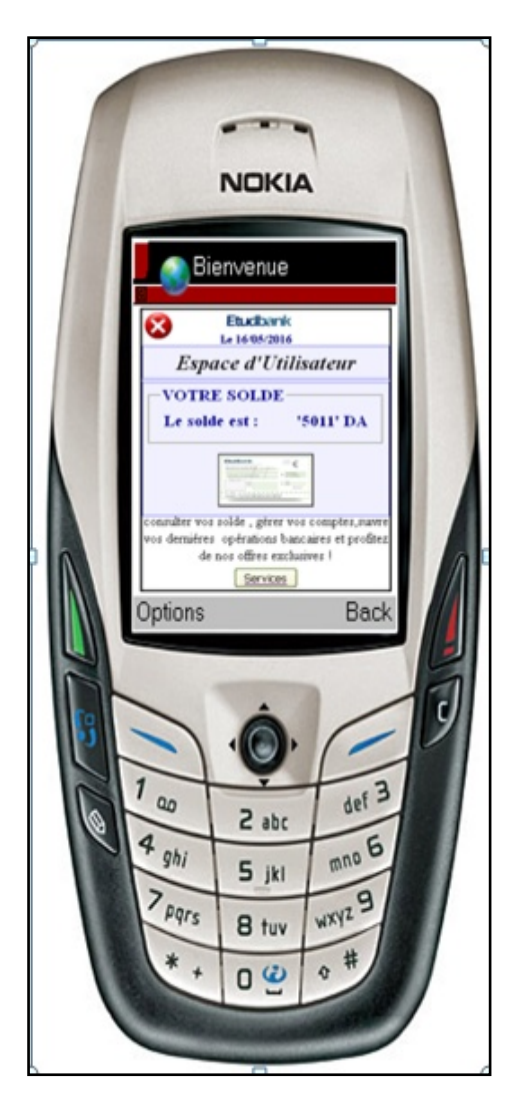

 **Figure IV.25 : message de confirmation par affichage du solde**

## **IV.7. CONCLUSION**

Les téléphones deviennent de véritables petits ordinateurs et offrent des capacités encore sous-exploitées. Nombreux sont les environnements de développement qui proposent désormais des modules permettant de créer et de tester directement des applications pour mobiles tel que *WAPPROOF.* Ce dernier nous permet de développer des applications à la fois portables, sures et indépendantes de l'infrastructure des réseauxutilisée. Les web sites ne sont pas forcément accessibles sur internet. Par exemple, les [intranets](https://fr.wikipedia.org/wiki/Intranet) peuvent contenir un ou plusieurs sites web non accessibles via internet.

# Conclusion générale

### **Conclusion générale**

 Le téléphone mobile est devenu l'outil le plus universel et le plus adaptable, et il devient un facteur clé de l'informatique et les systèmes d'information.

 Notre projet se lance dans une tentative le développement d'une application pour la consultation des services bancaires par téléphone mobile sous l'outil WAMPPROOF et ce la ne nécessite pas de gros moyens et ainsi qu'une grosse infrastructure grâce à l'évolution récente des moyens de la communication sans fil. Un simple téléphone portable peut contribuer efficacement dans ce genre des services.

Ce service permet de faciliter la vie quotidienne des clients mobiles en leurs donnant une possibilité de consulter leurs comptes tout en assurant la mobilité dans un environnement sécurisé.

 Le téléphone mobile nécessite un serveur pour faire la gestion des services bancaires comme la consultation des comptes .La conception d'un tel serveur a requis la mise en place d'un site web dynamique que nous avons conçu avec un ensemble de scripts PHP en plus de la conception de la base de données MySQL

 Ce travail expose une architecture logicielle complète d'un système de consultation bancaire à distance , pour le public .Cette solution non couteuse proposée, nous a permis d'adapter , déployer et de développer un service mobile de « M-Banking » et de manipuler les téléphones portables comme outils de base

# Glossaire

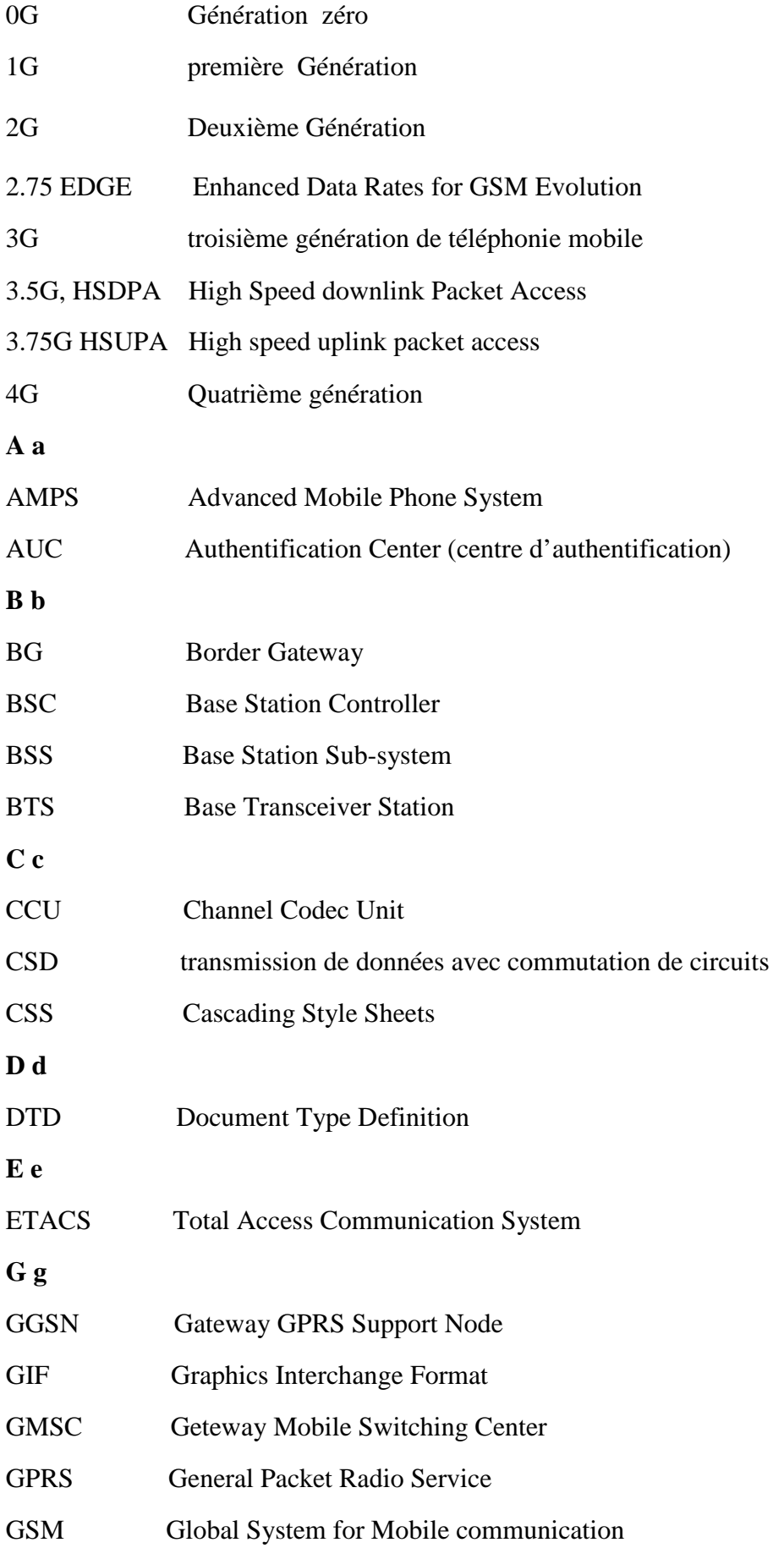

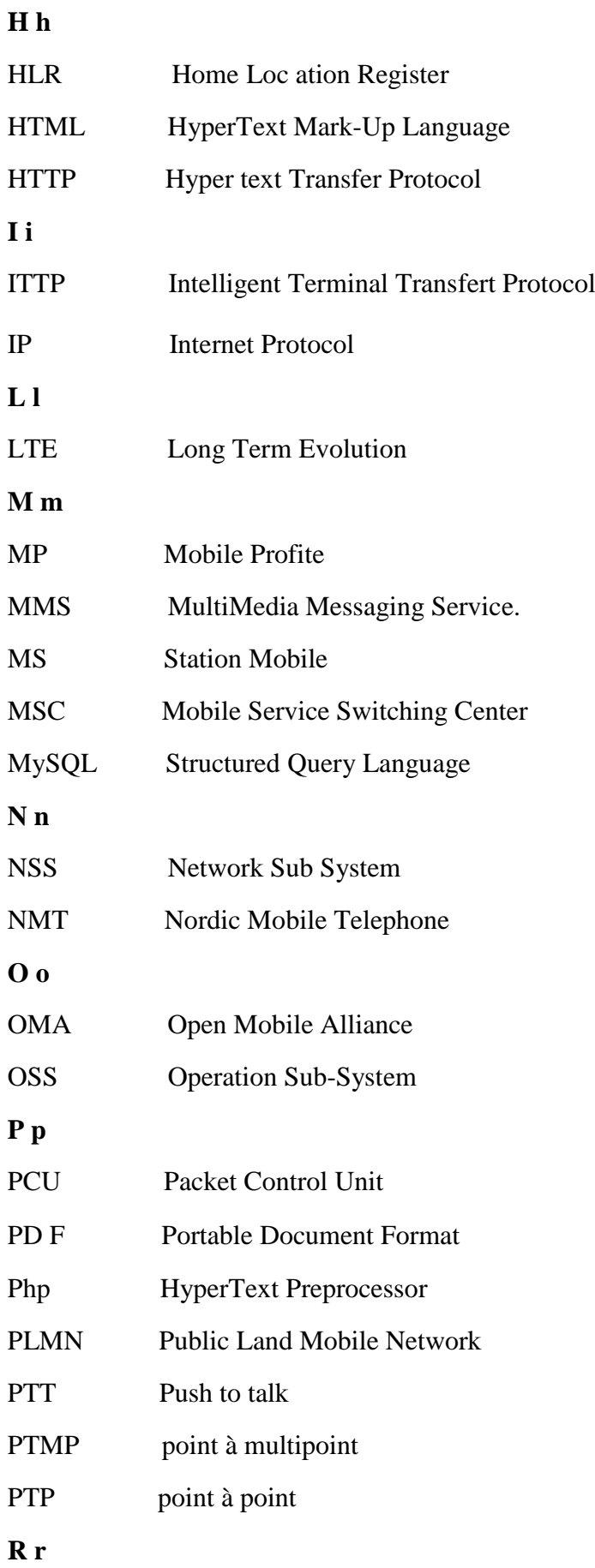

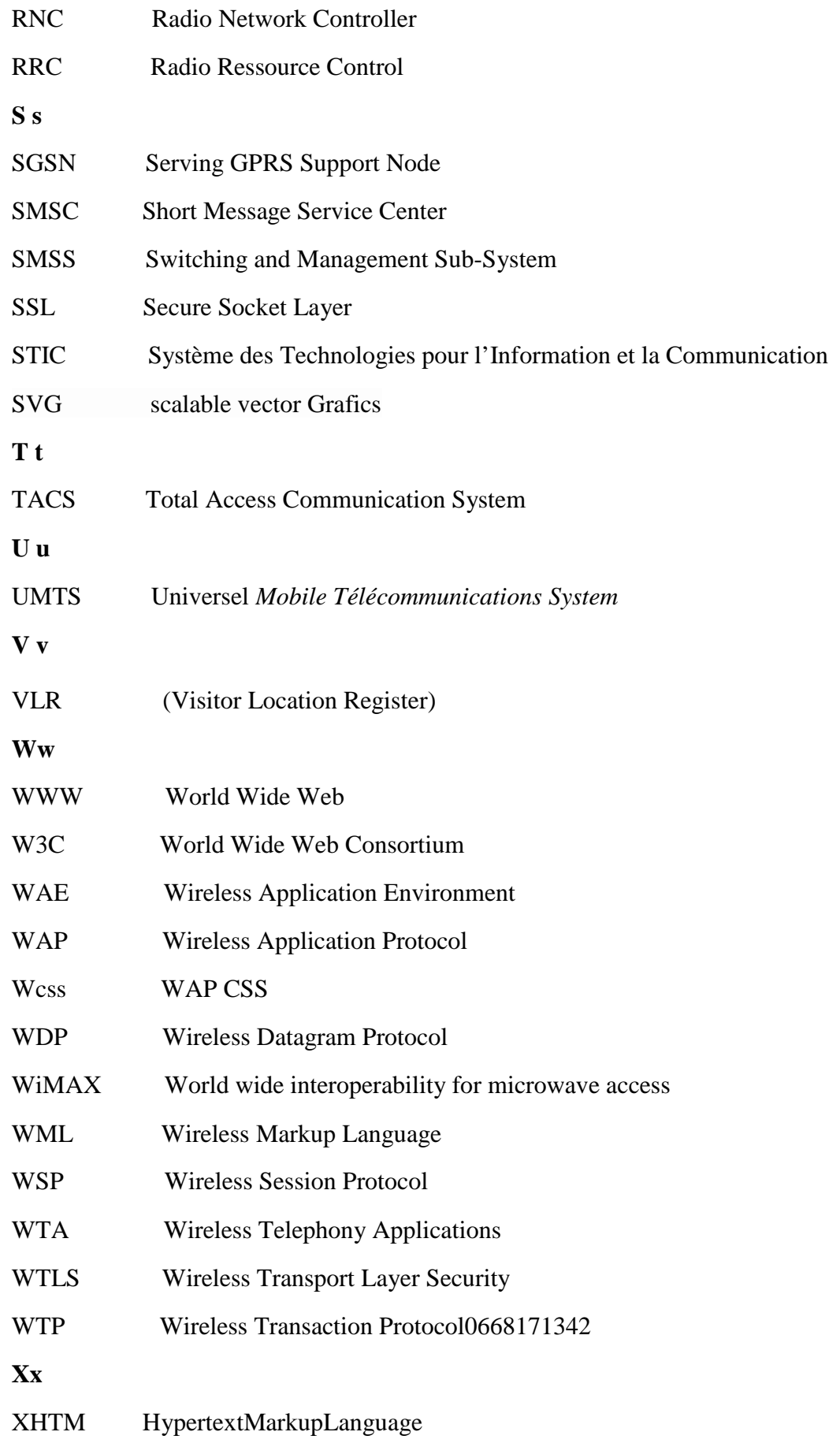

# BIBLIOGRAPHIE

# *BIBLIOGRAPHIE*

**[1] « Etude portant sur la transmission des signaux multimédia dans un réseau de téléphonie mobile de la troisième génération cas de routage de données et de la voix dans le réseau UMTS » .**

**Par : ELIE MVUBU MAYEMBA et ESMICOM Kinshasa (2011) mémoire de master.**

**[2] « Intégration des transactions bancaires dans le réseau mobile ».** 

**Par : KERMADI Asmaa et KAZI AOUAL Souad (2012).**

**Mémoire de fin d'étude pour l'obtention de Master en télécommunications réseaux mobiles et services.**

**[3]« Simulation du service flexy offert par un opérateur mobile »**

**Par : SEBBAHI CHERIFA et SOUNA BOUTHEYNA** 

**Mémoire pour l'obtention de diplôme de licence en Réseaux et Systèmes de** 

**télécommunications (2014).**

**[4] « La préinscription des étudiants via un téléphone mobile ».**

**Par : DEBBAL MOHAMMED (2009).**

**Mémoire de fin d'étude pour l'obtention de master en système & réseaux.**

**[5] La protection des consommateurs des services de communications électroniques au Cameron**

**Par : Dominique Armand LONG WELADJI - Master 2- 2009**

**[6] « le M-Paiement et les solutions d'implémentation en Algérie ».**

**Par : CHERIFI WALID (2012).**

**Mémoire de fin d'étude pour l'obtention de master en télécommunications réseaux mobiles et services.**

[7] http://www.ariase.com/fr/guides/4g-plus.html

**[8] « La téléphonie mobile : technologies, acteurs et usages. ».**

**Par : Mr BENJAMIN SAVOURE 2005-2006 faculté Marseille.**

**[9] « Evolution technologique de la 3G et 3G+ ».**

**Par : BIANDA OUANKOU et ZIE FOMEKONG DANY STEPHANE (2009).**

**Mémoire de fin d'étude pour l'obtention de master en Systèmes d'information et Informatique Nomade (SIIN).**

**[10] « Mémoire de fin de cycle portant sur l'étude du WiMAX comme technologie d'accès haut débit à internet ».**

**Par : ROLL FEZZY MAKOSSO (2008).**

**Ecole Africaine de développement**

**[11] [www.telécomspourtous.fr](http://www.tel%C3%A9comspourtous.fr/) architectures, générations- réseaux-mobiles.html (2012).**

**[12] « Mémoire online M-banking : analyse, conception et implémentation d'une solution de SMS-Banking ».**

**Par : FIRMIN EVRARD DOUAMLA TOUAPI (2009)**.

**Institut d'Ingénierie Informatique de Limoges -Master .**

[13] Protocole Wap Officiel Broché – 21 février 2001

**[14] « Planification et ingénierie des réseaux de télécoms »**

**Séquence 2 : Architecture GSM, GPRS ET UMTS.** 

**ECOLE NATIONALE SUPERIEURE POLYTECHNIQUE.**

**REPUBLIQUE DU CAMEROUN**

**[15] www. Efort.com (2009) « Wireless Protocol-Principes et Architectures »**

**[16] « Mobile Banking accès aux services de la banque par le WAP »**

**Par : Mehdi ROUISSET 2008-2009**

**Mémoire de fin d'étude pour l'obtention de diplôme de master en Télécommunications Réseaux Mobiles et Services**.

**[17] Wireless application Protocol – alain deseine 1999**

**[18] www. Tout apprendre.com**

**Le WAP, à quoi ça sert ?**

**[19] [Apprenez les langages HTML5, CSS3 et JavaScript pour créer votre premier](https://www.amazon.fr/Apprenez-langages-HTML5-JavaScript-premier/dp/2746091054/ref=sr_1_1?s=books&ie=UTF8&qid=1464734721&sr=1-1&keywords=langage+html)  [site web](https://www.amazon.fr/Apprenez-langages-HTML5-JavaScript-premier/dp/2746091054/ref=sr_1_1?s=books&ie=UTF8&qid=1464734721&sr=1-1&keywords=langage+html)**

**Par Denis MATARAZZO - 10 septembre 2014**

**[20] [www.adproxima.fr](http://www.adproxima.fr/) /PHP Définition : PHP adproxima**

**[21] [www.uzine.net](http://www.uzine.net/) Qu'est de que le PHP ?**

**[www.TP.com/MySQL/MySQL](http://www.tp.com/MySQL/MySQL) tutorial PDF (2001)**

**[22] [www.php](http://www.php/) débutant.org** 

**Par : LionZion revu par MOLOKAI et RAF en 2004**

**[23] [www.Lehtml.com/PHP/Index.HTML](http://www.lehtml.com/PHP/Index.HTML) - Le langage PHP - Tutorial PHP-MySQL** 

**Par : VANLANCKER LUC (2003-2004).**

**[24] Mise en œuvre d'un prototypage Alpha mercuriale de gros œuvre dans la construction .Université pédagogique nationale de KINSASHA RDC – Licence en sience ( 2012)**

## **Par : JOSEPH LUTUMBA MBENGA (2012).**

**[25] [www.Framasoft.net](http://www.framasoft.net/) /article 2243.HTML Le coin de web master Kompozer (ex-Nvu) 12-02-2004/05-04-2011**

**[26] wap prrof 2008 professional définition de wap proof**

**[27] wap prrof 2008 (gratuits) php nuke (2000- 2016)**

- **[28] [www.wap](http://www.wap/) proof.com/faq.php**
- **[29] www.tutorials point.com Simply-Easy-Learning**

**/wap/wap-core-services.HTML (2016)**

**[30] Role de la stratégie dans les entreprises de téléphonie mobile au Congo Brazzaville**

**Par : FREIZE GLADIS GAHOUMA GAMVOULA**

**Marien Ngoubi Brazzaville .Maitrise en Economie et Organisation de l'entreprise 2007**

#### **Résumé**

Deux technologies connaissent aujourd'hui des rythmes de croissance effrénés l'internet et la téléphonie mobile, à la convergence de ces deux marchés se trouve l'internet mobile présentée par le WAP, d'où le but est de permettre à n'importe quel moment et de n'importe quel endroit comportant une couverture d'un opérateur, à des terminaux à l'internet à travers des réseaux sans fil .

 L'objectif de ce projet est de concevoir est la réalisation d'un site WAP (WML, et XHTML) de mobile Banking permettant aux abonnés d'une banque de faire des consultations à distance. Après une étude des problèmes observés dans ce domaine et des solutions existantes, nous avons proposé notre propre application de suivi de clients voulant consulter leurs services bancaires par téléphone mobile.

Pour la mise en place d'un tel service, plusieurs étapes sont abordées :

- $\checkmark$  Nous commencons par le développement d'une application pour le téléphone mobile qui envoi les informations au serveur de banque à l'aide de langage de programmation XHTML.
- $\checkmark$  La création d'un site web dynamique avec des scripts PHP responsable de la gestion de consultation des clients
- L'implémentation de serveur web « Apache »et de serveur de base de données pour le stock des renseignements des clients « MySQL

Mots clés : E-Banking, M-Banking ,WAP

#### **Abstract**

Two technologies knew these days a greet rhythm of growth , the internet and the mobile phone , in the convergence of these two markets , we find the mobile internet presented by the WAP technology

 The goal of this projectis the creation of a WAP site (WML and XHTML) which can allow the subscribers of the bank to consult their account.

 After a study of the existing problems and solutions .we proposed our own application for subscribers wishing to consult their accounts at a distance through mobile phone

- \* To set up such service, several stage are landed :
- $\checkmark$  First the development of an application for the mobile phone that sends information of the subscriber to the server of the bank with XHTML programming language
- $\checkmark$  Second, building of a dynamic website using the PHP scripts responsible for managing the subscriber's consultation.
- $\checkmark$  And finally, implementation of website server with « APACHE » and the database server to save the information for Customer with « MySQL »

Keywords: E-Banking, M-Banking, WAP

### ملخص

نوعان من التكنولوجیا یعرفان الیوم تطورا جامحا الانترنت و الھاتف المحمول بینھما یوجد الانترنت المحمول او انترنت الجیب ممثلا بتكنولوجیا الواب WAP حیث الھدف ھو السماح في اي وقت وفي اي مكان (على ان یكون ھدا المكان تحت التغطیة) لجھاز محمول الاتصال بالانترنت عبر الشبكة اللاسلكیة. الغرض من ھدا المشروع تصمیم موقع واب WAP للمصرف الجوال الذي سوف یسمح لزبائن المصرف القیا بمراجعة الرصیدعن بعد بعد دراسة كافة المشاكل الموجودة في ھدا المجال و الحلول المقترحة اقترحنا تطبیقنا الخاص لإتاحة الفرصة للزبائن الراغبین في

مراجعة ارصدتھم عبر الھاتف المحمول

مر بعد ارتحصہ حرف سے سے سورت<br>\*\*

 انشانا برنامج خاص بالھاتف النقال یعمل على ارسا ل معلوما ت التسجیل الى قاعدة البیانات الخاصة بنظامنا بوسیلة لغة برمجة الھواتف النقالة XHTML

صممنا موقع انترنت دینامیكي بواسطة لغة PHP یسمح لنا بإدارة مراجعة ارصدة الزبائن

 وأخیرا قمنا بتنصیب خدمة الویب عن طریق APACHESERVER كما اسسنا قاعدة بیانات لتخزین معلومات الزبون بواسطة معالج قاعدة البیانات

كلمات البحث :الخدمات المصرفیة الالكترونیة , الخدمات المصرفیة المتنقلة , خدمة الواب